**Marianne Fink**

# **Aufbau eines Kennzahlen-orientierten Modells zur Datenanalyse im Qualitätsmanagement**

Masterarbeit

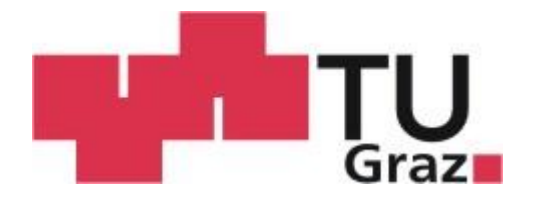

**Institut für Health Care Engineering** Technische Universität Graz Kopernikusgasse 24, A-8010 Graz

Leiter: Univ.-Prof. Dr. Norbert Leitgeb

Betreuer: Univ.-Prof. Dr. Norbert Leitgeb

Begutachter: Univ.-Prof. Dr. Norbert Leitgeb

Graz, Februar 2014

# **EIDESSTATTLICHE ERKLÄRUNG**

Ich erkläre an Eides statt, dass ich die vorliegende Arbeit selbstständig verfasst, andere Quellen als die angegebenen Quellen/Hilfsmittel nicht benutzt und die den benutzten Quellen wörtlich und inhaltlich entnommenen Stellen als solche kenntlich gemacht habe.

Graz, am 22.02.2014 …………………………………………………. (Unterschrift)

*Die Technische Universität Graz übernimmt mit der Betreuung und Bewertung einer Masterarbeit keine Haftung für die erarbeiteten Ergebnisse: Eine positive Bewertung und Anerkennung (Approbation) einer Arbeit bescheinigt nicht notwendigerweise die vollständige Richtigkeit der Ergebnisse.*

# **STATUTORY DECLARATION**

I declare that I have authored this thesis independently, that I have not used other than the declared sources/resources and that I have explicitly marked all material which has been quoted either literally or by content from the used sources.

 22.02.2014 …………………………………………………. date (signature)

# **Danksagung**

Hiermit bedanke ich mich bei allen, die mir während der Erstellung dieser Masterarbeit geholfen und mit Rat und Tat zur Seite gestanden haben.

Insbesondere möchte ich mich bei meinen Betreuern seitens des Unternehmens, Herrn Sailer und Herrn Glaser für die Betreuung und Unterstützung bedanken.

Ein sehr großer Dank gilt meinen Eltern, die mir das Studium und somit auch diese Abschlussarbeit ermöglicht haben. Darüber hinaus standen sie mir immer liebevoll und unterstützend zur Seite.

Danke.

# **Kurzfassung**

Kennzahlen stellen ein wichtiges Instrument in der Unternehmensführung dar. Anhand von Kennzahlen lassen sich die Schwächen und Stärken in einem Unternehmen objektiv aufzeigen. Im Rahmen der vorliegenden Arbeit wird die Effizienz des Qualitätsmanagementsystems eines Medizintechnik-Unternehmens mittels eines dafür neu erstellten Kennzahlenorientierten Modells untersucht. Vor allem soll die zentrale Fragestellung: "Wie gut arbeitet das Qualitätsmanagement-System?", beantwortet werden. Dafür wurden vier Bereiche betrachtet. Zuerst erfolgte eine IST-Zustandsanalyse. Dabei wurde festgestellt, dass die Datenlage unvollständig und inkonsistent war. Nach der Vervollständigung bzw. Bereinigung der Datensätze erfolgte die Auswertung der zuvor erarbeiteten Kennzahlen. Die Ergebnisse führten zu neuen Erkenntnissen und in weiterer Folge zur Ableitung und Umsetzung konkreter Maßnahmen. Die vorliegende Arbeit präsentiert somit verschiedene Arten, wie in einem Unternehmen mit vorhandenen Daten die Effizienz des Qualitätsmanagements bewertet werden kann.

**Schlüsselwörter:** Qualitätsmanagement, Medizintechnik, Kennzahlen, Fehlerkosten, Kennzahlen-orientiertes Modell, Statistik

# **Abstract**

Key Performance Indicators (KPIs) are an important management tool. KPIs objectively point out the strengths and weaknesses of a company. The present work analyzes the efficiency of the quality management system of a medical technology company. Therefore a new created KPI-oriented model is used. The aim is to answer the main question: "How well works the quality management system?" Thus, four areas in the company are analyzed. The first step investigates the current-state of these areas, resulting in the finding that the data bases were incomplete and inconsistent. After the correction of them, the previously developed KPIs are determined. The results led to new insights and consequently to the derivation and implementation of specific measures. Thus, the present work presents various ways, how the efficiency of the quality management in a company can be assessed using available data.

**Keywords:** Quality Management, Medical Engineering, Key Performance Indicator (KPI), Fault-Related Costs, KPI-Oriented Model, Statistics

# Inhaltsverzeichnis

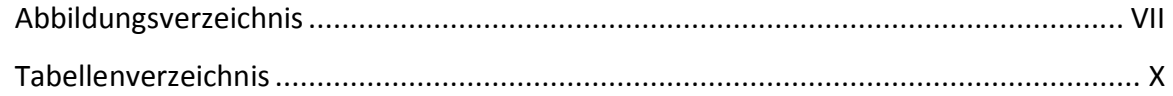

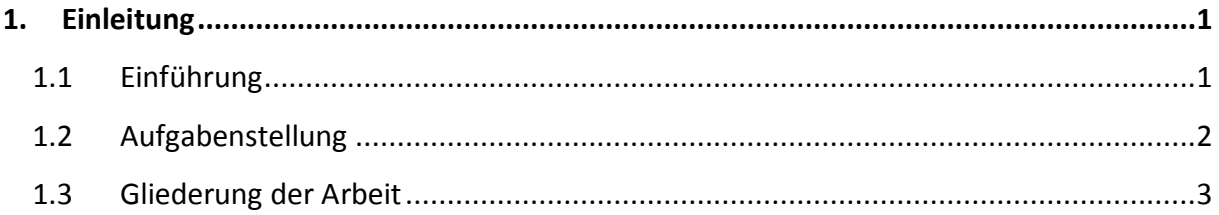

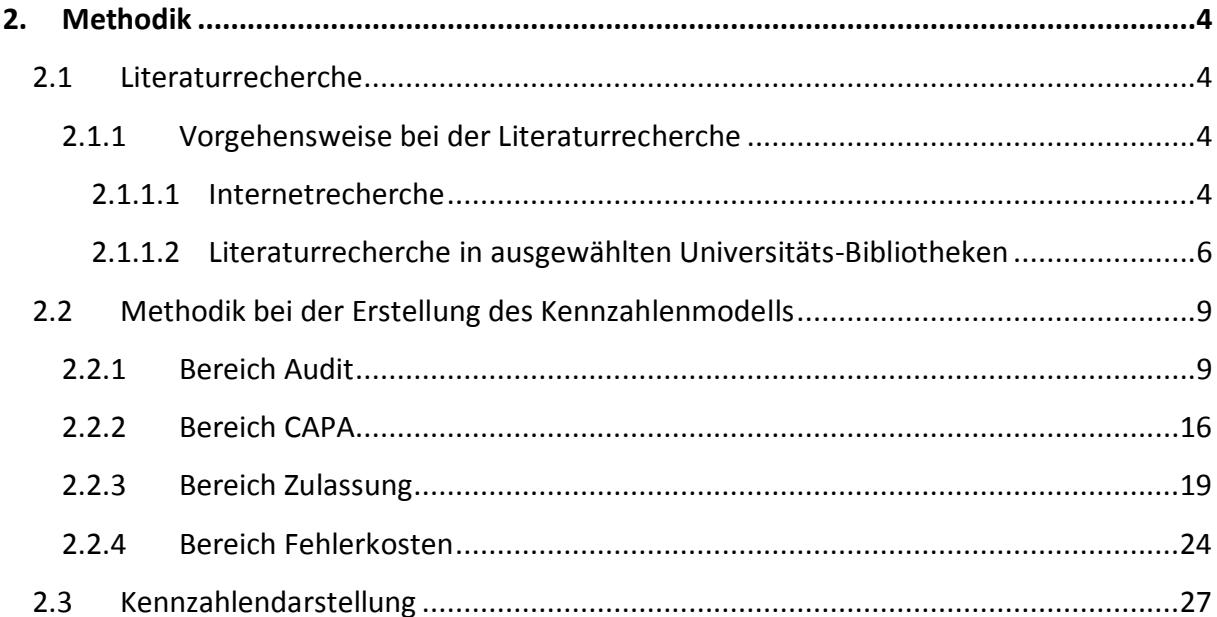

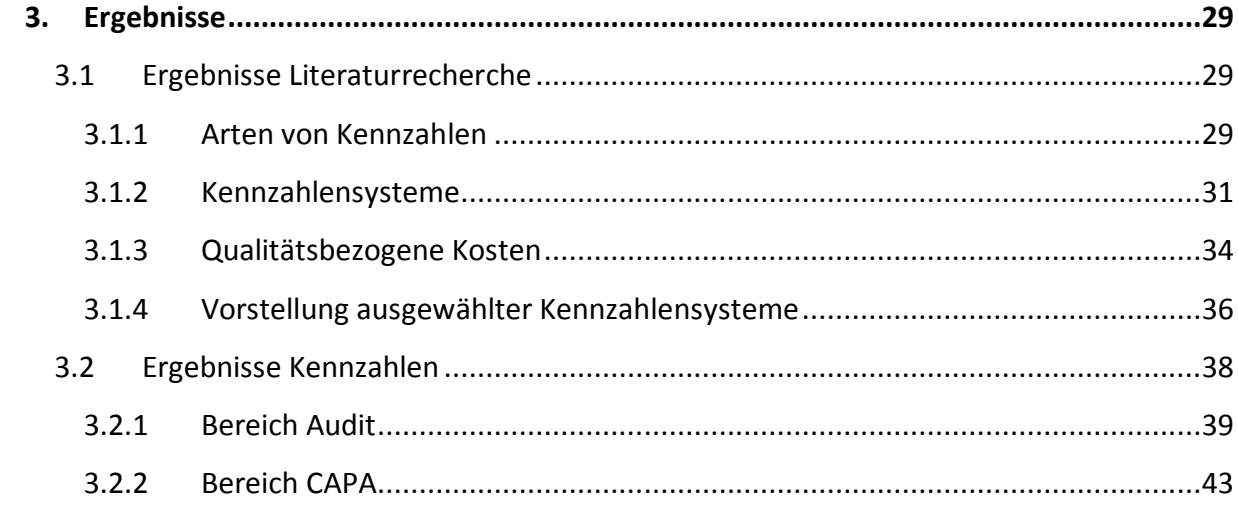

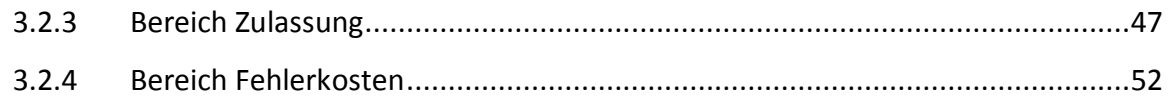

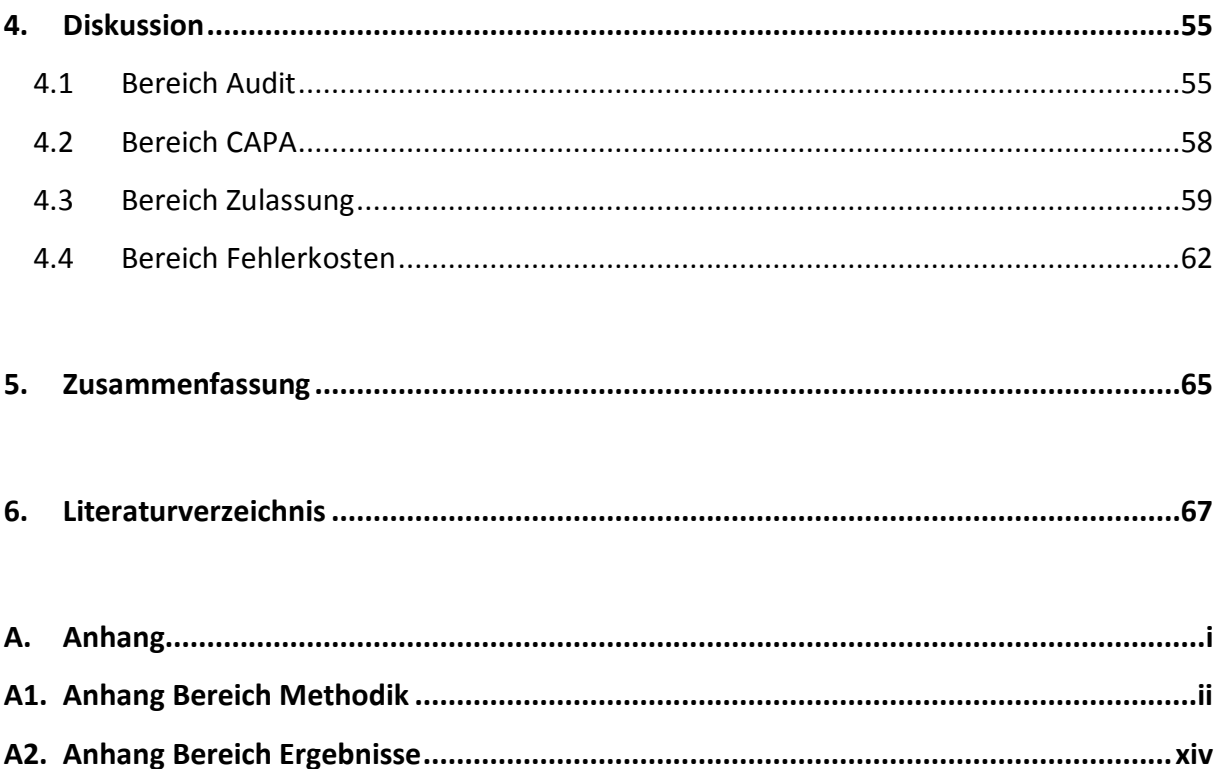

# <span id="page-6-0"></span>**Abbildungsverzeichnis**

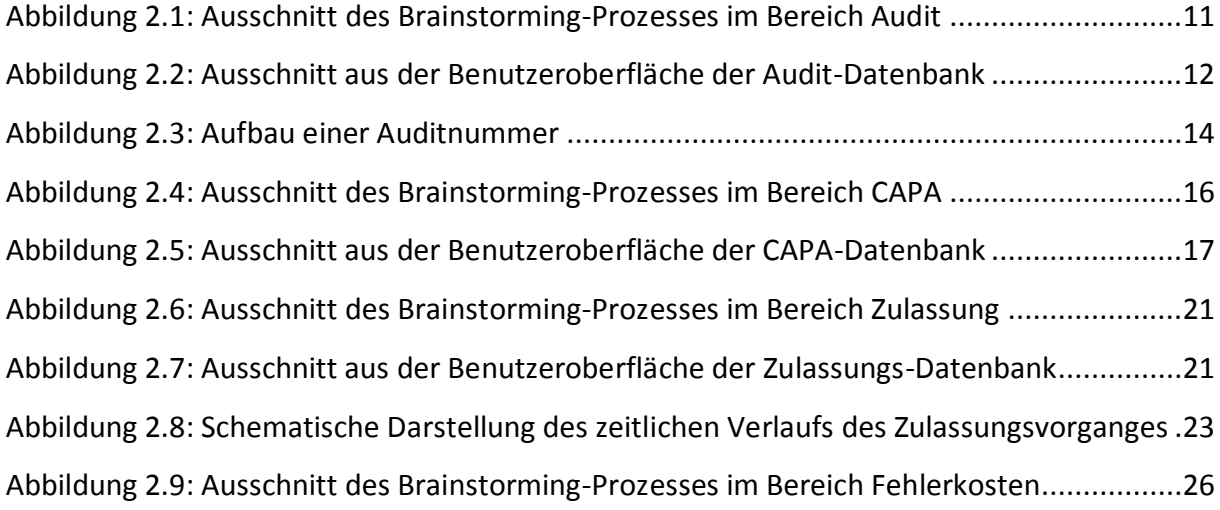

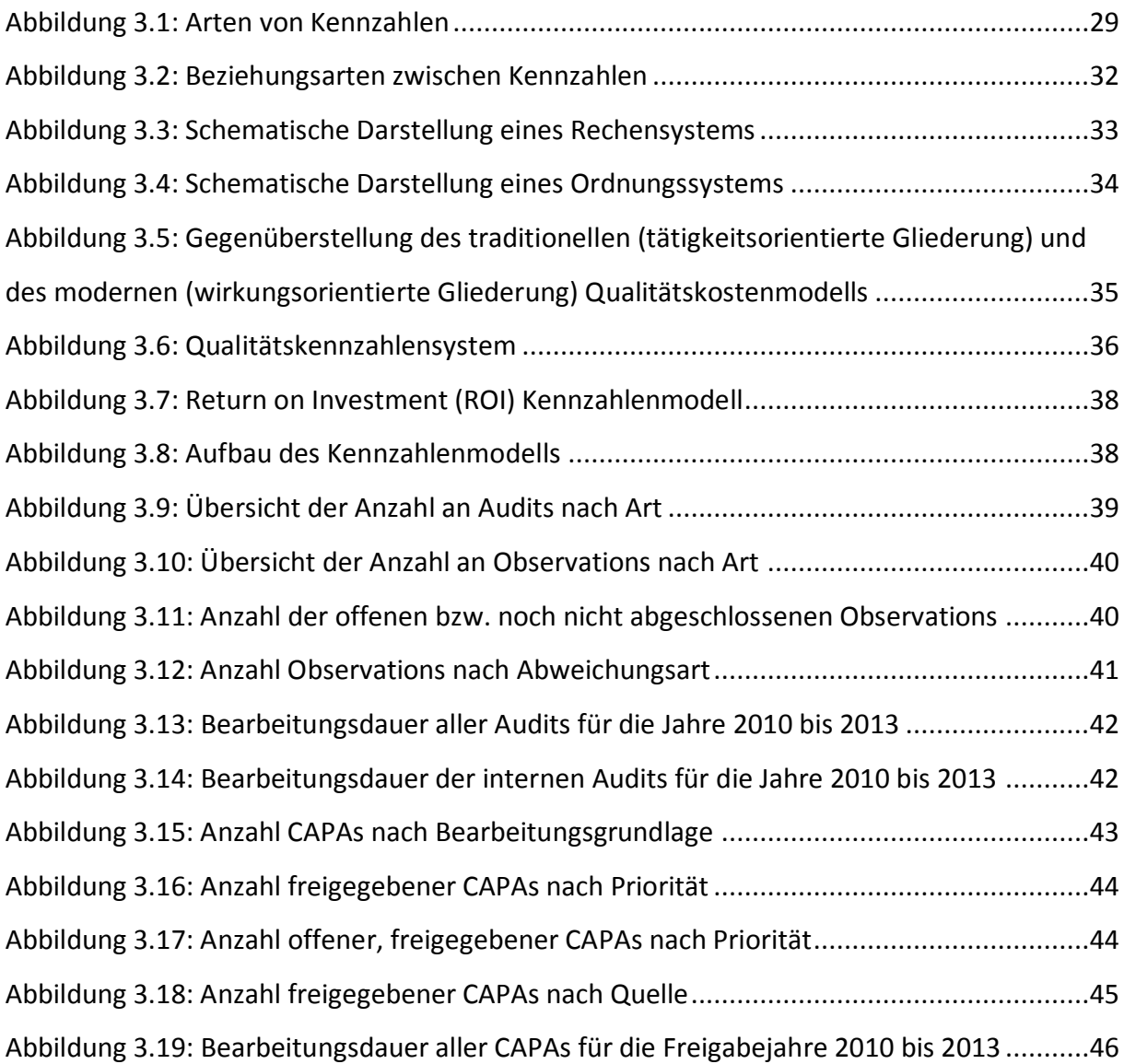

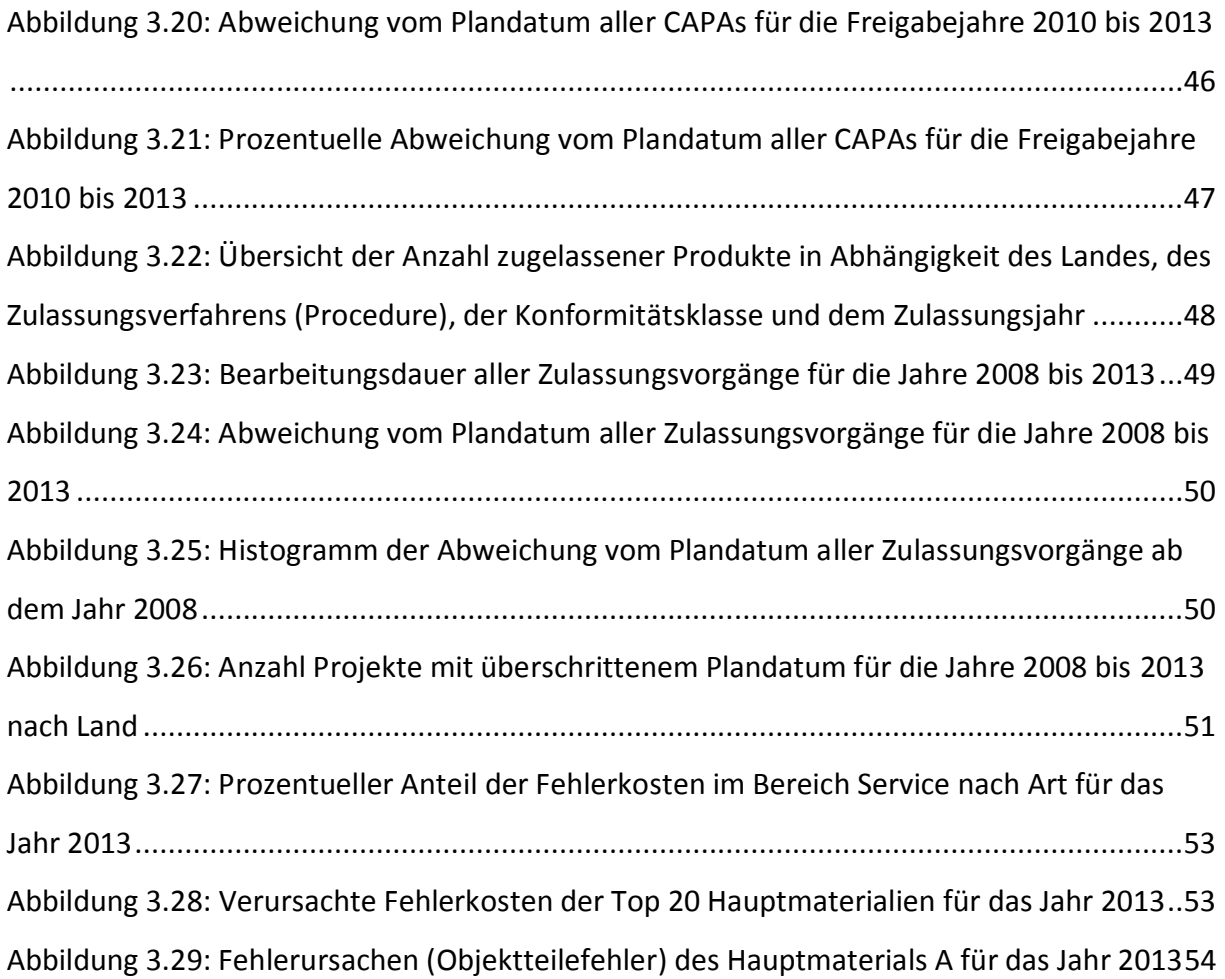

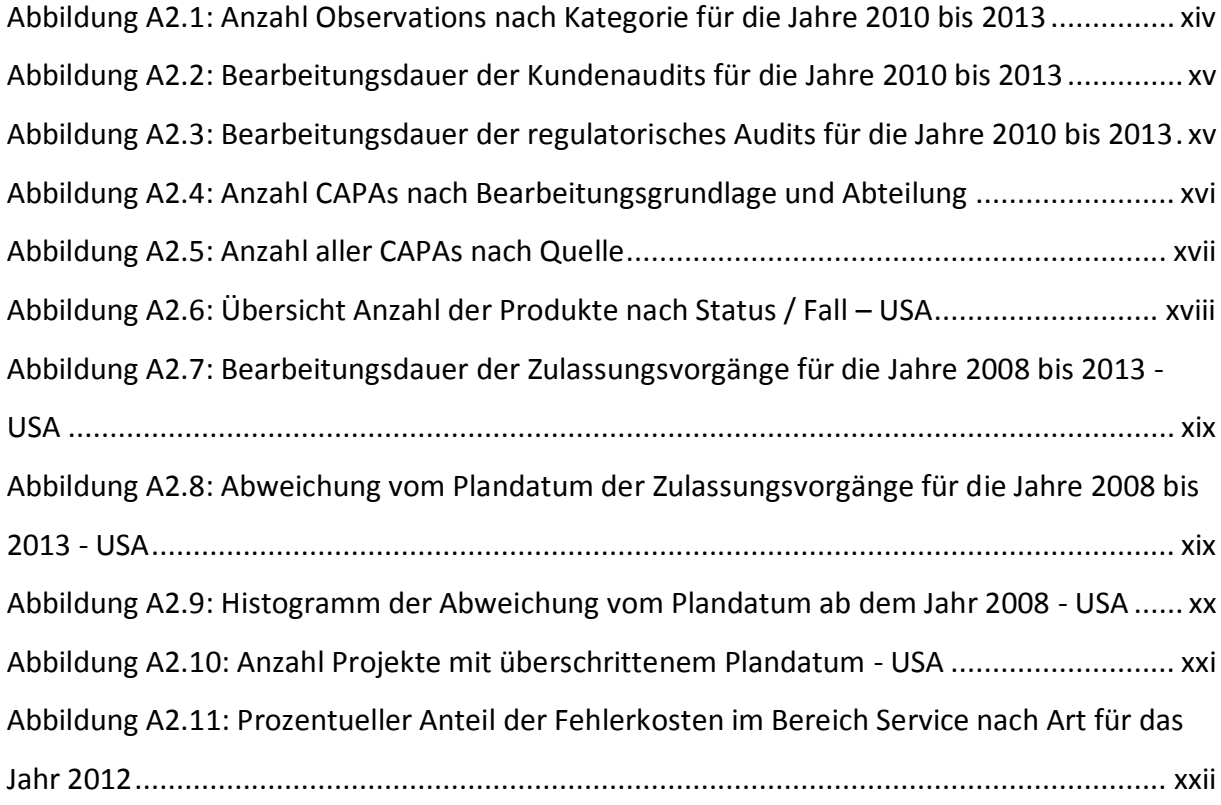

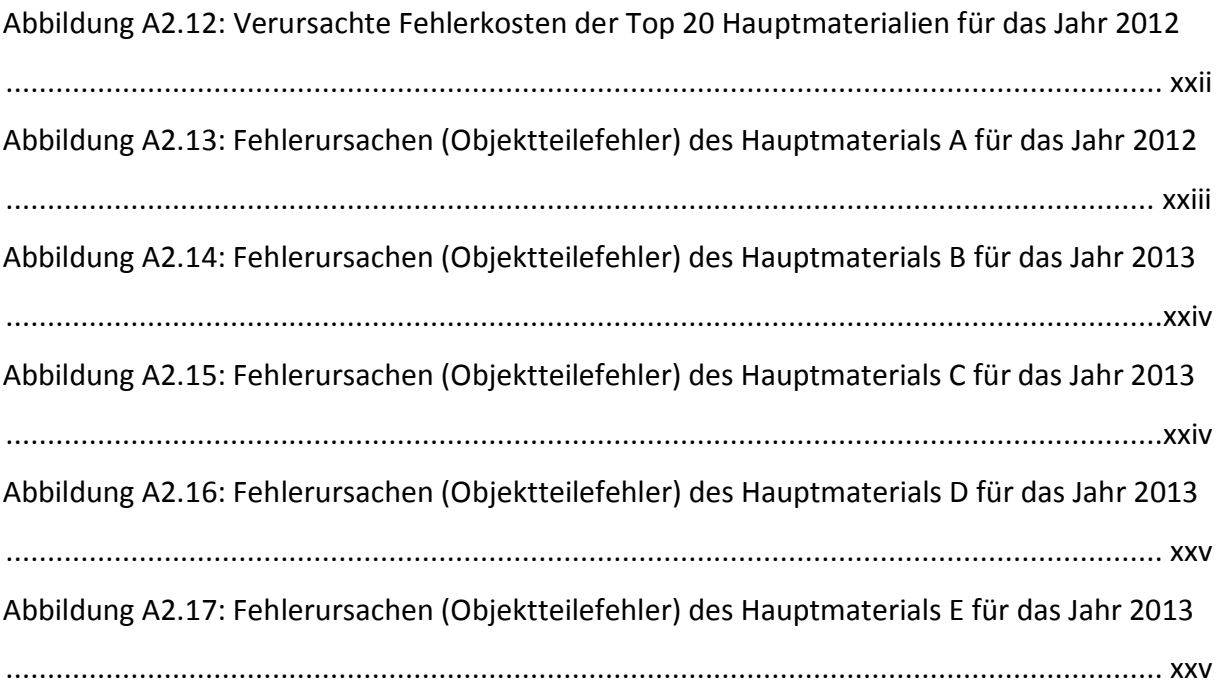

# <span id="page-9-0"></span>**Tabellenverzeichnis**

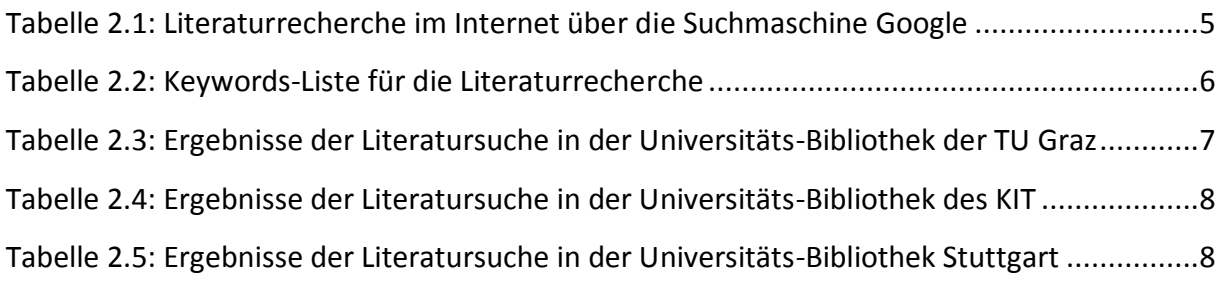

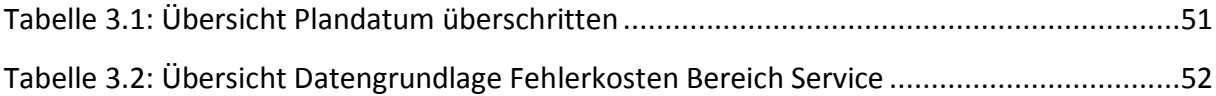

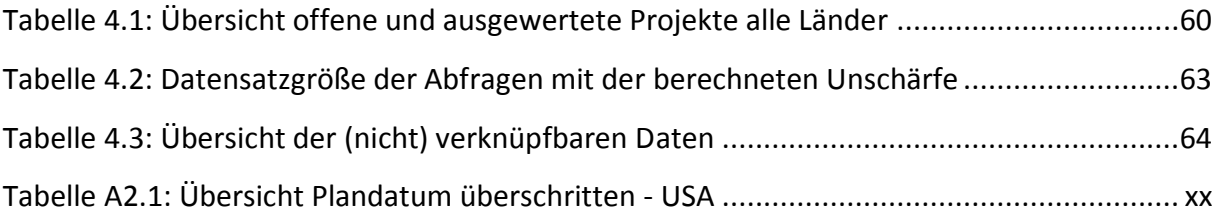

## <span id="page-10-0"></span>**1. Einleitung**

#### <span id="page-10-1"></span>**1.1 Einführung**

Viele Prozesse in einem Unternehmen werden durch Zahlen und Daten beschrieben. So kann der Prozess der Produktion anhand der Daten für Maschinen- bzw. Personaleinsatz oder durch die Anzahl der als Ausschuss deklarierten Teile analysiert werden. Aufgrund der großen Menge und Vielfalt vorhandener Daten ist es oft schwierig, die relevanten Informationen herauszufiltern. Daher werden Kennzahlen eingesetzt. Durch Kennzahlen lassen sich wichtige Informationen in komprimierter Form darstellen (vgl. Küpper, 2013, p. 471). Somit ist es möglich, bestimmte Tatbestände und Sachverhalte in einem Unternehmen in einfacher Art und Weise darzustellen und sich dadurch einen schnellen und umfangreichen Überblick zu verschaffen.

Der Ursprung von Kennzahlen ist in der Betriebswirtschaftslehre zu finden. In diesem Bereich werden Kennzahlen schon seit Anfang des 20. Jahrhunderts entwickelt und eingesetzt. Beispielsweise entwickelte die amerikanische Firma *E.I. DuPont de Nemours and Company* im Jahr 1919 das *Return on Investment (ROI) bzw. DuPont-Kennzahlensystem*. Dieses Kennzahlensystem bezieht sich allerdings nur auf monetäre Größen. In den letzten Jahrzehnten ging man dazu über, auch nicht monetäre Größen zu erfassen und diese in Kennzahlensysteme einzubeziehen. Anfang der 90er Jahre entwickelten *Robert S. Kaplan und David P. Norton* die *Balanced Scorecard (BSC)*. Dieses Kennzahlensystem umfasst neben finanziellen auch nichtfinanzielle Größen aus verschiedenen Blickwinkeln. Diese sind die Prozess-, Potenzial- und Kundenperspektive (vgl. Burkert, 2007, pp. 13–18).

Kennzahlen sind dementsprechend ein vielseitig anwendbares Instrument. Sie stellen ein wichtiges Hilfsmittel bei der Unterstützung der Planung, Kontrolle und Steuerung eines Unternehmens dar. So können die Stärken und Schwächen eines Unternehmens in kompakter Form aufgezeigt werden (vgl. Vollmuth & Zwettler, 2008, p. 6). Neben dem Erkennen von Stärken und Schwächen werden Kennzahlen noch weitere Aufgaben bzw. Bedeutungen zugeschrieben. Nach *Posluschny* erhöhen sie die Transparenz im Unternehmen, ermöglichen Einblicke in Teilbereiche, lassen Zusammenhänge und Querverbindungen erkennen oder

-1-

erleichtern die Beurteilung von Tatbeständen (vgl. Posluschny, 2007, pp. 8–9). *Matschulat* benennt einige Vorteile von Kennzahlen: Einerseits müssen somit keine Vermutungen mehr angestellt werden, sondern es erfolgt eine Orientierung an Fakten. Des Weiteren erleichtern Kennzahlen das Erkennen von Trends oder das Durchführen von potenziellem Benchmarking mit anderen Unternehmen (vgl. Matschulat, 2011, pp. 2–3). Aufgrund dieser vielseitigen Einsatzmöglichkeiten und der steigenden Bedeutung von Kennzahlen werden diese immer mehr zur Analyse und Bewertung in Unternehmen eingesetzt.

Auch im Bereich des Qualitätsmanagements ist es möglich, anhand von Kennzahlen wichtige Aussagen zu treffen. Diese beantworten Fragen zur Prozessqualität oder zur Konformität des Qualitätsmanagements. Zusätzlich fordert die Norm *DIN EN ISO 13485,* welche die Anforderungen für regulatorische Zwecke für Medizinprodukte und Qualitätsmanagementsysteme regelt:

*"Die Organisation muss dokumentierte Verfahren zur Ermittlung, Erfassung und Analyse geeigneter Daten festlegen, um die Eignung und Wirksamkeit des Qualitätsmanagements darzulegen und zu beurteilen, […]"* (DIN EN ISO 13485:2012-11, 2012, p. 27) Um diese Anforderungen zu erfüllen, eignen sich Kennzahlen besonders gut.

#### <span id="page-11-0"></span>**1.2 Aufgabenstellung**

In einem Medizintechnik-Unternehmen mit der Spezialisierung auf die Fachgebiete der Endoskopie und der extrakorporalen Stoßwellen-Lithotripsie und -Therapie ist ein Kennzahlenorientiertes Modell aufzubauen, das die Effizienz des Qualitätsmanagements (QM) misst. Mit Hilfe dieses Modells soll die zentrale Fragestellung: "Wie gut arbeitet das QM-System?", beantwortet werden.

Dafür ist eine Detailanalyse der Bereiche Audit, Korrektur- und Vorbeugemaßnahmen (Corrective and Preventive Action, CAPA), Zulassung und Fehlerkosten notwendig. Dazu wird zunächst der IST-Zustand der einzelnen Bereiche aufgezeigt und die vorhandenen Daten ermittelt und analysiert. Aufbauend auf diesen Daten erfolgt die Auswahl geeigneter QM-Werkzeuge, um Zusammenhänge und Probleme visuell darzustellen und zu bewerten. Daraus resultiert anschließend die Ableitung von Verbesserungspotenzialen für die einzelnen

-2-

Bereiche. Darüber hinaus soll anhand einer Literaturrecherche ein Überblick über die Thematik von Kennzahlen geschaffen werden.

## <span id="page-12-0"></span>**1.3 Gliederung der Arbeit**

Die vorliegende Arbeit ist in fünf Kapitel aufgeteilt. Kapitel [1](#page-10-0) gibt eine Einführung in die Thematik von Kennzahlen. Die Aufgaben und Bedeutung von Kennzahlen werden erläutert und Verbindungen zum Qualitätsmanagement im Medizintechnikbereich aufgezeigt. Des Weiteren folgt die Darstellung der zugrundeliegenden Aufgabenstellung.

Kapitel [2](#page-13-0) beschreibt die Vorgehensweise bei der Literaturrecherche und die angewandten Methoden zur Findung und Generierung der Kennzahlen. Die Darstellung der aus der Literatur gewonnen Erkenntnisse erfolgt in Kapitel [3.](#page-38-0) Zusätzlich werden die aus dem Kennzahlensystem gewonnenen Ergebnisse dargestellt und kurz beschrieben.

Kapitel [4](#page-64-0) umfasst die kritische Diskussion und Interpretation der Ergebnisse. Außerdem werden mögliche Verbesserungsansätze aufgezeigt. Kapitel [5](#page-74-0) enthält die Zusammenfassung der Arbeit mit Schwerpunkt auf den erzielten Ergebnissen, Erkenntnissen und abgeleiteten Maßnahmen.

## <span id="page-13-0"></span>**2. Methodik**

## <span id="page-13-1"></span>**2.1 Literaturrecherche**

Mittels einer Literaturrecherche erfolgte die Einarbeitung in die Thematik von Kennzahlen. Diese schaffte einen Überblick über die in der Literatur vorhandenen Erklärungen und Begriffsdefinitionen. Die Recherche erfolgte in zwei Schritten:

- Der Erste umfasste eine allgemein gehaltene Suche nach Definitionen und den Begrifflichkeiten von Kennzahlen. Dadurch wurde eine gute Übersicht über die Verbreitung von Kennzahlen gewonnen. Darauf aufbauend erfolgte die Definition von verwendbaren und relevanten Schlüsselworten (Keywords) für die spezielle Suche.
- Mittels dieser Keywords erfolgte im zweiten Schritt eine detaillierte Suche nach geeigneten Literaturquellen.

## <span id="page-13-2"></span>**2.1.1 Vorgehensweise bei der Literaturrecherche**

## <span id="page-13-3"></span>2.1.1.1 Internetrecherche

Im Rahmen der allgemeinen Literaturrecherche erfolgte eine Suche über die Suchmaschine Google (Google Inc., USA, www.google.com). Der Suchalgorithmus der Suchmaschine basiert auf dem *PageRank-Algorithmus*. Dieser Algorithmus ist ein Verfahren, welches die Linkpopularität einer Internetseite berechnet. Dabei ist die Linkpopularität ein Maß für die Anzahl und Qualität von Hyperlinks, die auf eine Internetseite weisen. D.h. je häufiger eine Seite verlinkt ist, desto höher ist die entsprechende Linkpopularität. (Vgl. Google [online], 2014) (Vgl. Linkpopularität [online], 2014)

Ziel dieser Suche war es, einen Überblick und Einblick in das Themengebiet von Kennzahlen zu erhalten und ein Grundverständnis dafür aufzubauen. Aufbauend auf den Erkenntnissen wurde im nächsten Schritt eine Keyword-Liste zusammengestellt. Mittels dieser Liste erfolgte die spezielle Suche nach geeigneter Literatur.

Da die Suche über eine allgemeine Suchmaschine wie Google eine sehr große Anzahl an Treffern liefert, wurde die Suche nach geeigneten Quellen auf die ersten beiden Google-Trefferseiten eingeschränkt. Dies entspricht rund 20 bis 25 verschiedenen Seiten. Diese wurden detailliert durchgelesen. Daraufhin wurden die Seiten subjektiv auf die Relevanz für die erste allgemeine Suche bewertet. [Tabelle](#page-14-0) 2.1 zeigt eine Übersicht der verwendeten Keywords für die allgemeine Suche, die dazugehörige Trefferanzahl sowie die Anzahl der als relevant eingestuften Seiten (Auswahl).

| Keyword                                     | Trefferanzahl Auswahl |                         |  |  |
|---------------------------------------------|-----------------------|-------------------------|--|--|
| Kennzahlen                                  | 2.550.000             | 3                       |  |  |
| + Qualität                                  | 837.000               | 10                      |  |  |
| + Qualitätsmanagement                       | 200.000               | 9                       |  |  |
| Kennzahlensysteme                           | 1.950.000             | 6                       |  |  |
| + Qualität                                  | 162.000               | 2                       |  |  |
| + Qualität (wortwörtliche Suche)            | 1.170.000             | 3                       |  |  |
| + Qualitätsmanagement                       | 24.900                | 0                       |  |  |
| + Qualitätsmanagement (wortwörtliche Suche) | 2.600.000             |                         |  |  |
| qualitätsbezogene Kennzahlen                | 19.100                |                         |  |  |
| Kennzahlen Controlling                      | 584.000               | 6                       |  |  |
| Kennzahlen Audit                            | 126.000               | 3                       |  |  |
| Kennzahlen Fehlerkosten                     | 13.900                | 6                       |  |  |
| Key performance indicators                  | 19.900.000            |                         |  |  |
| performance measurement                     | 42.500.000            | $\overline{\mathbf{3}}$ |  |  |

<span id="page-14-0"></span>Tabelle 2.1: Literaturrecherche im Internet über die Suchmaschine Google (Google Inc., USA, www.google.com)

Ausgehend von der ersten allgemeinen Suche wurden die anfänglichen Keywords erweitert und spezifiziert. Anhand der daraus entstandenen Keyword-Liste startete die spezielle Suche nach geeigneten Büchern und Artikeln. [Tabelle](#page-15-1) 2.2 zeigt diese Keywords und die daraus gebildeten Kombinationen.

<span id="page-15-1"></span>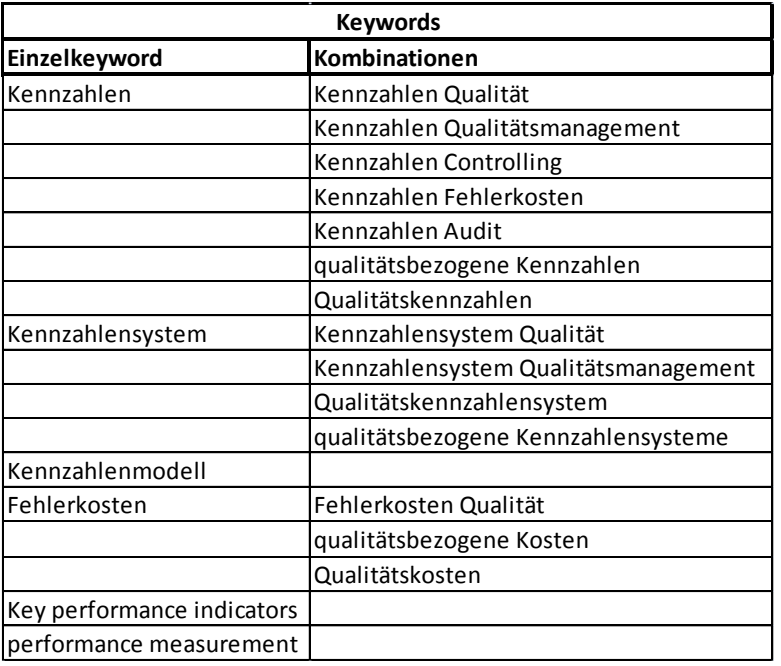

Tabelle 2.2: Keywords-Liste für die Literaturrecherche

#### <span id="page-15-0"></span>2.1.1.2 Literaturrecherche in ausgewählten Universitäts-Bibliotheken

Um eine möglichst breite wissenschaftliche Basis zu schaffen, fand die Suche nach Grundlagenbüchern an den Universitäts-Bibliotheken der Technischen Universität Graz (TU Graz), der Universität Stuttgart sowie des Karlsruher Instituts für Technologie (KIT) statt. Die Bibliotheken der Universität Stuttgart und Karlsruhe wurden wegen der örtlichen Nähe zum Firmenstandort ausgewählt. [Tabelle](#page-16-0) 2.3 bis [Tabelle](#page-17-1) 2.5 zeigen exemplarisch die jeweils verwendeten Keywords und die Ergebnisse der Literaturrecherche.

Bei der Suche in der Bibliothek der TU Graz, siehe [Tabelle](#page-16-0) 2.3, wurden die erstellten Keywords genützt, um geeignete Literatur zu finden. Nach dem Suchergebnis (Trefferanzahl) erfolgte eine erste Auswahl anhand des Titels (Auswahl nach Titel). Anhand der jeweiligen Inhaltsverzeichnisse bzw. Kurzfassungen der ausgewählten Werke (Auswahl nach Inhaltsverzeichnis, Kapitel,… ) wurde das Ergebnis weiter eingeschränkt. Die endgültige Anzahl der als relevant eingestuften, und somit für die vorliegende Arbeit als Literaturquellen verwendeten Bücher, ist in der Spalte Auswahl gegeben.

<span id="page-16-0"></span>

| <b>Literaturrecherche TU Graz</b> |                                      |              |                               |                                                         |   |  |  |  |  |  |  |
|-----------------------------------|--------------------------------------|--------------|-------------------------------|---------------------------------------------------------|---|--|--|--|--|--|--|
| <b>Keywords</b>                   | Kombinationen                        | Treffer-     | Auswahl<br>anzahl Inach Titel | Auswahl nach<br>Inhaltsverzeichnis, Auswahl<br>Kapitel, |   |  |  |  |  |  |  |
| Kennzahlen                        |                                      | 185          | 10                            | 9                                                       | 6 |  |  |  |  |  |  |
|                                   | Kennzahlen Qualität                  | 2            |                               | 0                                                       |   |  |  |  |  |  |  |
|                                   | Kennzahlen Qualitätsmanagement       | $\Omega$     |                               | n                                                       |   |  |  |  |  |  |  |
|                                   | Kennzahlen Controlling               | 27           | 3                             |                                                         |   |  |  |  |  |  |  |
|                                   | Kennzahlen Fehlerkosten              | 0            | ი                             | O                                                       |   |  |  |  |  |  |  |
|                                   | Kennzahlen Audit                     | 1            | 0                             | 0                                                       |   |  |  |  |  |  |  |
|                                   | qualitätsbezogene Kennzahlen         | 0            | 0                             | 0                                                       |   |  |  |  |  |  |  |
|                                   | Qualitätskennzahlen                  | $\mathbf{1}$ | 0                             | 0                                                       |   |  |  |  |  |  |  |
| Kennzahlensystem                  |                                      | 58           |                               | Δ                                                       |   |  |  |  |  |  |  |
|                                   | Kennzahlensystem Qualität            | 0            | 0                             | 0                                                       |   |  |  |  |  |  |  |
|                                   | Kennzahlensystem Qualitätsmanagement | 2            |                               | $\Omega$                                                | ი |  |  |  |  |  |  |
|                                   | Qualitätskennzahlensystem            | 0            | 0                             | $\Omega$                                                | ი |  |  |  |  |  |  |
|                                   | qualitätsbezogene Kennzahlensysteme  | 0            |                               | 0                                                       | 0 |  |  |  |  |  |  |
| Kennzahlenmodell                  |                                      | 1            |                               | 0                                                       | ი |  |  |  |  |  |  |
| Fehlerkosten                      |                                      | 1            |                               | 0                                                       | 0 |  |  |  |  |  |  |
|                                   | Fehlerkosten Qualität                | 0            |                               | O                                                       |   |  |  |  |  |  |  |
|                                   | qualitätsbezogene Kosten             | 0            |                               | O                                                       |   |  |  |  |  |  |  |
|                                   | Qualitätskosten                      | 13           | O                             | 0                                                       |   |  |  |  |  |  |  |
| Key performance indicators        |                                      | 2            |                               | 0                                                       | 0 |  |  |  |  |  |  |
| performance measurement           |                                      | 100          | 5                             | 2                                                       |   |  |  |  |  |  |  |

Tabelle 2.3: Ergebnisse der Literatursuche in der Universitäts-Bibliothek der TU Graz

Als Beispiel für die Vorgehensweise bei der Literaturrecherche sei hier das Buch von *Gladen* (Gladen, 2011) angeführt. Aufgrund des Titels *"Performance Measurement – Controlling mit Kennzahlen"* gelangte es in die engere Auswahl. Nach dem Durchgehen des Inhaltsverzeichnisses wurden die einzelnen als relevant eingestuften Kapitel gelesen. Dabei stellte sich das Buch als geeignete Literatur für die Arbeit heraus. Infolgedessen wurde das Buch in die Sammlung der Bücher für die vorliegende Arbeit aufgenommen.

Das Buch von *Ossola-Haring* mit dem Titel *"Handbuch Kennzahlen zur Unternehmensführung"* wurde nicht als relevante Literatur eingestuft. Es gelangte zwar wegen des Titels in die erste engere Auswahl, doch musste nach Betrachtung des Inhaltsverzeichnisses festgestellt werden, dass sich das Buch größtenteils auf betriebswirtschaftliche Kennzahlen aus der Bilanz bezieht. Das Buch enthält in den einzelnen Kapiteln nur solche Kennzahlen und gibt keinen allgemeinen Überblick über Kennzahlen (z.B. Arten von Kennzahlen, Beziehungen zwischen Kennzahlen). Deshalb wurde diese Literaturquelle verworfen.

Die Literaturrecherche an der Bibliothek des KIT verlief analog. [Tabelle](#page-17-0) 2.4 zeigt die Ergebnisse und die endgültige Auswahl der Suche.

<span id="page-17-0"></span>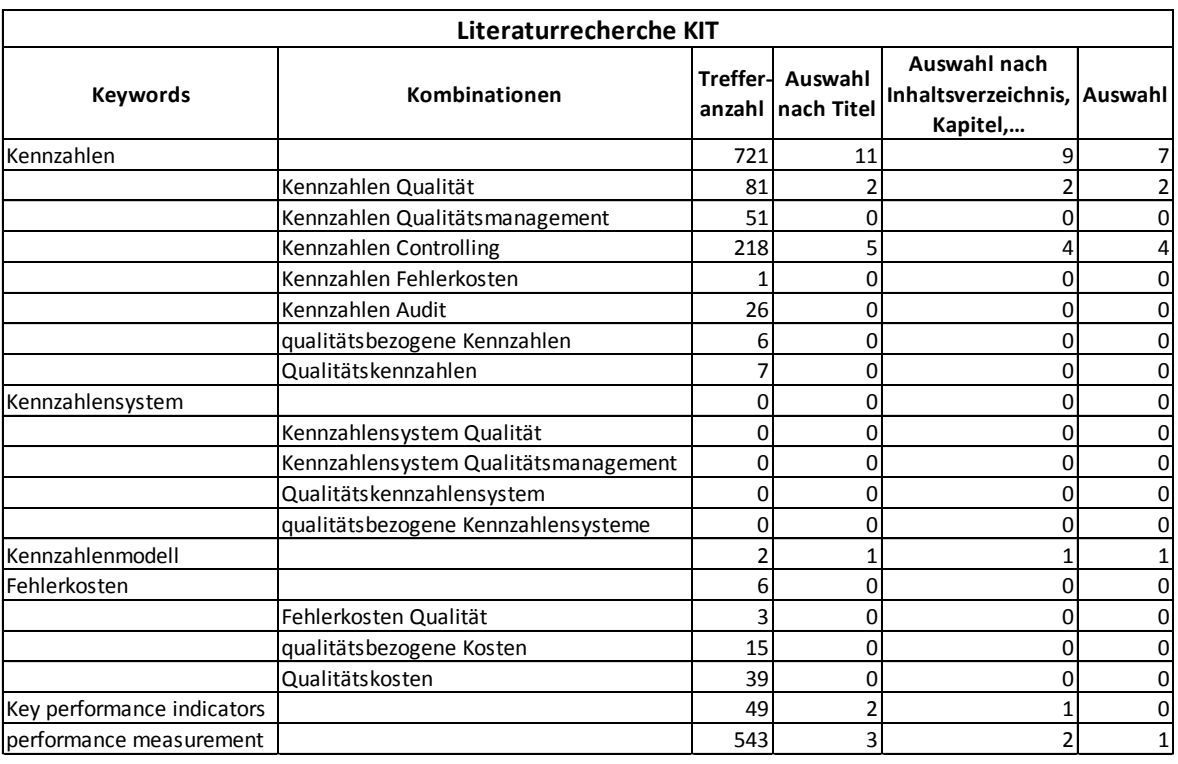

Tabelle 2.4: Ergebnisse der Literatursuche in der Universitäts-Bibliothek des KIT

Der Suchkatalog der Universitätsbibliothek Stuttgart bietet zusätzlich die Möglichkeit die Suchergebnisse gezielter einzuschränken. Für die Suche wurde die Filterung nach Erscheinungsjahr und nach Schlagwort verwendet.

<span id="page-17-1"></span>

| Keyword                      |                         | <b>Trefferanzahl</b>  | Auswahl |  |  |
|------------------------------|-------------------------|-----------------------|---------|--|--|
| Kennzahl                     |                         | 475                   |         |  |  |
|                              | 1. Filterung            | nach Erscheinungsjahr |         |  |  |
|                              | ab 1984                 | 304                   |         |  |  |
|                              | 2. Filterung            | nach Schlagwort       |         |  |  |
|                              | Kennzahl                | 76                    |         |  |  |
|                              | Kennzahlensystem        | 47                    |         |  |  |
|                              | betriebliche Kennzahlen | 25                    |         |  |  |
|                              | Unternehmen             | 22                    |         |  |  |
|                              | Controlling             | 18                    |         |  |  |
| Qualitätskennzahlen          |                         |                       |         |  |  |
| Kennzahlenmodell             |                         |                       |         |  |  |
| qualitätsbezogene Kennzahlen |                         | 0                     |         |  |  |
| performance measurement      |                         | 138                   |         |  |  |
|                              | 1. Filterung            | nach Erscheinungsjahr |         |  |  |
|                              | ab 1983                 | 104                   |         |  |  |
|                              | 2. Filterung            | nach Schlagwort       |         |  |  |
|                              | Leistungsmessung        | 46                    |         |  |  |
|                              | Kennzahlensystem        | 10                    |         |  |  |
|                              | Unternehmen             | 9                     |         |  |  |
| key performance indicator    |                         | 2                     | 0       |  |  |

Tabelle 2.5: Ergebnisse der Literatursuche in der Universitäts-Bibliothek Stuttgart

Teilweise lieferte die Literatursuche in den verschiedenen Universitäts-Bibliotheken gleiche Ergebnisse. Beispielsweise wurden die Bücher von *Gladen* (Gladen, 2011) und *Reichmann* (Reichmann, 2011) in allen drei Bibliotheken gefunden.

#### <span id="page-18-0"></span>**2.2 Methodik bei der Erstellung des Kennzahlenmodells**

Nach der Ermittlung und Analyse des IST-Zustandes der Bereiche Audit, CAPA, Zulassung und Fehlerkosten erfolgten der Aufbau und die Umsetzung des Kennzahlenmodells. Ausgehend von der zentralen Fragestellung: "Wie gut arbeitet das QM-System?", erfolgte die Erarbeitung und Entwicklung der einzelnen Kennzahlen in den vier Bereichen. Dies geschah einerseits anhand der im vorangegangenen Kapitel [2.1](#page-13-1) beschriebenen Literaturrecherche und andererseits mit Hilfe eines kreativen Ideenfindungsprozess: Durch Brainstorming mit den Mitarbeitern der einzelnen zu analysierenden Abteilungen wurden mögliche Daten und Fakten zur Erstellung von Kennzahlen erhoben. Zusammen mit den Informationen aus der Literaturrecherche erfolgte dann der Aufbau des Kennzahlenmodells.

Die Vorgehensweisen zur Findung der einzelnen Kennzahlen sind in den folgenden Kapiteln [2.2.1](#page-18-1) bis [2.2.4](#page-33-0) genau beschrieben. Die Darstellung der Ergebnisse erfolgt in Kapitel [3.2.](#page-47-0)

#### <span id="page-18-1"></span>**2.2.1 Bereich Audit**

#### **Zielsetzung, Aufbau und Einteilung von Audits**

Die firmeninterne Definition spricht dem Audit folgende Aufgaben zu:

*"Überprüfen von Wirksamkeit und Zuverlässigkeit, sowie Eignung und Einhaltung der in der Management Dokumentation (MD) festgelegten Grundsätze, Verfahren und Prozesse mit dem Ziel eine ständige Verbesserung zu erreichen.* 

*Überprüfen der Einhaltung von Kunden- und behördlichen Anforderung sowohl im Hinblick auf die Konformität eines Produktes als auch die Konformität des dokumentierten Management System." (P08.004, firmeninterne Prozessbeschreibung)*

Bei jedem durchgeführten Audit können mehrere Abweichungen oder Feststellungen (sog. "Observations") festgestellt werden. Dabei kann jede Observation mehrere Maßnahmen zur Folge haben. Anhand dieser Maßnahmen wird sichergestellt, dass die Abweichungen von den festgelegten Anforderungen (sog. "Nichtübereinstimmungen") beseitigt werden.

Abhängig vom Schweregrad der Observations erfolgt die Einteilung in eine von drei möglichen Kategorien:

- **Abweichungen** geben Nichtübereinstimmungen mit den behördlichen Anforderungen und den für deren Einhaltung festgelegten Verfahren und Prozesse an.
- **Feststellungen** geben Nichtübereinstimmungen mit den intern festgelegten Verfahren und Prozessen an.
- **Empfehlungen** zeigen Verbesserungspotenziale und Verbesserungsvorschläge auf.

Darüber hinaus werden die Audits in drei Gruppen nach der Art des Audits eingeteilt:

- **Interne Audits** werden firmenintern durch intern oder extern beauftragte Auditoren durchgeführt. Dabei wird auf die Einhaltung der eigenen, sowie der normativen Vorgaben geprüft.
- **Externe Audits** werden durch Behörden oder benannte Stellen (regulatorische Audits) oder durch die Kunden (Kundenaudits) durchgeführt.

Bei den regulatorischen Audits wird das Unternehmen auf die Einhaltung der normativen und gesetzlichen Vorgaben geprüft.

Bei den Kundenaudits wird die Einhaltung der Kundenvorgaben bzw. -anforderungen überprüft.

 **Lieferantenaudits**, bei denen das Unternehmen seine Lieferanten auditiert und überprüft, ob die vertraglichen Vereinbarungen sowie die normativen und gesetzlichen Vorgaben eingehalten werden.

Bei den ersten zwei Arten wird das Unternehmen in Bezug auf die Einhaltung der Anforderungen geprüft. Bei Lieferantenaudits überprüft das Unternehmen, ob die Anforderungen vom Lieferanten eingehalten werden.

## **Erarbeitung der Kennzahlen**

Auf Basis der Vorarbeiten (Literaturrecherche, Mitarbeitergespräche und Brainstorming mit den analysierten Abteilungen) zur Findung der Kennzahlen kristallisierten sich fünf Fragestellungen für den Bereich Audit heraus:

- Wie gut sind die Audits?
- Wo liegen die häufigsten Fehler?
- Wie schnell wird gearbeitet?
- Welchen Schweregrad haben die Observations?

Mit Hilfe dieser grundlegenden Fragestellungen erfolgten mehrere Diskussionen über mögliche und sinnvolle Kennzahlen. [Abbildung](#page-20-0) 2.1 zeigt einen Ausschnitt aus dem Resultat des Brainstorming-Prozesses und die daraus abgeleiteten ersten Kennzahlen.

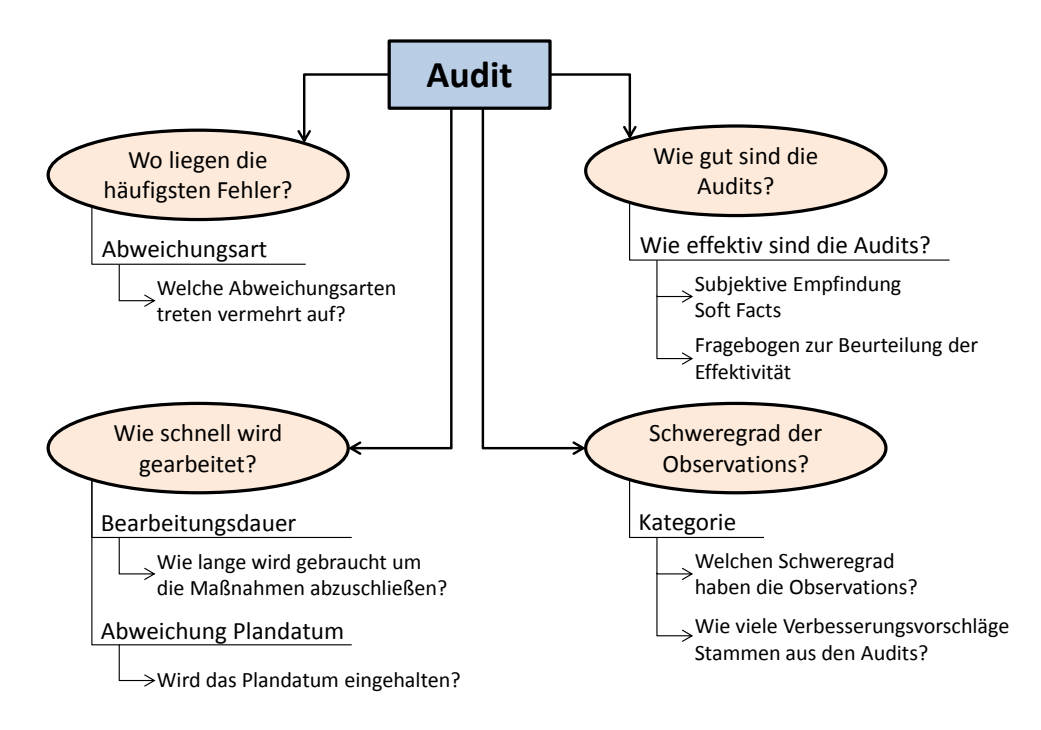

Abbildung 2.1: Ausschnitt des Brainstorming-Prozesses im Bereich Audit

## <span id="page-20-0"></span>**Zustandsanalyse und Aufbau der Datengrundlage**

Die Daten für den Bereich Audit sind in einer MS Access-Datenbank (Microsoft Corporation, Redmond, USA) gesammelt. [Abbildung](#page-21-0) 2.2 zeigt einen Ausschnitt aus der Benutzeroberfläche der Datenbank. Hier erfolgt die Eingabe und Pflege der Daten, die zum zugrundeliegenden Datensatz führen. Somit wird das Ergebnis eines Audits erfasst. Dies garantiert eine zentrale Erfassung aller Daten des Audits, wie beispielsweise die Vergabe der eindeutigen Auditnummer, die Problembeschreibung, die Dokumentation der einzelnen gesetzten Maßnahmen und das Datum des Audits.

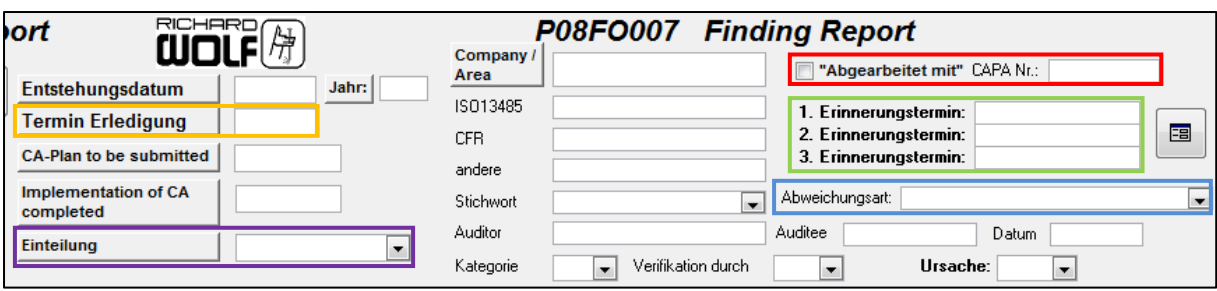

Abbildung 2.2: Ausschnitt aus der Benutzeroberfläche der Audit-Datenbank

<span id="page-21-0"></span>Zur Erstellung der Kennzahlen sind drei Einschränkungen hinsichtlich der Datengrundlage notwendig:

- 1. Nur ab dem Jahr 2010 durchgeführte Audits werden berücksichtigt.
- 2. Manchmal kommt es vor, dass die Maßnahmen einer Observation mit einem anderen bereits bestehenden Audit bzw. einer anderen Observation mit abgearbeitet werden. Dadurch ist eine eindeutige Verknüpfung der Maßnahmen zu der Observation und dem Audit nicht mehr gegeben. Um diese Fälle identifizieren zu können und somit das doppelte Auswerten von Maßnahmen zu vermeiden, wurde das Feld "Abgearbeitet mit CAPA Nr." (rot markierter Bereich in [Abbildung](#page-21-0) 2.2) neu erstellt und in die Benutzeroberfläche eingebunden. Hier wird nun durch Anhaken des Feldes und Eintragen der Auditnummer angegeben, ob und mit welchem Audit bzw. welcher Observation die Maßnahme mit abgearbeitet wird.
- 3. Die zentrale Fragestellung: "Wie gut arbeitet das QM-System?", bezieht sich auf das eigene System. Daher werden Lieferantenaudits, bei denen das Unternehmen die Einhaltung der Anforderungen prüft, nicht berücksichtigt.

Die Anzahl der Observations definiert die auszuwertende Datengrundlage. Für die Berechnung der Bearbeitungsdauer werden nur abgeschlossene Observations herangezogen.

Auf dieser Grundlage erfolgte die Umsetzung der theoretisch ermittelten Kennzahlen. Dabei stellte sich heraus, dass die Datenbank in Bezug auf die Kennzahlenerhebung inkonsistent und lückenhaft ist. Diese Inkonsistenzen und Unvollständigkeiten galt es zunächst herauszufiltern. Dafür erfolgte die Erstellung von speziell auf die Datenbank zugeschnittenen Abfragen in Access. Anhand dieser Abfragen war es möglich, die Inkonsistenzen und die unvollständigen Datensätze zu identifizieren. Im nächsten Schritt wurden diese bereinigt und ergänzt. Damit es zukünftig nicht mehr solche Probleme gibt, wurde eine verbindliche Leitlinie zur Pflege der Datenbank erstellt. Diese ist dem [Anhang](#page-80-1) A1.1 zu entnehmen. Diese Sicherstellung einer korrekten Datengrundlage ermöglicht eine vollständige Auswertung und somit verwertbare Aussagen zum Ableiten von Maßnahmen.

Das Plandatum (Feld *Termin Erledigung*, orange markierter Bereich in [Abbildung](#page-21-0) 2.2) wurde bislang als Erinnerungsfeld zur Mahnung der noch nicht umgesetzten Maßnahmen geführt. Daher änderte sich das gesetzte Plandatum regelmäßig mit jeder Mahnung. Aus diesem Grund ist es nicht möglich, das anfangs gesetzte Plandatum zu ermitteln und somit eine Abweichung vom Plandatum zu bestimmen. Damit dies zukünftig realisierbar wird, wurden drei Extra-Felder "Erinnerungstermin" (siehe grün markierter Bereich in [Abbildung](#page-21-0) 2.2) in die Benutzeroberfläche eingefügt. Damit wird nun das Plandatum einmal und unveränderlich gesetzt und zukünftig ist dadurch eine Auswertung bezüglich der Abweichung vom ursprünglichen Plandatum möglich.

Zur Ermittlung der Kennzahl "Anzahl Observation nach Abweichungsart" wurde das neue Feld "Abweichungsart" (siehe blau markierter Bereich in [Abbildung](#page-21-0) 2.2) eingeführt. Die Definition der Abweichungsarten erfolgte zunächst unter Berücksichtigung von:

- Norm *DIN EN ISO 13485*
- Richtlinie *93/42/EWG*
- Medizinproduktegesetz (MPG)
- Eigene Qualitätsanforderungen

Das neue Feld wird als vordefinierte Dropdown-Liste geführt. Damit werden Rechtschreibfehler in der Erfassung der Abweichungsarten ausgeschlossen und eine einheitliche Definition und somit eine korrekte Auswertung gewährleistet. Im Anschluss erfolgte das Nachtragen der Abweichungsarten für alle Audits und Observationen ab dem Jahr 2012 durch den Verantwortlichen des Bereichs Audit.

Im nächsten Schritt erfolgte die Auswertung nach der Art des Audits. Die Zuordnung fand mit Hilfe der Auditnummer statt. Der Aufbau der Nummer gibt an, woher das Audit stammt bzw. wer es durchgeführt hat. In [Abbildung](#page-23-0) 2.3 ist die Grundstruktur einer Auditnummer dargestellt.

# $D$  2013 - 02 - 05

#### Abbildung 2.3: Aufbau einer Auditnummer

<span id="page-23-0"></span>Der rote Bereich gibt an, wer das Audit durchgeführt hat. In diesem Beispiel steht das "D" für Prüforganisation DEKRA (Deutscher Kraftfahrzeug-Überwachungs-Verein). DEKRA ist eine "Benannte Stelle", welche das Unternehmen nach der *DIN EN ISO 13485* zertifiziert. Benannte Stellen sind unabhängige und neutrale Organisationen mit der Aufgabe, Konformitätsbewertungen von Produkten des freien Warenverkehrs (z.B. Medizinprodukte) durchzuführen. Bei Lieferantenaudits beginnt die Auditnummer mit einem "L", bei internen Audits bleibt dieses Feld leer.

Im nächsten Feld (violetter Bereich) folgt der Eintrag der Jahreszahl, in dem das Audit durchgeführt wurde. Die nächste Zahl nach der Jahreszahl gibt die Nummer des Audits wieder (grüner Bereich). Die letzte Zahl gibt die Nummer der Observation an (blauer Bereich). Somit liest sich das Beispiel aus [Abbildung](#page-23-0) 2.3 wie folgt: Es ist das zweite von Dekra durchgeführte Audit im Jahr 2013, bei dem fünf verschiedene Observations festgestellt wurden.

Für eine verbesserte Auswertung wurde das Feld "Einteilung" (siehe violett markierter Bereich in [Abbildung](#page-21-0) 2.2) in die Benutzeroberfläche eingefügt. In diesem Feld wird nun anhand einer vordefinierten Dropdown-Liste die Herkunft der Audits angegeben (z.B.: Lieferanten, Dekra, internes Audit, FDA, etc.). Eine Erweiterung dieser Liste ist jederzeit möglich. Eine Auswertung nach jeder Audit-Einteilung (z.B. Dekra, FDA, etc.) zeigte, dass diese zu detailliert ist und somit keinen Mehrgehalt an Aussagekraft mit sich bringt. Deshalb erfolgte die Aufteilung nach Audit-Art. Die Definition dieser Audit-Arten befindet sich am Anfang dieses Kapitels. Für den ausgewerteten Zeitraum erfolgte ein Nachtrag der Audit-Art durch den Audit-Verantwortlichen.

Nachdem in Zusammenarbeit mit den Verantwortlichen für die Datenbankeinträge die Inkonsistenzen und Unvollständigkeiten so weit wie möglich bereinigt und alle neu eingefügte Felder nachgepflegt wurden, kam es zur Auswertung der einzelnen Kennzahlen.

Mittels zweier neu erstellter Fragebögen wird die subjektiv empfundene Effektivität eines Audits gemessen. Bei jedem Audit verteilt der Audit-Verantwortliche die Fragebögen an alle am Audit beteiligten Personen. Die Umsetzung der zwei Fragebögen erfolgt zunächst versuchsweise bei den internen Audits. Die empfundene Effektivität eines Audits wird als weicher Faktor (Soft Fact) bezeichnet. Bei Soft Facts werden Tatbestände, welche quantitativ<sup>1</sup> nicht zu beschreiben und nicht vollständig erklärbar sind, ermittelt. Die so gewonnenen qualitativen<sup>2</sup> Ergebnisse können dann mit geeigneten statistischen Methoden aufbereitet und quantifizierbar gemacht werden. Daraus können im weiteren Verlauf geeignete Kennzahlen abgeleitet werden (vgl. Walter, 2006, pp. 17–18). Die Fragebögen können dem [Anhang](#page-82-0) A1.2 und [Anhang](#page-84-0) A1.3 entnommen werden.

Letztendlich werden im Bereich Audit drei Kennzahlen erhoben:

- **Anzahl der offenen Observations**: Darstellung der noch nicht abgeschlossenen Observations nach Jahr.
- **Anzahl Observations nach Abweichungsart**: Darstellung der Häufigkeit der Abweichungsarten für die Jahre 2012 und 2013.
- **Bearbeitungsdauer**: Darstellung der Differenz zwischen dem Abschlussdatum und dem Entstehungsdatum der Observation.

Zur besseren Übersicht gibt es zusätzlich graphische Darstellungen über die im Auswertungszeitraum durchgeführten Audits und Observations. Die Auswertung und graphische Darstellung der Kennzahlen erfolgt größtenteils direkt in der Access-Datenbank. Die Auswertung der Bearbeitungsdauer erfolgt in MS Excel (Microsoft Corporation, Redmond, USA). Dafür ist es notwendig, die Daten aus Access nach Excel zu exportieren bzw. zu kopieren. Hierfür wurde eine speziell angepasste Leitlinie erstellt. Diese ist im [Anhang](#page-86-0) A1.4 dargestellt. Die somit generierten Ergebnisse befinden sich im Kapitel [3.2.1.](#page-48-0)

1

<sup>1</sup> Quantitative Faktoren sind Tätigkeiten oder Tatbestände, die eindeutig zählbar, messbar oder errechenbar sind.

<sup>2</sup> Qualitative Faktoren beschreiben bestimmte Verhaltensweisen und Einstellungen. Die Bewertung dieser erfolgt auf der Zuordnung zu bestimmten Wertgrößen und immer in einem Vergleich, beispielsweise Bewertungsraster "sehr gut" bis " schlecht".

#### <span id="page-25-0"></span>**2.2.2 Bereich CAPA**

#### **Zielsetzung, Aufbau und Einteilung von CAPA**

Das Prinzip einer Korrektur- und Vorbeugemaßnahme (Corrective and Preventive Action, CAPA) wurde von der US-amerikanischen Food and Drug Administration (FDA) zur Inspektion von Medizinprodukten entworfen (vgl. Scheffknecht, 2010, p. 40). Ziel einer CAPA ist es, mögliche und erkannte Nichtkonformitäten so zu beseitigen, dass ein erneutes Auftreten verhindert wird (P08.002, firmeninterne Prozessbeschreibung). Zu diesem Zweck werden Maßnahmen definiert, um diese Vorgaben zu erfüllen und Schwachstellen zu beseitigen. Zusätzlich wird geplant, bis wann die einzelnen Maßnahmen umgesetzt werden sollen. Die firmeninterne Vorgehensweise bei Feststellung einer Nichtkonformität ist, dass ein CAPA-Antrag gestellt wird. Nach Prüfung des Sachverhaltes wird entschieden, ob der Antrag freigegeben, und somit bearbeitet, oder abgelehnt wird. Teilweise werden freigegebene CAPA-Anträge im Zuge des Dokumenten- bzw. Änderungsmanagementprozesses abgearbeitet.

#### **Erarbeitung der Kennzahlen**

Wegen der Ähnlichkeit der Bereiche Audit und CAPA erfolgte die Erarbeitung der Kennzahlen ebenso mittels Literaturrecherche, Brainstorming und Mitarbeitergespräche. [Abbildung](#page-25-1) 2.4 zeigt einen Ausschnitt aus dem Brainstorming-Prozess im Bereich CAPA. Zwei der drei Fragestellungen ähneln den Fragestellungen aus dem Bereich Audit. Es stellte sich die neue Frage nach der Priorität der CAPAs.

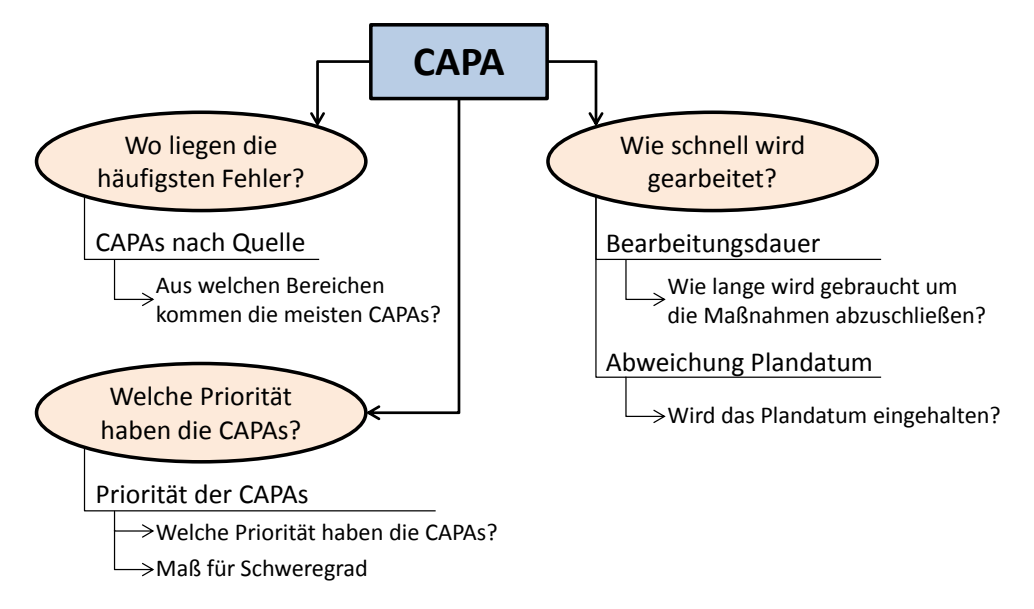

<span id="page-25-1"></span>Abbildung 2.4: Ausschnitt des Brainstorming-Prozesses im Bereich CAPA

#### **Zustandsanalyse und Aufbau der Datengrundlage**

Die Daten für den Bereich CAPA sind in derselben Access-Datenbank gesammelt wie die für den Bereich Audit. Die Benutzeroberfläche ähnelt stark der Audit-Oberfläche. Ein Ausschnitt dieser ist in [Abbildung](#page-26-0) 2.5 dargestellt. In der Benutzeroberfläche wird der gesamte Ablauf einer CAPA in der Datenbank erfasst. Im Feld *Entstehungsdatum* (rot markierter Bereich) erfolgt der Eintrag des Datums, an dem der CAPA-Antrag gestellt wurde. Zusätzlich gibt es ein Datum, an dem über den weiteren Verlauf entschieden wird. Dabei kann ein CAPA-Antrag freigegeben, abgelehnt oder über den Dokumenten- oder Änderungsmanagement-Prozess abgearbeitet werden. Die Eingabe erfolgt über das Feld *Freigabedatum* (blau markierter Bereich). Des Weiteren wird das entsprechende Feld der Vorgehensweise angekreuzt (grün markierter Bereich).

| <b>CAPA-Auftrag / Report</b>                          | <b>RICARD</b>            |                                       |                   | P08FO011 CAPA-Antrag | "Abgearbeitet mit" CAPA Nr.: |              |                                                     |  |  |
|-------------------------------------------------------|--------------------------|---------------------------------------|-------------------|----------------------|------------------------------|--------------|-----------------------------------------------------|--|--|
| 30<br>п,                                              | Jahr                     |                                       |                   | <b>Name</b>          | Abt                          | <b>Datum</b> | Dokumentenmanagement                                |  |  |
| $\overline{\phantom{a}}$<br>Abt                       | Entstehungsdatum         |                                       | Antragsteller     |                      |                              |              | Anderungsmanagement<br>Freigabe Abgelehnt           |  |  |
|                                                       | <b>Termin Erledigung</b> |                                       | Freigabe          |                      |                              |              |                                                     |  |  |
| <b>1. Erinnerungstermin:</b><br>2. Erinnerungstermin: | Quelle<br><b>Ursache</b> | <b>IV</b><br>$\overline{\phantom{0}}$ | <b>Einstufung</b> | Sicherheitsrelevant  |                              |              | Funktionsrelevant Wirtschaftlichkeit Systemrelevant |  |  |
| 3. Erinnerunastermin: I                               | <b>Meeting</b>           |                                       | Zeit:<br>×        | ZeitProtokoll:       |                              |              |                                                     |  |  |

Abbildung 2.5: Ausschnitt aus der Benutzeroberfläche der CAPA-Datenbank

<span id="page-26-0"></span>Diese zwei Datum-Felder (Entstehung und Freigabe) dienen als Grundlage zur Auswertung der Kennzahlen nach dem Jahr. Die Auswertung erfolgt nur für CAPAs ab dem Jahr 2010.

## Nach dem Entstehungsdatum-Jahr werden ausgewertet:

- **Die Anzahl der CAPA-Anträge:** Darstellung nach Bearbeitungsgrundlage und Jahr, gesamt über alle Abteilungen und aufgeteilt nach den einzelnen Abteilungen des Unternehmens.
- **Anzahl der CAPAs nach Quelle:** Darstellung nach Bereichen (z.B. Reklamation, Beanstandung, Vorkommnis (RBV) oder Wareneingangs-, Inprozess-, Endprüfung (WIE)), aus denen die CAPA-Anträge kommen. Die Auswertung erfolgt einerseits über alle und andererseits nur über die freigegebenen CAPA-Anträge.
- **Anzahl der CAPAs nach Priorität:** Darstellung der freigegebenen CAPA-Anträge nach Priorität und Jahr. Darüber hinaus werden die noch nicht umgesetzten CAPAs nach Jahr dargestellt. Dabei wird die Priorität klassifiziert als:
- *niedrig* entspricht der Kategorie der Empfehlungen
- *normal* entspricht der Kategorie der Feststellungen
- *hoch* entspricht der Kategorie der Abweichungen
- *sehr hoch* entspricht Rückrufe bzw. Gefährdungen für Patienten, Anwender oder Dritte

Zusätzlich können wirtschaftliche Aspekte die Prioritätsstufe beeinflussen.

## Nach dem Freigabejahr erfolgt die Auswertung der:

- **Bearbeitungsdauer:** Darstellung der Bearbeitungsdauer der freigegebenen CAPA-Anträge nach Jahr. Diese berechnet sich aus der Differenz zwischen dem Freigabedatum und dem Abschlussdatum.
- **Abweichung vom Plandatum:** Darstellung der absoluten und relativen Abweichung vom Plandatum. Berechnet aus der Differenz zwischen dem Abschlussdatum und dem Plandatum. Dabei kann die Abweichung einen positiven oder negativen Wert annehmen, je nachdem, ob der Abschluss der CAPAs vor oder nach dem Plantermin liegt.

Ähnlich wie im Bereich Audit können CAPAs auch mit anderen CAPAs oder Audits mit abgearbeitet werden. Durch Filterung nach diesen CAPAs wird sichergestellt, dass in der Auswertung jede Maßnahme nur einmal berücksichtigt wird. Die Identifikation dieser Fälle ist über das neu eingebundene Feld "Abgearbeitet mit CAPA Nr." (siehe orange markierter Bereich in [Abbildung](#page-26-0) 2.5) sicher gestellt. Zudem werden manche Kennzahlen auf Basis nur freigegebener oder nur abgeschlossener CAPAs ausgewertet.

Im Bereich CAPA gab es ähnliche anfängliche Probleme wie im Bereich Audit. Die Erhebung der ersten Kennzahlen zeigte, dass die Datengrundlage inkonsistent und unvollständig ist. Erneut wurden speziell auf die Datenbank zugeschnittene Abfragen erstellt, um diese Inkonsistenzen und Unvollständigkeiten herauszufiltern. Des Weiteren wurde auch für diesen Bereich eine Leitlinie zur Pflege der Datenbank erstellt, siehe [Anhang](#page-87-0) A1.5.

Das Plandatum, Feld *Termin Erledigung*, diente hier ebenso als Erinnerungsfeld für die Mahnungen, und somit war zunächst eine Auswertung der Abweichung vom Plandatum nicht möglich. Es folgte die Einbindung von drei neuen Feldern "Erinnerungstermin" (violett markierter Bereich in [Abbildung](#page-26-0) 2.5) in die Benutzeroberfläche. Jeder CAPA-Antrag beinhaltet mehrere Maßnahmen. Der Aufwand für die Umsetzung der einzelnen Maßnahmen kann stark variieren. Somit gibt es für diese auch mehrere geplante Umsetzungstermine. In mehreren Diskussionen wurde definiert, dass das Plandatum mit dem zeitlich letzten Umsetzungstermin zur Erledigung der Maßnahmen übereinstimmen muss. Die ursprünglich fixierten Umsetzungstermine sind in der Datenbank vorhanden. Somit konnte das Plandatum für die analysierten CAPAs nachgetragen bzw. korrigiert werden.

Auf Basis dieser Überlegungen und Einschränkungen erfolgt im Bereich CAPA die Erhebung von fünf Kennzahlen:

- **Anzahl der CAPAs nach Quelle:** Unter Quelle ist der Bereich zu verstehen, aus denen der CAPA-Antrag stammt (z.B. Reklamation, Beanstandung, Vorkommnis (RBV) oder Wareneingangs-, Inprozess-, Endprüfung (WIE)).
- **Anzahl CAPAs nach Priorität:** Einteilung der Priorität in niedrig, normal, hoch, sehr hoch.
- **Anzahl offener CAPAs nach Priorität:** Darstellung der noch nicht umgesetzten CAPAs nach der Priorität und Jahr.
- **Bearbeitungsdauer:** Darstellung der Differenz zwischen dem Abschlussdatum und dem Freigabedatum des CAPA-Antrages.
- **Abweichung vom Plandatum:** Darstellung der Differenz zwischen dem Abschlussdatum und dem geplanten Erledigungsdatum des CAPA-Antrages.

Die Auswertung und graphische Darstellung der Kennzahlen erfolgte größtenteils direkt in der Access-Datenbank. Die Kennzahlen der Bearbeitungsdauer und der Abweichung vom Plandatum wurden mit Excel graphisch ausgewertet. Für das Exportieren bzw. Kopieren der Daten von Access nach Excel wurde eine Leitlinie erstellt. Diese ist im [Anhang](#page-88-0) A1.6 angeführt. Die somit erzielten Ergebnisse sind im Kapitel [3.2.2](#page-52-0) zusammengefasst.

## <span id="page-28-0"></span>**2.2.3 Bereich Zulassung**

## **Zielsetzung, Aufbau und Einteilung der Zulassungsvorgänge**

Das betrachtete Unternehmen besitzt eine weltweite Vermarktung seiner Medizinprodukte. Die firmeninterne Prozessbeschreibung definiert als Ziel der Zulassung:

*"Ziel ist es, sicherzustellen dass, […]* 

*- eine länderspezifische Technische Dokumentation zur Zulassung erstellt wird,*

*- die Marktzulassung gemäß dem verifizierten Projektplan vorliegt,*

*- die Zulassung aufrechterhalten wird." (P08.009, firmeninterne Prozessbeschreibung)* Des Weiteren wird die Zulassung als

*"Die Erfüllung aller gesetzlicher und behördlicher Anforderungen als Voraussetzung zur Vermarktung der Produkte" (P08.009, firmeninterne Prozessbeschreibung)*

definiert.

Der Zulassungsvorgang der einzelnen Produkte erfolgt in Projekten. Dabei können sich die Projekte nach einem Fachgebiet, den Produktkatalogen, der Gebrauchsanweisung eines Produktes, Kundenwünschen oder an den Vorgaben im jeweiligen Land orientieren. Als Beispiel sei hier das Fachgebiet Urologie angeführt. Dieses umfasst unter anderem die Produktkataloge Urethrotome, Resektoskope und Uretero-Renoskope. Es ist möglich, die Zulassung für alle oder nur für gewisse Produkte aus dem Katalog Urethrotome in einem Projekt durchzuführen. Je nach Kundenwunsch ist es auch möglich, nur bestimmte Produkte aus den einzelnen Fachgebieten in einem Projekt anzumelden. Dabei muss bei jeder Zusammenstellung eines Projektes auf die Vorgaben im jeweiligen Land geachtet werden. Wenn ein Projekt nach der Gebrauchsanweisung zusammengestellt wird, werden alle Produkte, die für den ordnungsgemäßen Gebrauch eines Produktes notwendig sind, in diesem Projekt zusammengefasst. Darüber hinaus erfolgt für alle Produkte, welche im Ausland verkauft werden sollen, eine CE-Kennzeichnung.

#### **Erarbeitung der Kennzahlen**

Nach der Analyse der Prozesse im Bereich der Zulassung wurden einige Kennzahlen aufgestellt und diskutiert. Diese umfassen die Qualität der Vorarbeiten für den Zulassungsprozess, die Verteilung zwischen der internen und externen Bearbeitungsdauer, die Bewertung der vorliegenden Nachweise bzw. Dokumente und die Fragestellung, wie schnell die Zulassungsabteilung arbeitet. [Abbildung](#page-30-0) 2.6 gibt einen Ausschnitt aus dem Ergebnis des Brainstorming-Prozesses.

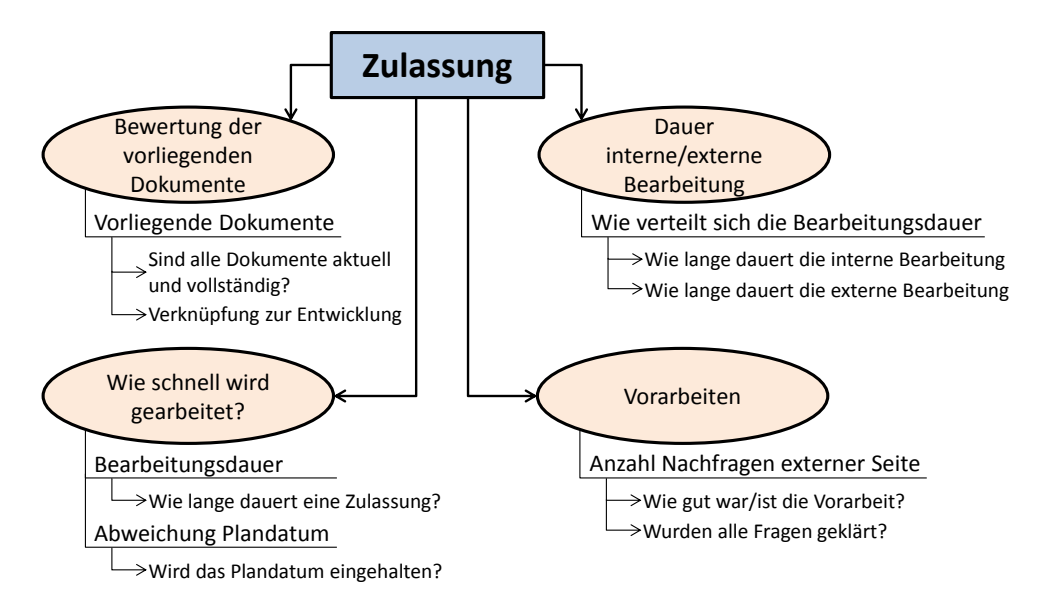

Abbildung 2.6: Ausschnitt des Brainstorming-Prozesses im Bereich Zulassung

## <span id="page-30-0"></span>**Zustandsanalyse und Aufbau der Datengrundlage**

Die Daten zur Auswertung der Kennzahlen stammen aus einer MS Access-Datenbank. Für das Kennzahlenprojekt wurde eigens ein Auszug aus der Originaldatenbank zur Verfügung gestellt. [Abbildung](#page-30-1) 2.7 zeigt die Benutzeroberfläche der Datenbank. Hier werden alle Daten in Bezug auf das Zulassungsprojekt gesammelt. Von der eindeutigen Vergabe einer Projektnummer (rot markierter Bereich), der Art des Zulassungsverfahrens ("Procedure", blau markierter Bereich) bis hin zu den zeitlichen Daten, wie Bearbeitungsstart oder Abschlussdatum (grün markierter Bereich). Im orange markierten Bereich werden die Produkte (Type), welche in dem Projekt zusammengefasst sind, erfasst.

| <b>INO</b>                                                            |     | Procedure                  | Name                                                                  |                                                                       |              |              |                  |                                                                        |       |              |  |                  | Verknüpfung              |              |      |            |                          |
|-----------------------------------------------------------------------|-----|----------------------------|-----------------------------------------------------------------------|-----------------------------------------------------------------------|--------------|--------------|------------------|------------------------------------------------------------------------|-------|--------------|--|------------------|--------------------------|--------------|------|------------|--------------------------|
| 0                                                                     | 000 | $\mathbf{r}$               |                                                                       | Grunddatensatz, nicht löschen oder verändern, nur zur Initialisierung |              |              |                  |                                                                        |       |              |  |                  |                          |              |      |            |                          |
| <b>Distributor</b>                                                    |     | Country                    |                                                                       | Geplant/Erinnerung WeiterreichSol EinreichSoll                        |              | AbschlußSoll | Plandatum:       | Projektmanage Planung gesam Ilassungsmanager und Zeitplanung in Stunde |       |              |  |                  |                          |              |      |            |                          |
| $\overline{\phantom{a}}$                                              |     | $\blacktriangledown$<br>eu | 01.03.13                                                              |                                                                       |              |              |                  | $\overline{\phantom{a}}$                                               | ZMan: |              |  | ZulMan $\sim$    |                          | $Soll -$     |      | <b>Ist</b> | $\mathbf{v}$             |
| <b>Reference No</b>                                                   |     | gültig bis:                |                                                                       | BearbeitStart   Weiterreich Ist                                       | Einreich Ist | Abschluß Ist | planungsrelevant | % erledigt                                                             | Soll: | $\mathbf{0}$ |  |                  | $\overline{\phantom{a}}$ | 0            |      | 0          |                          |
| 100000000275                                                          |     |                            |                                                                       |                                                                       |              |              |                  |                                                                        | Ist:  | $\mathbf{0}$ |  |                  |                          |              |      |            |                          |
| Verlauf                                                               |     |                            |                                                                       |                                                                       |              |              |                  |                                                                        |       |              |  | <b>Hyperlink</b> |                          | ProjektTypen |      |            |                          |
|                                                                       |     |                            | Grunddatensatz, nicht löschen oder verändern, nur zur Initialisierung |                                                                       |              |              |                  |                                                                        |       |              |  |                  |                          |              | Type |            | $\mathbf{v}$             |
|                                                                       |     |                            |                                                                       |                                                                       |              |              |                  |                                                                        |       |              |  |                  |                          |              |      |            | $\overline{\phantom{a}}$ |
|                                                                       |     |                            |                                                                       |                                                                       |              |              |                  |                                                                        |       |              |  |                  |                          |              |      |            |                          |
|                                                                       |     |                            |                                                                       |                                                                       |              |              |                  |                                                                        |       |              |  |                  |                          |              |      |            |                          |
|                                                                       |     |                            |                                                                       |                                                                       |              |              |                  |                                                                        |       |              |  |                  |                          |              |      |            |                          |
|                                                                       |     |                            |                                                                       |                                                                       |              |              |                  |                                                                        |       |              |  |                  |                          |              |      |            |                          |
|                                                                       |     |                            |                                                                       |                                                                       |              |              |                  |                                                                        |       |              |  |                  |                          |              |      |            |                          |
|                                                                       |     |                            |                                                                       |                                                                       |              |              |                  |                                                                        |       |              |  |                  |                          |              |      |            |                          |
|                                                                       |     |                            |                                                                       |                                                                       |              |              |                  |                                                                        |       |              |  |                  |                          |              |      |            |                          |
|                                                                       |     |                            |                                                                       |                                                                       |              |              |                  |                                                                        |       |              |  |                  |                          |              |      |            |                          |
| Status                                                                |     |                            |                                                                       |                                                                       |              |              |                  |                                                                        |       |              |  |                  |                          |              |      |            |                          |
|                                                                       |     |                            |                                                                       |                                                                       |              |              |                  |                                                                        |       |              |  |                  |                          |              |      |            |                          |
| Grunddatensatz, nicht löschen oder verändern, nur zur Initialisierung |     |                            |                                                                       |                                                                       |              |              |                  |                                                                        |       |              |  |                  |                          |              |      |            |                          |
|                                                                       |     |                            |                                                                       |                                                                       |              |              |                  |                                                                        |       |              |  |                  |                          | Projekt E-Nr |      |            |                          |
|                                                                       |     |                            |                                                                       |                                                                       |              |              |                  |                                                                        |       |              |  |                  |                          |              |      |            |                          |

<span id="page-30-1"></span>Abbildung 2.7: Ausschnitt aus der Benutzeroberfläche der Zulassungs-Datenbank

Zur Auswertung der Kennzahlen wurde die Datengrundlage gefiltert. Es galt, eine Auswertung für die Länder USA, Russland, China, Japan, Korea, Taiwan und Brasilien durchzuführen. Der Zeitraum für die Datenauswahl wurde ab dem Jahr 2008 gewählt. Es gelangen daher nur Produkte in die Auswertung, bei denen die CE-Kennzeichnung und der Bearbeitungsstart des Projektes, in denen die Produkte zusammengefasst sind, nach dem 01.01.2008 erfolgten. Zusätzlich müssen sich die Produkte noch im Verkaufs-Sortiment des Unternehmens befinden.

Ausgehend von der Analyse des Zulassungsvorganges werden drei Fälle unterschieden:

- **Normalfall:** Es wird die Vorgehensweise definiert, bei der die Bearbeitung im Haus gestartet wird. Nachdem alle für die Zulassung notwendigen Dokumente zusammengetragen wurden, werden diese an die Distributoren in den einzelnen Ländern weitergeleitet. Diese reichen die Dokumente nach Prüfung bei den zuständigen Behörden ein. Das Projekt gilt als abgeschlossen, sobald der Bescheid zur Zulassung des Produktes vorliegt.
- **Sonderfall:** Als solche sind Projekte definiert, bei denen die Distributoren die Zulassung selbstständig durchführen. Das Unternehmen erhält nur den Bescheid zur Zulassung und legt daraufhin das Projekt samt den zugelassenen Produkten an.
- **Hinzugefügt:** In manchen Ländern ist es möglich, Produkte zu bereits bestehenden, abgeschlossenen und daher zugelassenen Projekten hinzuzufügen. Diese Fälle werden für die Auswertung als "Hinzugefügt" markiert.

Da es nur im "Normalfall" zu einer auswertbaren internen Bearbeitung kommt, werden auch nur diese Projekte ausgewertet. [Abbildung](#page-32-0) 2.8 zeigt schematisch den zeitlichen Verlauf einer Zulassung. Dabei gibt ΔAP die Abweichung vom Plandatum und ΔDZ die Dauer des Zulassungsvorganges (entspricht der Bearbeitungsdauer) wieder. Die Dauer des Zulassungsvorgangs besteht aus drei Teilen:

- 1. Die "Interne Bearbeitung" ( $\Delta t_0$ )
- 2. Die "Externe Bearbeitung" durch die Distributoren des jeweiligen Landes ( $\Delta t_1$ )
- 3. Die "Externe Bearbeitung" durch die Behörden des jeweiligen Landes (Δt<sub>2</sub>)

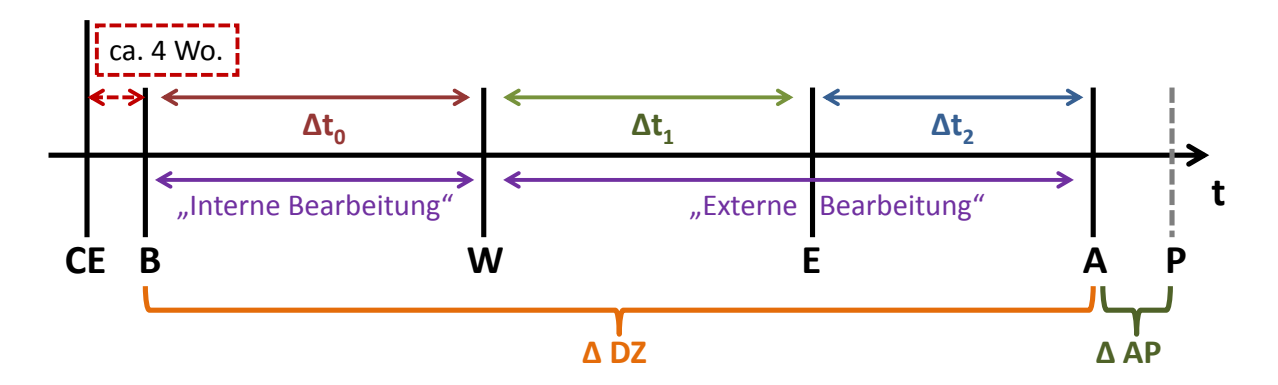

<span id="page-32-0"></span>Abbildung 2.8: Schematische Darstellung des zeitlichen Verlaufs des Zulassungsvorganges Abkürzungen: **CE** … Datum der CE-Kennzeichnung; **B** … Bearbeitungsstart der Zulassung; **W** … Weiterreichdatum der Dokumente an die Distributoren in den verschiedenen Ländern; **E** … Einreichdatum der Dokumente an die zuständigen Behörden; **A** … Abschlussdatum der Zulassung; **P** … Plandatum des Abschlusses der Zulassung; **ΔDZ** … Dauer des Zulassungsvorganges (Bearbeitungsdauer); **ΔAP** … Abweichung vom Plandatum; **Δt0**… Interne Bearbeitungsdauer; **Δt1**… Externe Bearbeitungsdauer durch die Distributoren des jeweiligen Landes; **Δt <sup>2</sup>**… Externe Bearbeitungsdauer durch die Behörden des jeweiligen Landes

Für die Auswertung der Kennzahlen werden folgende Daten benötigt:

- Bearbeitungsstart **B**
- Weiterreichdatum **W**
- Einreichdatum **E**
- Abschlussdatum **A**
- Plandatum des Zulassungsvorganges **P**

Nach einer ersten Analyse der Datengrundlage musste festgestellt werden, dass die Datenbank sehr unvollständig war. So gab es zum Beispiel einige Projekte, bei denen kein Bearbeitungsstart eingetragen war, obwohl es schon abgeschlossen war. Um diese Unvollständigkeiten zu identifizieren, wurden speziell angepasste Abfragen erstellt und die unvollständigen Datensätze korrigiert. Allerdings war es nicht möglich, bei allen im Auswertungszeitraum liegenden Projekten die Daten vollständig nachzutragen. Bei den meisten Projekten wurde zusätzlich das Weiterreich- und Einreichdatum nicht gepflegt. Aus diesem Grund wurde beschlossen, in einem ersten Schritt die gesamte Bearbeitungsdauer (vom Bearbeitungsstart bis zum Abschluss) zu ermitteln. Damit es in Zukunft möglich ist, die Bearbeitungsdauer in interne und externe zu unterscheiden, erfolgte eine für jedes Land angepasste Definition der Eckdaten. Diese ist am Beispiel der USA dem [Anhang](#page-89-0) A1.7 zu entnehmen.

Weil es für die theoretisch aufgestellten Kennzahlen *Vorarbeiten* und *Bewertung der vorliegenden Dokumente* (siehe [Abbildung](#page-30-0) 2.6) keine dokumentierten Nachweise gibt, können diese auch nicht erhoben werden. Somit werden im Bereich Zulassung nur die *Bearbeitungsdauer* und die *Abweichung vom Plandatum* ermittelt. Darüber hinaus wird ein Überblick über die Anzahl der zugelassenen Produkte gegeben. Dies geschieht einerseits für alle Länder zusammen und andererseits für jedes Land einzeln (länderspezifische Auswertung).

Die Auswertung der Datengrundlage für die Kennzahlen erfolgt in der Access-Datenbank. Die graphische Darstellung erfolgt mit Excel. Wie in den zuvor beschriebenen Bereichen wurde ebenfalls für diesen Bereich eine Leitlinie zum Exportieren bzw. Kopieren der Daten aus Access nach Excel erstellt. Diese ist dem [Anhang](#page-90-0) A1.8 zu entnehmen.

Die Ergebnisse aus dem Bereich Zulassung befinden sich im Kapitel [3.2.3.](#page-56-0)

#### <span id="page-33-0"></span>**2.2.4 Bereich Fehlerkosten**

#### **Zielsetzung, Aufbau und Einteilung der Fehlerkosten**

Die gesamten Fehlerkosten, die im Unternehmen anfallen, sollten erfasst und analysiert werden. Außerdem sollten diese im Verhältnis zum Umsatz dargestellt werden. Die Kosten können auf fünf Verursacher aufgeteilt werden, welche sind: *Gewährleistung*, *Kulanz*, *Nacharbeit*, *Ausschuss* und *Verschrottung*. Nach der Analyse der Datenlage zeigte sich, dass es nicht möglich ist, Kosten den Verursachern *Ausschuss*, *Verschrottung* und *Nacharbeit* zuzuordnen. Daher wurde beschlossen, nur nach den Verursachern *Gewährleistung* und *Kulanz* (entspricht dem Bereich Service) genauer zu untersuchen.

In dem Bereich Service werden die Fehlerkosten zusätzlich detaillierter nach sechs Arten erfasst:

 **Gewährleistung**: Der Verkäufer steht zwei Jahre dafür ein, dass die verkaufte Sache frei von Sach- und Rechtsmängeln ist. Daher haftet der Verkäufer für alle Mängel, die schon zum Zeitpunkt des Verkaufs bestanden haben, auch für solche Mängel, die erst später bemerkt werden.

- **Kulanz**: Ist ein freiwilliges Entgegenkommen zwischen den Vertragspartnern. Fälle, die nicht in die Gewährleistung oder Garantie fallen, können auf Kulanz geregelt werden. Ein Beispiel wäre das Gewähren von Reparaturleistungen nach Ablauf der gesetzlichen Gewährleistungspflicht.
- **Nacharbeit<sup>3</sup>** : Wenn während der Reparatur dem Produkt ein Schaden zugefügt wird und dieser behoben werden muss.
- **Reparaturgewährleistung**: Diese bezieht sich auf die einjährige Gewährleistungspflicht nach erfolgter Reparatur eines schadhaften Produkts.
- **Reparaturkulanz**: Falls nach erfolgter Reparatur der Mangel erneut auftritt und dieser auf Kulanz behoben wird.
- **100 % Rabatt:** In den ersten fünf genannten Kostenarten sollten alle Kosten erfasst sein. Doch ist es aus buchungstechnischen Gründen nicht immer möglich, einen Serviceauftrag mit einer dieser Arten abzuschließen und somit diese auch zu erfassen. So können nur aufwandsbezogene Positionen in einem Serviceauftrag mit einer Fehlerkostenart abgeschlossen werden. Damit wird der Betrag, der dem Kunden verrechnet wird, automatisch auf null gesetzt. Bei lieferbezogenen Positionen ist dies nicht möglich. Um einen solchen Auftrag abzuschließen, muss ein anderer Grund (Ersatz oder Austausch) gesetzt werden. Damit dem Kunden nichts berechnet wird, werden die Kosten mit der Kondition *100 % Rabatt* auf null gesetzt.

## **Erarbeitung der Kennzahlen**

**.** 

Das später in Kapitel [3.1.3](#page-43-0) beschriebene "traditionelle Qualitätskostenmodell" und die vorherrschende Datengrundlage führten zu folgenden Fragestellungen, [Abbildung](#page-35-0) 2.9:

- Wie hoch sind die entstandenen Fehlerkosten?
	- Es soll ein Überblick über die gesamten entstandenen Fehlerkosten gegeben werden.
- Welcher Art entstammen die Fehlerkosten? Die Fehlerkosten sollen nach der Art eingeteilt und analysiert werden.
- Welche Fehler verursachen die meisten Kosten? Damit soll die Frage: "Welche Kosten verursachen welche Bauteile (sog. "Objektteile") bei welchem Produkt (sog. "Hauptmaterial")?", beantwortet werden.

 $3$  Hier wird nur die Nacharbeit im Bereich Service berücksichtigt.

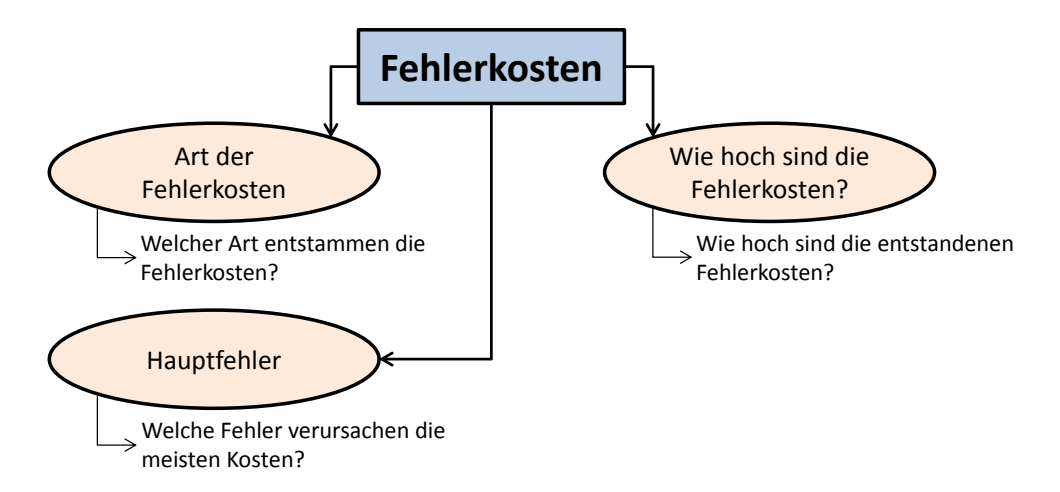

<span id="page-35-0"></span>Abbildung 2.9: Ausschnitt des Brainstorming-Prozesses im Bereich Fehlerkosten (Service)

# **Zustandsanalyse und Aufbau der Datengrundlage**

Die Daten für die Fehlerkosten im Bereich Service werden in dem Unternehmensinformationssystem SAP (SAP AG, Walldorf, Deutschland) gesammelt. Da es zurzeit nicht möglich ist, die für die Kennzahlenauswertung notwendigen Daten aus SAP direkt zu ermitteln, müssen diese über zwei Abfragen erhoben werden. Diese sind:

- **Abfrage "Reparaturen ohne Berechnung":** Umfasst alle Kosten, die im Zuge von Gewährleistung, Kulanz, Reparaturgewährleistung, Reparaturkulanz und 100 % Rabatt anfallen. Darüber hinaus werden die Kosten für Nacharbeiten erfasst. Diese Kosten werden dem Kunden nicht berechnet.
- **Abfrage "Fehlercodes zu Material":** Es werden Fehlercodes dem schadhaften Produkt zugeordnet. Die Codes sind in einer firmeninternen "Element-Mangel-Behebung"-Liste (EMB-Liste) zusammengefasst. Auf Grund der vorgefundenen Datenlage erfolgte die Auswertung nur nach dem Element (Objektteilecode) und somit nach dem fehlerhaften Bauteil. Diese Abfrage beinhaltet nur die schadhaften Bauteile eines Produktes und gibt keine Kostenzuordnung.

Um den schadhaften Bauteilen eines Produktes auch die Kosten zuordnen zu können, müssen diese beiden Abfragen miteinander verknüpft werden. Damit wird das Potenzial aufgezeigt, welches vorhanden wäre, wenn man die Fehlerkosten mit den verursachenden Elementen direkt aus SAP generieren würde.
Um ein aussagekräftiges Ergebnis aus den Daten zu erhalten, müssen die Kosten den verursachenden Fehlern zugeordnet werden. Die Daten aus den Abfragen stehen in Form von Excel-Tabellen zur Verfügung. Diese wurden in eine Access-Datenbank importiert und dort verknüpft. Es wird der Zeitraum zwischen dem 01.01.2012 und 14.11.2013 ausgewertet.

Die somit erzielten Ergebnisse können dem Kapitel [3.2.4](#page-61-0) entnommen werden.

### **2.3 Kennzahlendarstellung**

Die meisten generierten Kennzahlen werden mittels Balkendiagrammen dargestellt. Zur Visualisierung der Bearbeitungsdauer und der Abweichungen vom Plandatum wird der Box-Whiskers-Plot ("Boxplot") gewählt. Der Boxplot ist ein Diagramm zur Veranschaulichung der Merkmalsausprägungen von metrisch skalierten Daten. Die fünf Lagemaßen einer Stichprobe werden in einer Fünf-Punkte-Zusammenfassung informativ dargestellt (vgl. Benesch, 2013, p. 96).

Die fünf Lagemaßen beinhalten:

 **Median xmed**: Dieser Beobachtungswert ist der Zentralwert einer nach Größe geordneten Stichprobe. Daher sind 50 % der Werte größer oder gleich und gleichzeitig kleiner oder gleich als der Median. Die Berechnung erfolgt nach Formel [1]:

$$
x_{med} = \begin{cases} \frac{x_{n+1}}{2} & n \text{ ungerade} \\ \frac{1}{2} \left( x_{\left(\frac{n}{2}\right)} + x_{\left(\frac{n}{2}+1\right)} \right) & n \text{ gerade} \end{cases} \tag{1}
$$

, dabei gibt n den Umfang der Stichprobe bzw. die Anzahl der Datenwerte an.

- **1. Quartil Q0,25**: 25 % der beobachteten Werte sind kleiner oder gleich diesem Wert.
- **3. Quartil Q0,75**: 75 % der beobachteten Werte sind kleiner oder gleich diesem Wert.

Die Quartile berechnen sich nach Formel [2]:

$$
Q_p = \begin{cases} x_{[n*p]} & n*p \in \mathbb{Z} \\ \frac{1}{2} \left( x_{(n*p)} + x_{(n*p+1)} \right) & n*p \notin \mathbb{Z} \end{cases}
$$
 [2]

, dabei gibt n den Umfang der Stichprobe und p den Prozentwert des gesuchten Quartils an.

- **Minimum**: gibt den kleinsten Wert der Stichprobe an.
- **Maximum**: gibt den größten Wert der Stichprobe an

Der **Interquartilbereich** (Interquartilrange IQR) gibt den Wertebereich an, in dem sich die mittleren 50 % der beobachteten Werte befinden. Der IQR berechnet sich nach Formel [3]:

$$
IQR = Q_{0,75} - Q_{0,25} \tag{3}
$$

Die Darstellung der Abweichung vom Plandatum im Bereich der Zulassung erfolgte zusätzlich als Histogramm. In einem Histogramm werden Daten in Klassen zusammengefasst und somit die Häufigkeitsverteilung graphisch abgebildet.

# **3. Ergebnisse**

# **3.1 Ergebnisse Literaturrecherche**

Auf Basis der Keywordsuche werden die in der Literatur gefundenen Definitionen von Kennzahlen und Kennzahlensysteme aufgezeigt. Die verschiedenen Arten und Beziehungen zwischen den Kennzahlen werden erklärt. Basierend auf den unterschiedlichen Beziehungen erfolgt die Beschreibung der möglichen Architekturen von Kennzahlensystemen. Darüber hinaus wird der Begriff der qualitätsbezogenen Kosten erläutert und zwei Qualitätskostenmodelle werden aufgezeigt. Darauf aufbauend wird das Qualitätskennzahlenmodell nach *Wildemann* und das wohl bekannteste betriebswirtschaftliche Kennzahlenmodell, *Return on Investment (ROI)-Modell*, vorgestellt.

### **3.1.1 Arten von Kennzahlen**

In der Literatur werden zwei große Kennzahlenbereiche unterschieden. Kennzahlen können in absolute Zahlen oder als Verhältniszahlen unterteilt werden [\(Abbildung](#page-38-0) 3.1). 4

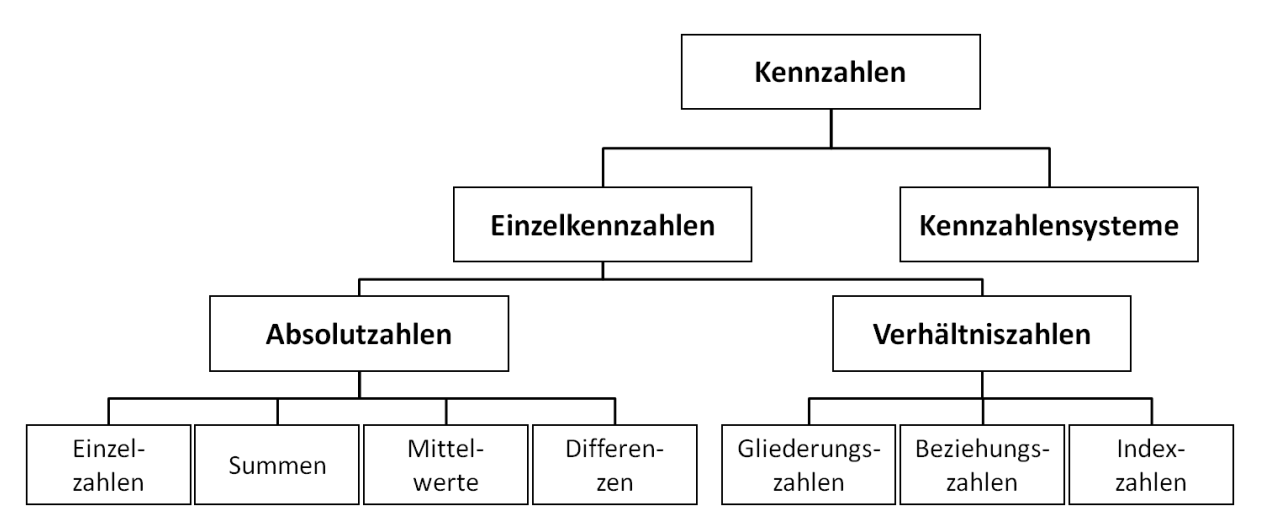

<span id="page-38-0"></span>Abbildung 3.1: Arten von Kennzahlen (in Anlehnung an Preißler, 2008, p. 12)

<sup>-</sup> $^{4}$  (Vgl. Dietrich, 2007, p. 24), (Vgl. Gladen, 2011, pp. 16–19), (Vgl. Küpper, 2013, pp. 471–473), (Vgl. Probst, 2006, pp. 12–13), (Vgl. Posluschny, 2007, pp. 10–11), (Vgl. Preißler, 2008, pp. 12–16), (Vgl. Siegwart, 1998, p. 11), (Vgl. Vollmuth & Zwettler, 2008, pp. 10–12).

Absolute Zahlen können als

- Einzelwerte (z.B. Umsatz eines Unternehmens)
- Summen (z.B. Summe der Reklamationen)
- Mittelwerte (z.B. durchschnittlicher Lagerbestand) oder als
- Differenzen (z.B. Gewinn als Differenz von Erlös und Kosten)

dargestellt werden. Damit geben sie eine unmittelbare Auskunft über die Größe eines Sachverhaltes wieder. Bildet man den Quotient aus zwei absoluten Zahlen, die in einem sachlogischen bzw. sinnvollen Zusammenhang stehen, spricht man von Verhältniszahlen (vgl. Bourier, 2012, p. 119). Dabei steht die Beziehungszahl (Beobachtungszahl) im Zähler und die Bezugsgrundlage (Bezugszahl) im Nenner (vgl. Preißler, 2008, p. 13).

> V B B

Zusätzlich lassen sich Verhältniskennzahlen in Abhängigkeit der Beziehung zwischen Zähler und Nenner in Gliederungs-, Beziehungs- und Indexzahlen unterteilen.

 **Gliederungszahlen**: eine Teilmenge wird mit der zugehörigen Gesamtmenge ins Verhältnis gebracht. Daraus ergibt sich der Vorteil gegenüber absoluten Zahlen, dass es eine klare Darstellung von Größenordnungen und strukturelle Beziehungen gibt.

Beispiel: Eigenkapitalquote (Preißler, 2008, p. 15)

E E G

 **Beziehungszahlen**: stellen zwei verschiedenartige, wesensfremde Größen, welche in einem sachlogischen Zusammenhang stehen, ins Verhältnis. Dadurch erleichtern sie den Einblick in bestimmte Zusammenhänge.

Beispiel: Einwohnerdichte (Bourier, 2012, p. 121)

E A F  **Indexzahlen**: setzen gleichartige, aber zeitlich oder räumlich verschiedene Größen in eine Beziehung. Beispielsweise geben Indexzahlen an, um wie viel sich ein Vergleichswert zum Zeitpunkt t<sub>i</sub> zu einem Wert zum Basiszeitpunkt t<sub>0</sub> verändert hat.

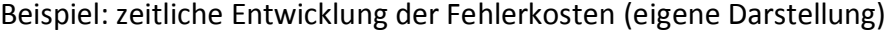

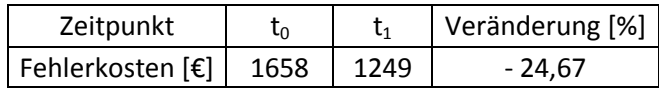

### **3.1.2 Kennzahlensysteme**

Ein Kennzahlensystem entsteht, wenn zwei oder mehrere Einzelkennzahlen zu einem System zusammengefasst werden. *Reichmann* definiert ein Kennzahlensystem folgendermaßen:

*"Unter Kennzahlensystem wird im Allgemeinen eine Zusammenstellung von quantitativen Variablen verstanden, wobei die einzelnen Kennzahlen in einer sachlich sinnvollen Beziehung zueinander stehen, einander ergänzen oder erklären […]" (*Reichmann, 2011, pp. 26–27)

Dabei können die Einzelkennzahlen in einer systematischen, mathematischen oder empirischen Beziehung zueinander stehen. Geht man von einem systematischen Ansatz aus, erhält man ein Kennzahlensystem, welches an einem übergeordneten Ziel ausgerichtet ist. Dadurch werden die wesentlichen Entscheidungsbereiche des Unternehmens erfasst und es lassen sich wechselseitige Auswirkungen erkennen. Werden Einzelkennzahlen mit quantifizierbaren Abhängigkeiten beschrieben, erhält man ein mathematisch aufgebautes Kennzahlensystem. Bei empirisch aufgebauten Systemen legt der Anwender ein bestimmtes Realsystem zugrunde, welches auf Erfahrungen beruhender Überlegungen basiert. Dieses System wird dann in vereinfachten Zusammenhängen in einem Modell abgebildet. Aufgrund der so gewonnenen Informationen werden Kennzahlen als Entscheidungsgrundlage abgeleitet. (Vgl. Reichmann, 2011, p. 27)

*Küpper* beschreibt eine ähnliche Beziehung zwischen den Einzelkennzahlen. Er definiert dabei, dass Kennzahlen in logischen, empirischen oder hierarchischen Beziehungen zueinander stehen können. Darüber hinaus unterteilt er diese einzelnen Beziehungen noch weiter, siehe [Abbildung](#page-41-0) 3.2. (Vgl. Küpper, 2013, p. 473)

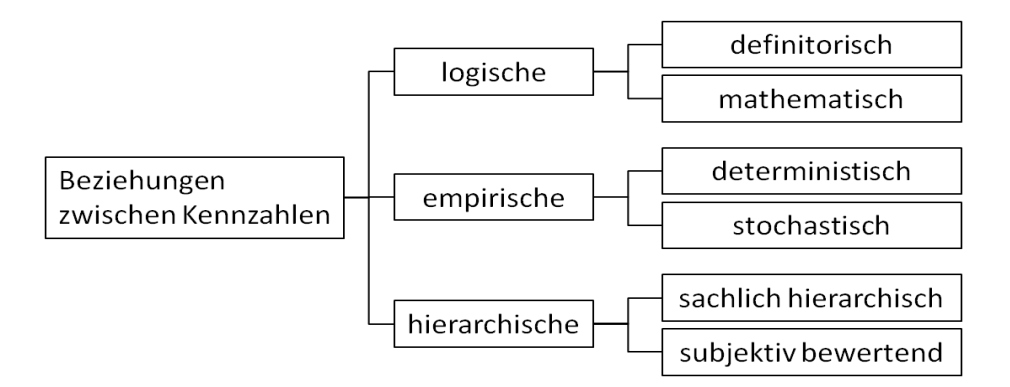

<span id="page-41-0"></span>Abbildung 3.2: Beziehungsarten zwischen Kennzahlen (nach Küpper, 2013, p. 473)

Demzufolge können logische Beziehungen definitorischer oder mathematischer Natur sein. Bei definitorischen Beziehungen hängen die Kennzahlen aufgrund ihrer begrifflichen Definitionen zusammen. Als Beispiel erwähnt *Küpper* die Kennzahl Gewinn, welche als Differenz zwischen Erlös und Kosten definiert ist. Durch die Anwendung von mathematischen Regeln und Abhängigkeiten können logisch-mathematische Beziehungen gefunden werden.

Auf empirischen Beziehungen basierende Kennzahlensysteme werden auf Hypothesen oder theoretischen Aussagen aufgebaut und die Gültigkeit bzw. Geltung an der Realität überprüft. Ein Beispiel ist die Abhängigkeit der Absatzmenge vom Verkaufspreis.

Die Rangordnung zwischen Kennzahlen bestimmt die hierarchische Beziehung. Bei sachlichhierarchischen Beziehungen spielen die Gegebenheiten der Realität bei der Begründung der Rangordnungen eine Rolle. Dem gegenüber steht die subjektive Bewertung der Hierarchie. Diese sind abhängig von der Bedeutung für den Entscheidungsträger, ob die Kennzahl zu den wichtigen Haupt- oder weniger wichtigen Neben-Kennzahlen gehört. (Vgl. Küpper, 2013, pp. 474–475) Allgemein lassen sich aus den verschiedenen Beziehungen zwischen den Einzelkennzahlen drei Möglichkeiten für die Architektur eines Kennzahlensystems ableiten: Rechensysteme, Ordnungssysteme und Zielsysteme.

Bei **Rechensystemen** sind die einzelnen Kennzahlen mathematisch und sachlogisch miteinander verbunden. Ausgehend von einer Spitzenkennzahl werden die Unterkennzahlen mathematisch abgeleitet (vgl. Gladen, 2011, p. 96). Dadurch lassen sich Auswirkungen einer einzelnen Größe auf die restlichen Kennzahlen im System erkennen. Ein Nachteil dieser Sys-

-32-

teme ist, dass sie sich nur auf Einsatzgebiete anwenden lassen, deren Komplexität überschaubar ist und nur wenige qualitative Tatbestände darstellen (vgl. Becker & Winkelmann, 2006, p. 71). [Abbildung](#page-42-0) 3.3 zeigt die schematische Darstellung eines Rechensystems.

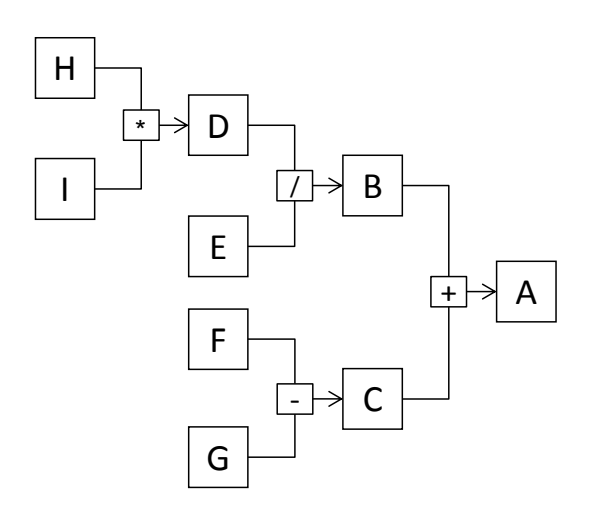

<span id="page-42-0"></span>Abbildung 3.3: Schematische Darstellung eines Rechensystems (in Anlehnung an Gladen, 2011, p. 95)

Hingegen werden bei **Ordnungssystemen** die Kennzahlen in sachlogischer Beziehung zueinander dargestellt, ohne dass eine mathematische Relation zwischen ihnen gegeben sein muss (vgl. Hienerth, 2007, p. 41) (vgl. Becker & Winkelmann, 2006, p. 71).

*Gladen* zitiert die Eignung von Ordnungssystemen bei gewissen Sachverhalten nach Lachnit: *"Sachverhalten […], die sich sachlogisch in Elemente aufspalten lassen, ohne dass man deren Beziehungen zueinander quantifizieren könnte, die aber doch allein schon durch die sachliche Aufspaltung transparent werden (Lachnit 1976, S.221)." (*Gladen, 2011, p. 97)

Daher sind diese Kennzahlensysteme in der Lage, Betrachtungsgegenstände vollständig und systematisch zu erfassen. Ein Nachteil ergibt sich aus der Notwendigkeit einer großen Anzahl an Kennzahlen, womit das System schwer handhabbar wird (vgl. Becker & Winkelmann, 2006, p. 71). *Brecht* beschreibt, dass es mittels Ordnungssystemen möglich ist, parallel unterschiedliche Bereiche anhand von Kennzahlen zu beobachten und analysieren. (Vgl. Brecht, 2012, p. 179). Damit können für bestimmte Fragestellungen verschiedene sachlich voneinander unabhängigen Kennzahlen zusammengestellt werden (vgl. Weber, 2002, p. 37). [Ab](#page-43-0)[bildung](#page-43-0) 3.4 zeigt den Aufbau eines Ordnungssystems nach *Gladen*.

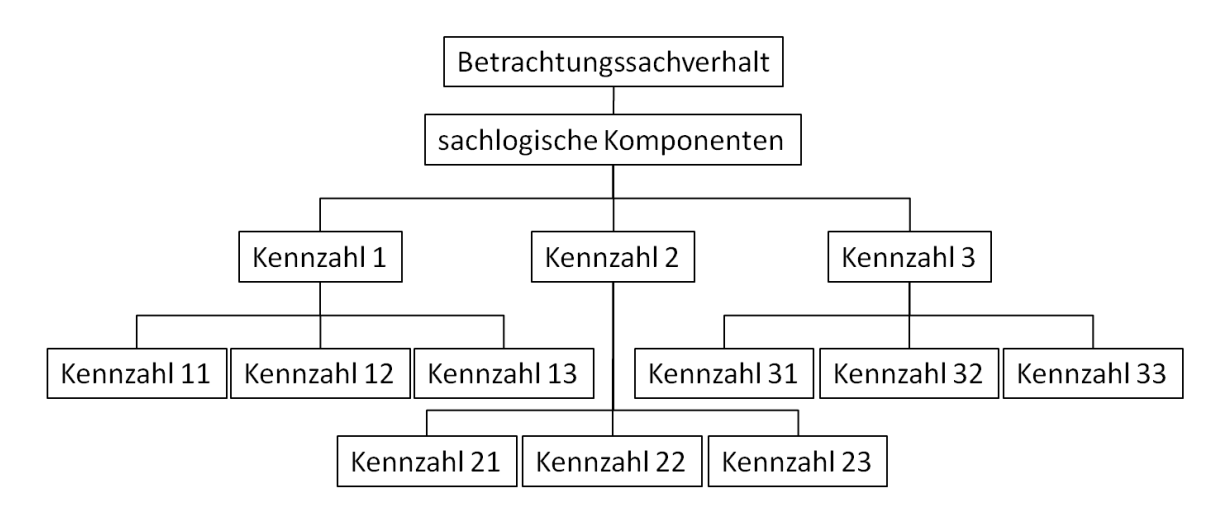

<span id="page-43-0"></span>Abbildung 3.4: Schematische Darstellung eines Ordnungssystems (nach Gladen, 2011, p. 96)

**Zielsysteme** stellen eine Erweiterung von Ordnungssystemen dar, welche aber eine hierarchische Struktur wie Rechensysteme besitzen (vgl. Sprotte, 2009, p. 38). Dabei werden die einzelnen Kennzahlen den zuvor definierten Zielen zugeordnet. Durch die Hierarchisierung ist es möglich, systematische Ansatzpunkte, für eine Beeinflussung der Ziele, zu erkennen. Ein Nachteil besteht darin, dass eine quantitative Aussage über den Zielveränderungsgrad nicht möglich ist (vgl. Becker & Winkelmann, 2006, p. 71).

#### **3.1.3 Qualitätsbezogene Kosten**

Aufgabe des Qualitätsmanagements ist:

*"Führen und Lenken aller Aktivitäten auf allen Stufen im Unternehmen mit dem Ziel, den Erfordernissen des Kunden, der Öffentlichkeit und des Unternehmens vollumfänglich gerecht zu werden." (*Schneider et al., 2008, p. 208)

Ausgehend von diesen Anforderungen ist ein Ziel das Senken der qualitätsbezogenen Kosten. Doch dafür müssen diese zunächst einheitlich definiert, erfasst und transparent gemacht werden. Nach der Definition der *DIN 55350-11 Begriffe zum Qualitätsmanagement* versteht man unter qualitätsbezogenen Kosten die *"im Rahmen des Qualitätsmanagements entstehenden Fehlerverhütungs-, Prüf-, und Fehlerkosten" (*DIN 55350-11, 2008, p. 8)*.*

Damit lassen sich die qualitätsbezogenen Kosten in drei Gruppen einteilen (vgl. Brüggemann & Bremer, 2012, pp. 204–207), (vgl. Schneider et al., 2008, p. 213):

- **Fehlerverhütungskosten** umfassen alle Kosten, die im Rahmen von vorbeugenden oder fehlerverhütenden Maßnahmen und Aktivitäten entstehen. Beispiele sind Kosten der Qualitätsplanung, der Lieferantenbeurteilung, Audits oder Schulungsmaßnahmen.
- **Prüfkosten** enthalten alle Kosten, die im Rahmen von Qualitätsprüfungen, z.B. Wareneingangsprüfungen, Fertigungsprüfungen oder Endprüfungen anfallen. Diese Kosten schließen Kosten für z.B. Prüfpersonal und Prüf- und Messmittel mit ein.
- **Fehlerkosten** beschreiben Kosten, die durch Fehler verursacht werden und wodurch in weiterer Folge die geforderten Qualitätsmerkmale nicht eingehalten werden. Fehlerkosten werden nach dem Entdeckungsort in interne und externe Fehlerkosten unterscheiden.
	- o **Interne Fehlerkosten:** Der Fehler wird noch im Unternehmen entdeckt. Diese umfassen unter anderem die Kosten für Ausschuss, Nacharbeit und Sortierprüfungen.
	- o **Externe Fehlerkosten:** Der Fehler wird außerhalb des Unternehmens, beim Kunden, entdeckt. Diese umfassen beispielsweise die Kosten für Gewährleistung, Kulanz, Ausschuss, Nacharbeit und Produkthaftung.

Auf Basis dieser Einteilung von qualitätsbezogenen Kosten lassen sich zwei Kostenmodelle ableiten. Das traditionelle dreigeteilte Modell, mit tätigkeitsorientierter Gliederung, und das moderne zweigeteilte Modell, mit wirkungsorientierter Gliederung der qualitätsbezogenen Kosten (vgl. Brüggemann & Bremer, 2012, p. 202). [Abbildung](#page-44-0) 3.5 zeigt eine Gegenüberstellung der beiden Kostenmodelle.

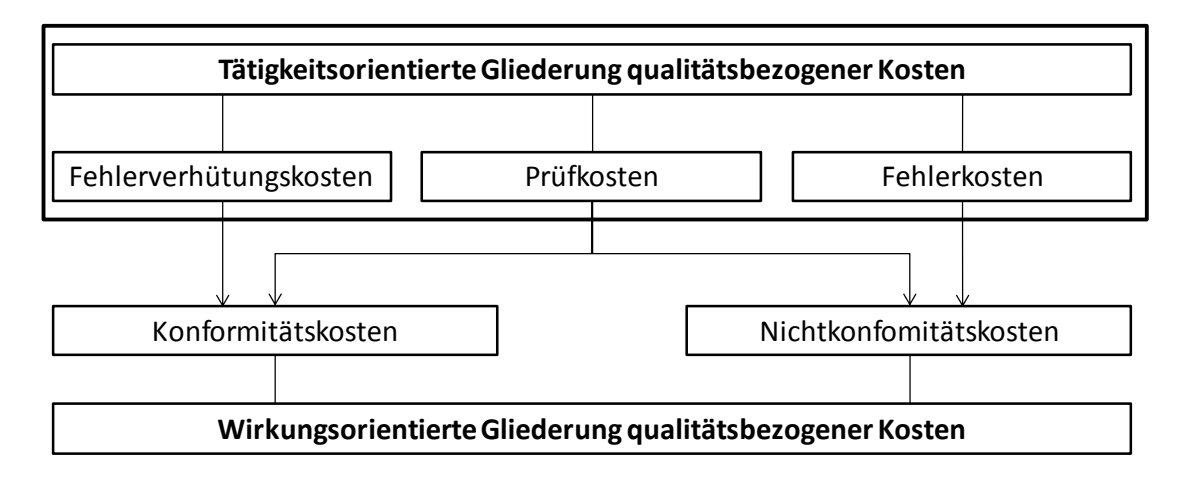

<span id="page-44-0"></span>Abbildung 3.5: Gegenüberstellung des traditionellen (tätigkeitsorientierte Gliederung) und des modernen (wirkungsorientierte Gliederung) Qualitätskostenmodells (nach Brüggemann & Bremer, 2012, p. 202)

Das traditionelle tätigkeitsorientierte Modell entspricht der Definition nach DIN 55350-11. Hier werden die Kosten in Fehlerverhütungs-, Prüf- und Fehlerkosten eingeteilt. Diesem steht das moderne wirkungsorientierte Qualitätskostenmodell gegenüber, das die Kosten in Konformitäts- und Nichtkonformitätskosten einteilt. Zu den Konformitätskosten gehören alle Aufwendungen für Fehlerverhütung und geplante Prüfungen. Zu den geplanten Prüfungen gehören alle prüfenden und überwachenden Tätigkeiten, wie beispielsweise die Wareneingangsprüfung oder die Sichtkontrolle in der Produktion.

Die Konformitätskosten sind bekannt, planbar und nicht vermeidbar. Sie dienen der Einhaltung der Qualitätsanforderungen. Die Fehlerkosten und die ungeplanten Prüfkosten werden den Kosten der Nichtkonformität zugeordnet. Zu den ungeplanten Prüfungen zählen unter anderem Nachprüfungen bei fehlerhaften Produkten. Die Nichtkonformitätskosten sind nicht abschätzbar, nicht planbar, aber vermeidbar. Diese Kosten entstehen dadurch, dass Fehler gemacht werden und das Produkt nicht mit den Qualitätsanforderungen übereinstimmt.

#### **3.1.4 Vorstellung ausgewählter Kennzahlensysteme**

#### **Qualitätskostenmodell nach Wildemann**

*Wolter* und *Moness* beschreiben in ihren Dissertationen das Qualitätskennzahlensystem nach Wildemann. Dieses ist ein auf das moderne dreigeteilte Qualitätskostenmodell basiertes Rechensystem. [Abbildung](#page-45-0) 3.6 zeigt den Aufbau des Systems.

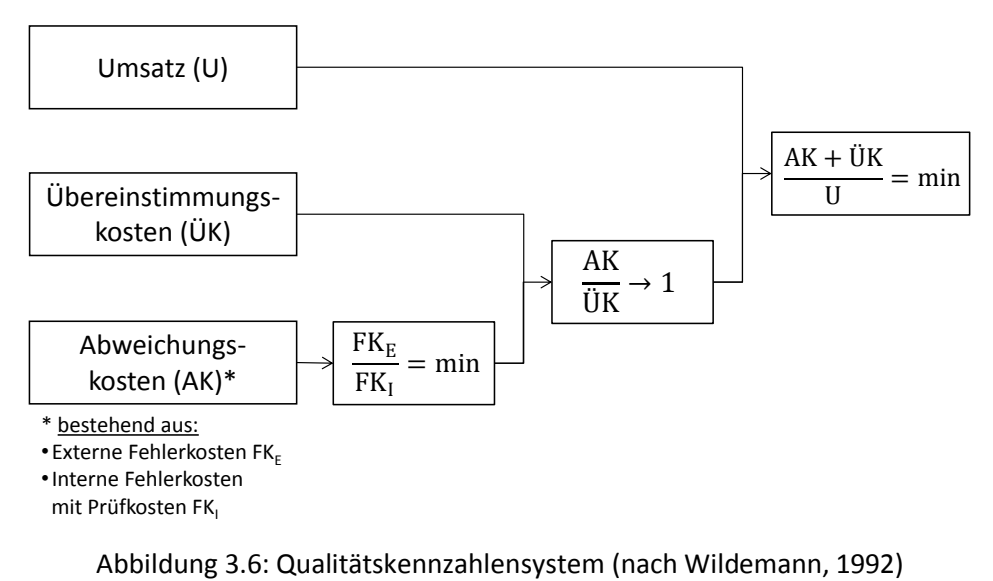

<span id="page-45-0"></span>

Die erste Kennzahl gibt das Verhältnis von externen zu internen Fehlerkosten an. Dieses Verhältnis soll aufgrund der negativen Auswirkung von externen Fehlerkosten minimiert werden. Externe Fehlerkosten treten beim Kunden auf und können hohe Folgekosten nach sich ziehen. Die zweite Kennzahl ergibt sich aus dem Quotienten der Abweichungs- (Nichtkonformitäts-) zu den Übereinstimmungskosten (Konformitätskosten). Um ein Optimum der Leistungen der Qualitätsverbesserungsmaßnahmen zu erreichen, ist ein Verhältnis von AK/ÜK = 1 anzustreben. Als Spitzenkennzahl steht das Verhältnis von qualitätsbezogenen Kosten zum Umsatz. Damit soll die Leistung der vorbeugenden Qualitätssicherungsmaßnahmen beurteilt werden. Die qualitätsbezogenen Kosten ergeben sich aus den Übereinstimmungs- und den Abweichungskosten. (Vgl. Moness, 2010, pp. 82–83) (Vgl. Wolter, 1997, pp. 38–39)

# **ROI Modell**

Eines der wohl bekanntesten Kennzahlenmodelle ist das *Return on Investment (ROI) bzw. DuPont-*Kennzahlenmodell. Dieses von der amerikanischen Firma *E.I. DuPont de Nemours and Company* entwickelte System basiert auf der Architektur eines Rechensystems. An der Spitze des pyramidenförmig-aufgebauten Systems steht der Return on Investment (ROI). Damit kann die wirtschaftliche Situation eines Unternehmens beurteilt werden. Der ROI ergibt sich aus dem Produkt der Umsatzrentabilität und dem Kapitalumschlag. [Abbildung](#page-47-0) 3.7 zeigt den systematischen Aufbau des Kennzahlenmodells. Daraus ist ersichtlich, dass sich die Umsatzrentabilität aus dem Quotienten des Gewinns mit dem Umsatz ergibt. Dabei ist der Gewinn als Differenz zwischen dem Umsatz und den anfallenden Kosten im Unternehmen definiert. Der Kapitalumschlag berechnet sich aus dem Quotienten des Umsatzes mit dem Gesamtvermögen. Das Gesamtvermögen ergibt sich aus der Summe des Umlauf- und Anlagevermögen.

Aus dem System lässt sich erkennen, wie Veränderungen der Umsatzrentabilität und/oder des Kapitalumschlags die Gesamtkapitalrentabilität (ROI) beeinflussen. Darüber hinaus kann die gegenseitige Beeinflussung der Erfolgsfaktoren aufgezeigt werden und wie bestimmte Veränderungen einer Kennzahl Auswirkungen auf andere hat. Ebenso lässt sich erkennen, wodurch bestimmte betriebliche Entwicklungen verursacht werden. (Vgl. Hofbauer & Sangl, 2011, p. 541)

-37-

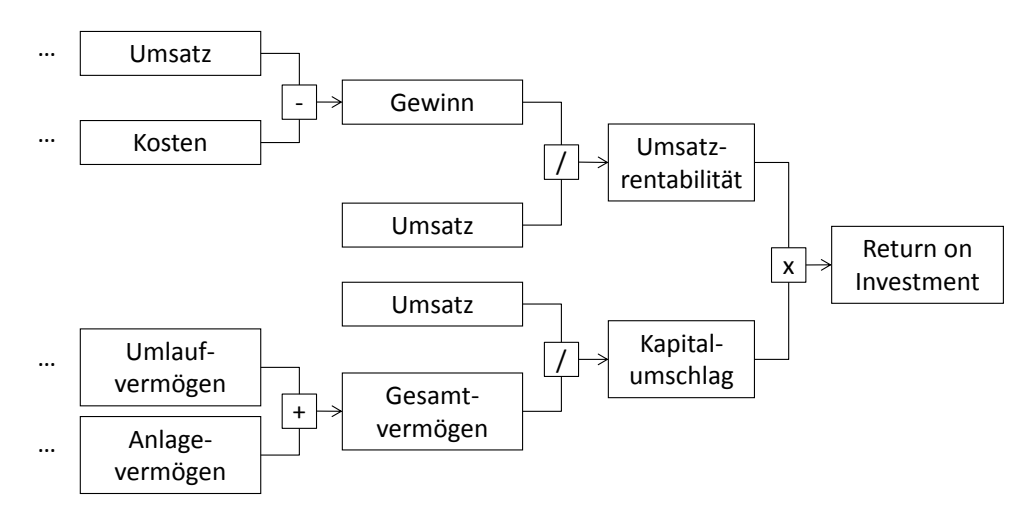

<span id="page-47-0"></span>Abbildung 3.7: Return on Investment (ROI) Kennzahlenmodell (nach Hofbauer & Sangl, 2011, p. 541)

### **3.2 Ergebnisse Kennzahlen**

Der Aufbau des vorliegenden Modells basiert auf einer Kombination aus einem Ordnungsund Zielsystem. Ausgehend von der Fragestellung: "Wie gut arbeitet das QM-System?", erfolgte die Suche und Ableitung von sachlogischen Verbindungen. Dabei wurden die vier Bereiche Audit, CAPA, Zulassung und Fehlerkosten als wesentliche Bereiche zur Messung der Effizienz des Qualitätsmanagements identifiziert. [Abbildung](#page-47-1) 3.8 zeigt den Aufbau des Modells. Die für die anschließende Diskussion relevanten Ergebnisse aus den einzelnen Bereichen können den nachfolgenden Unterkapiteln entnommen werden. Alle übrigen Ergebnisse befinden sich im [Anhang](#page-92-0) A2.1 bis [Anhang](#page-100-0) A2.4.

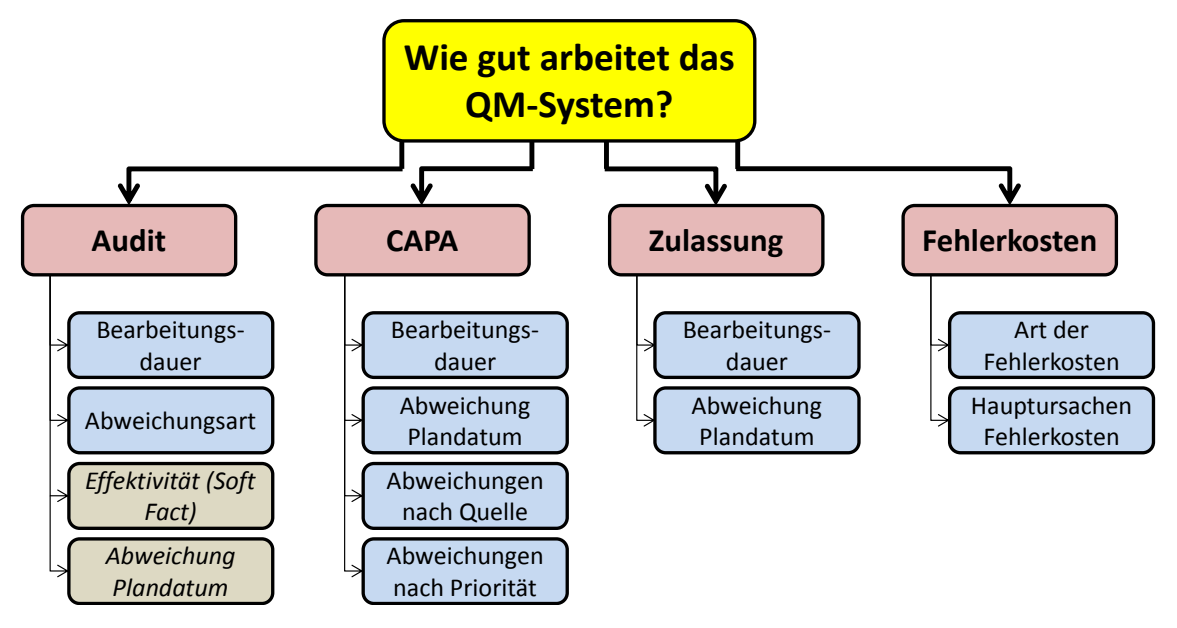

<span id="page-47-1"></span>Abbildung 3.8: Aufbau des Kennzahlenmodells

#### **3.2.1 Bereich Audit**

#### **Datengrundlage**

Zur Auswertung der Kennzahlen steht eine Datengrundlage von 320 Werten zur Verfügung. Dies entspricht 90 Audits mit insgesamt 320 Observations. Davon entstammen 119 Observations aus Lieferantenaudits, welche hier nicht analysiert werden. Die restlichen 201 Daten werden für die Darstellung der Observations nach Kategorie, Abweichungsart und der Bearbeitungsdauer weiter gefiltert. Damit stehen für die Abweichungsart 89 Daten und für die Bearbeitungsdauer 116 Daten zur Verfügung. Die dargestellten Diagramme entsprechen dem Stand am 03.12.2013.

# **Übersicht**

[Abbildung](#page-48-0) 3.9 zeigt eine Übersicht über die Gesamtanzahl an Audits, welche pro Jahr stattgefunden haben. Des Weiteren erfolgt eine Unterteilung in interne, externe und Lieferantenaudits. Durchschnittlich finden jährlich ca. 20 Audits statt, die meisten davon sind interne Audits.

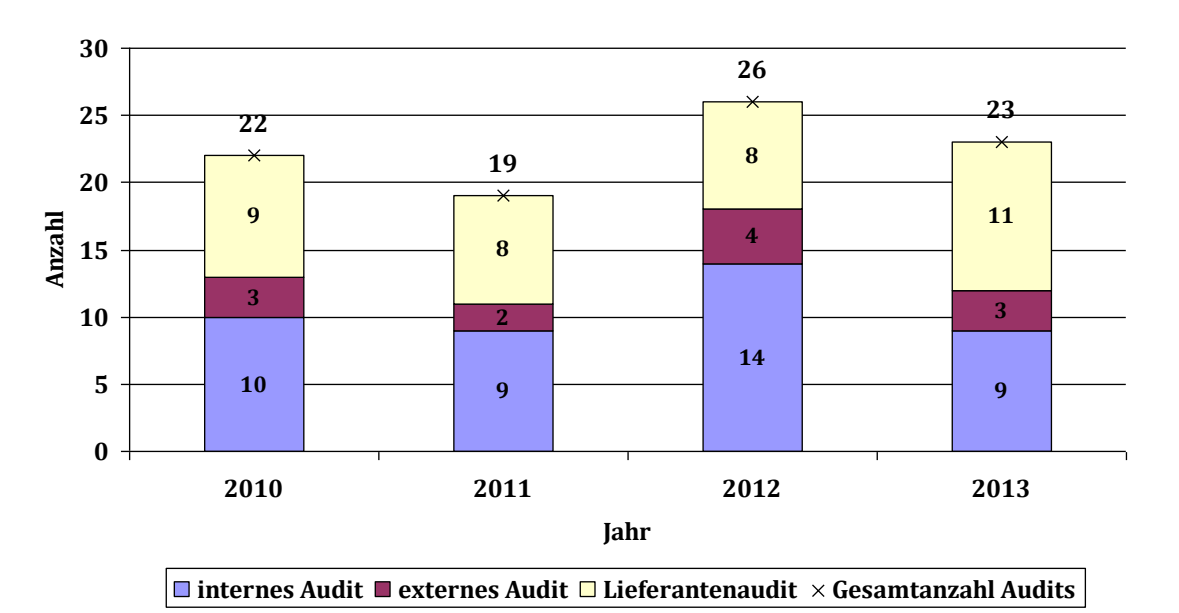

<span id="page-48-0"></span>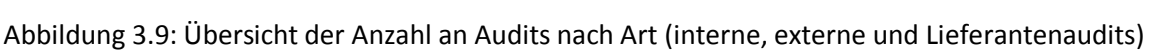

In [Abbildung](#page-49-0) 3.10 stellt die Anzahl der jährlich festgestellten Observations dar. Hierbei wird der Anteil an externen Audits in Kunden- und regulatorische Audits aufgeteilt. Die Lieferantenaudits sind in dieser Abbildung nicht berücksichtigt. Des Weiteren fand nur im Jahr 2011 ein Kundenaudit statt. Aus diesem Grund gibt es nur in diesem Jahr Observations aus einem Kundenaudit. Im Allgemeinen kann festgehalten werden, dass es mehr Observations aus internen als aus externen Audits gibt.

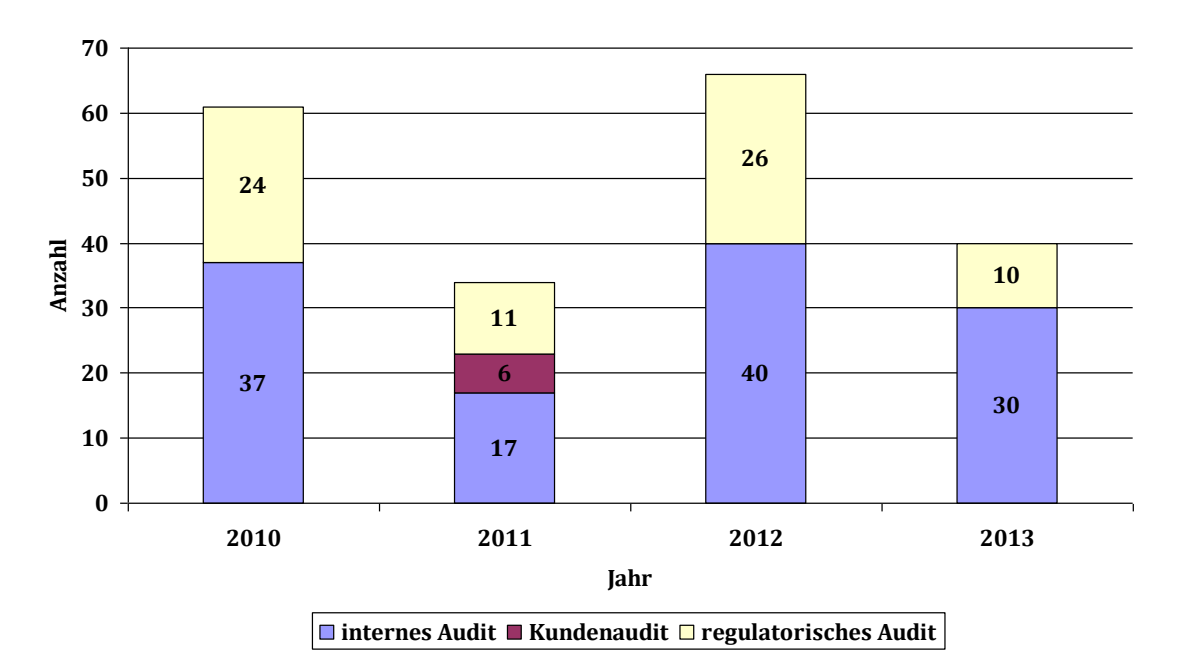

<span id="page-49-0"></span>Abbildung 3.10: Übersicht der Anzahl an Observations nach Art (internes, regulatorisches und Kundenaudit)

[Abbildung](#page-49-1) 3.11 zeigt die Anzahl der offenen und somit noch nicht abgeschlossenen Observations. Aus den Jahren 2010 bis 2012 sind noch immer 25 Observations offen. Aufgrund der größeren Anzahl an Observations im Bereich der internen Audits sind auch mehrere Observations aus diesem Bereich offen. **Anzahl offener Observations**

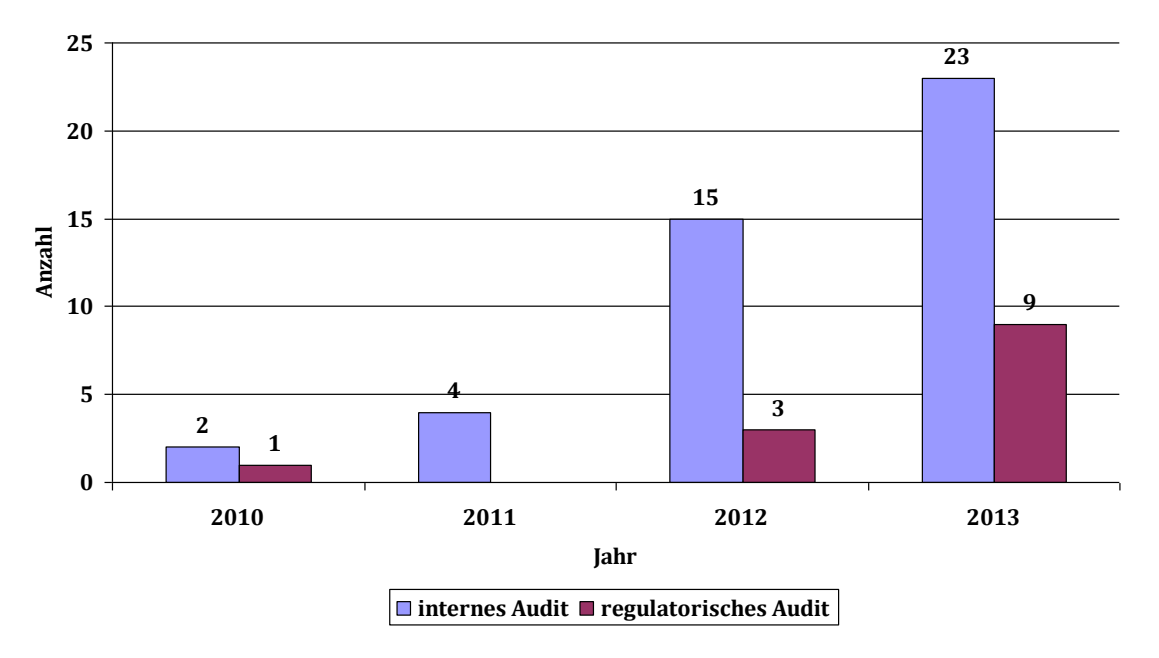

<span id="page-49-1"></span>Abbildung 3.11: Anzahl der offenen bzw. noch nicht abgeschlossenen Observations

In [Abbildung](#page-50-0) 3.12 erfolgt die Unterteilung der Observations nach Abweichungsart. Es gibt 74 definierte Abweichungsarten. In der Abbildung werden nur jene Abweichungsarten dargestellt, bei denen Observations auftraten. Die detaillierte Beschreibung der einzelnen Abweichungsarten ist dem [Anhang A2.5](#page-104-0) zu entnehmen. Im Jahr 2012 tritt am meisten die Abweichungsart 3 (*Dokumentationsanforderungen*) und im Jahr 2013 die Abweichungsart 6 (*Lenkung von Dokumenten*) auf.

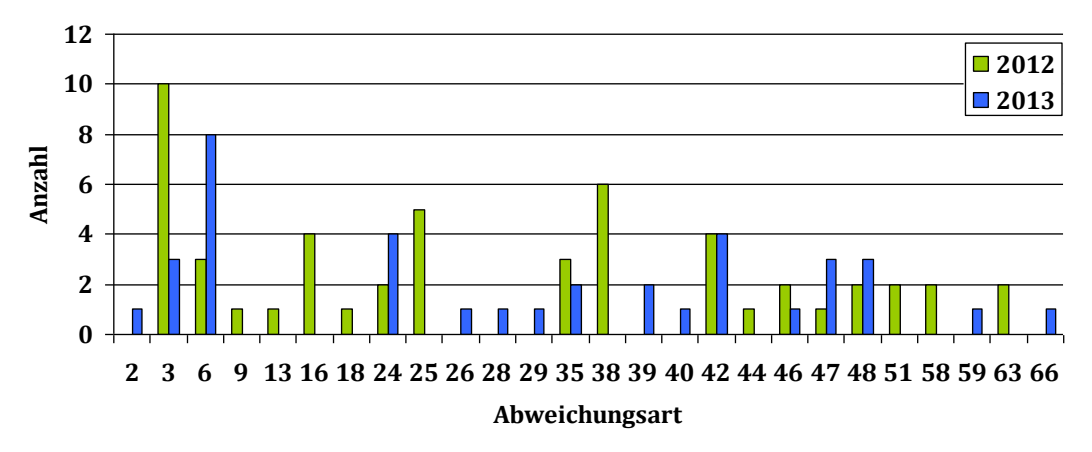

<span id="page-50-0"></span>Abbildung 3.12: Anzahl Observations nach Abweichungsart Abweichungsarten: **2**…Allgemeine Anforderungen; **3**…Dokumentationsanforderungen; **6**…Lenkung **Abweichungsart** von Dokumenten; **9**…Verpflichtung der Leitung; **13**…Qualitätsziele; **16**…Managementbewertung; **18**…Vorgaben für die Bewertung; **24**…Fähigkeit, Bewusstsein und Schulung; **25**…Infrastruktur; **26**…Arbeitsumgebung; **28**…Planung der Produktrealisierung; **29**…Kundenbezogene Prozesse; **35**…Design- und Entwicklungsvorgaben; **38**…Design- und Entwicklungsverifizierung; **39**…Design- und Entwicklungsvalidierung; **40**…Lenkung von Design- und Entwicklungsänderungen; **42**…Beschaffungsprozess; **44**…Verifizierung von beschafften Produkten; **46**…Lenkung der Produktion und der Dienstleistungserbringung; **47**…Validierung der Prozesse zur Produktion und Dienstleistungserbringung; **48**…Identifikation und Rückverfolgbarkeit; **51**…Lenkung von Erfassungs-und Messmitteln;

**58**…Erfassung und Messung des Produkts; **59**…Lenkung fehlerhafter Produkte;

**63**…Korrekturmaßnahmen; **66**…93\_42\_EWG Anhang II EG-Konformitätserklärung

#### **Bearbeitungsdauer**

[Abbildung](#page-51-0) 3.13 stellt die Bearbeitungsdauer aller Audits (in Arbeitstagen) nach Jahr dar. Unter der Jahreszahl ist die Anzahl der Observations (n) und somit die Grundmenge für den Boxplot angegeben. Es ist zu erkennen, dass der Median der Bearbeitungsdauer mit den Jahren abnimmt. Darüber hinaus nimmt die maximale Bearbeitungsdauer auch ab.

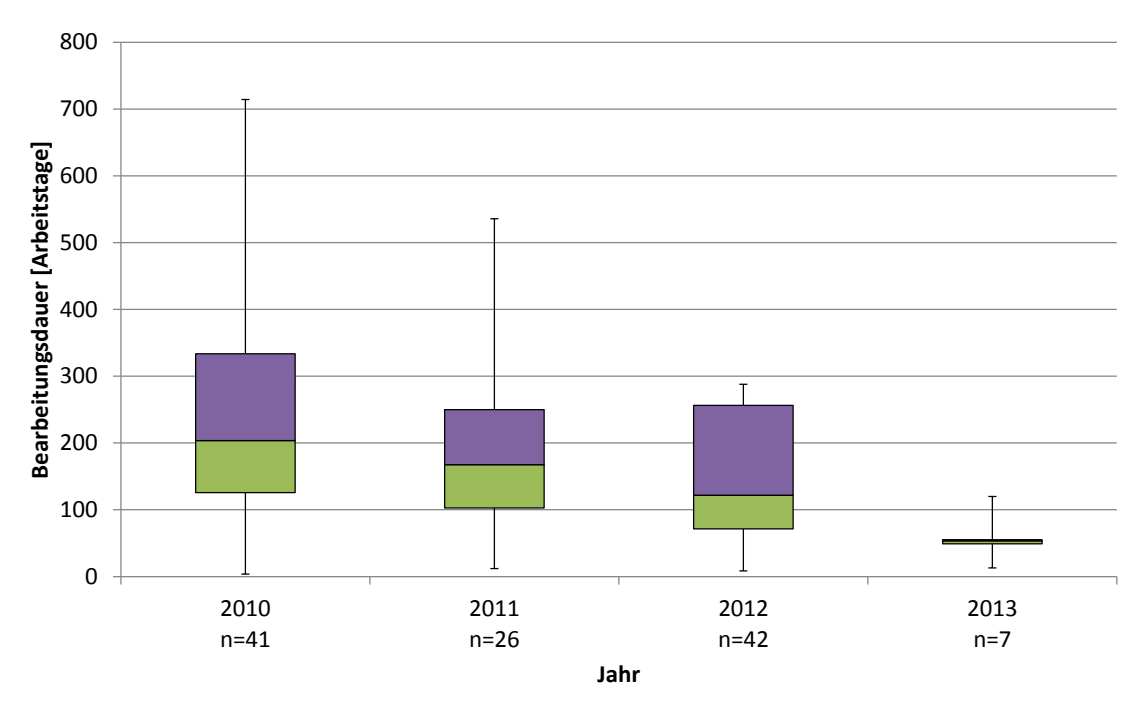

Abbildung 3.13: Bearbeitungsdauer aller Audits für die Jahre 2010 bis 2013

<span id="page-51-0"></span>[Abbildung](#page-51-1) 3.14 gibt die Bearbeitungsdauer aller internen Audits an. Da der Großteil der Audits aus internen Audits besteht, ist die Bearbeitungsdauer ähnlich der gesamten Auswertung. Die Auswertungen der regulatorischen und Kundenaudits können dem [Anhang](#page-92-0) A2.1 entnommen werden.

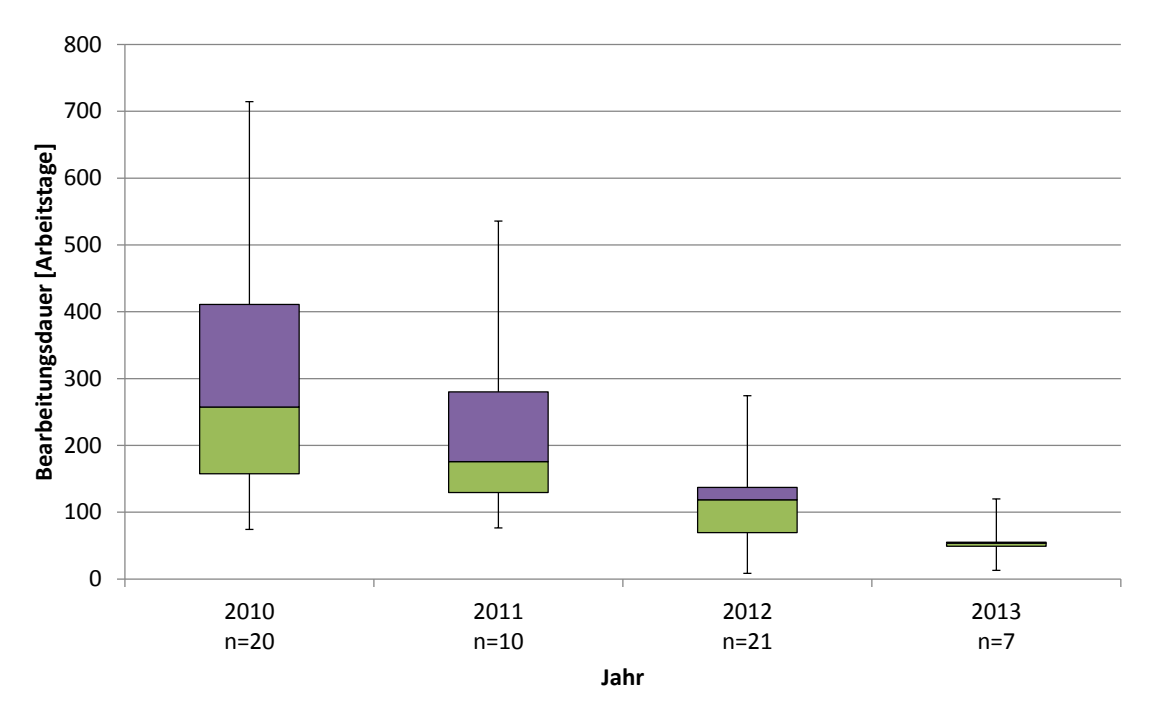

<span id="page-51-1"></span>Abbildung 3.14: Bearbeitungsdauer der internen Audits für die Jahre 2010 bis 2013

#### **3.2.2 Bereich CAPA**

#### **Datengrundlage**

Zur Auswertung stehen 102 CAPA-Anträge zur Verfügung. Davon sind 99 einer Bearbeitungsgrundlage zugeordnet. 63 CAPAs sind freigegeben, 17 abgelehnt, 17 CAPAs werden über den Dokumentenmanagement- und 2 über den Änderungsmanagement-Prozess abgearbeitet. Zur Berechnung der Bearbeitungsdauer und Abweichung vom Plandatum stehen 38 Daten zur Verfügung. Davon werden weitere zwei Daten wegen negativer Bearbeitungsdauer (nachträgliche Einreichung des Freigabedatums) und negativer geplanter Bearbeitungsdauer ausgeschlossen. Die dargestellten Diagramme entsprechen dem Stand vom 03.12.2013.

### **Übersicht**

[Abbildung](#page-52-0) 3.15 zeigt eine Übersicht über die Anzahl der gestellten CAPA-Anträge nach Bearbeitungsgrundlage. Das Entstehungsdatum-Jahr bezieht sich auf das Jahr, in dem der CAPA-Antrag gestellt wurde. Es ist zu erkennen, dass durchschnittlich 25 CAPAs pro Jahr gestellt werden. Ab dem Jahr 2010 erfolgte die Abarbeitung von zwei CAPAs mittels dem Änderungsmanagement-Prozess und 17 CAPAs durch den Dokumentenmanagement-Prozess. Der Großteil der gestellten CAPA-Anträge ist freigegeben. Eine detailliertere Auswertung der Anzahl an CAPA-Anträgen nach den einzelnen Abteilungen ist dem [Anhang](#page-94-0) A2.2 zu entnehmen.

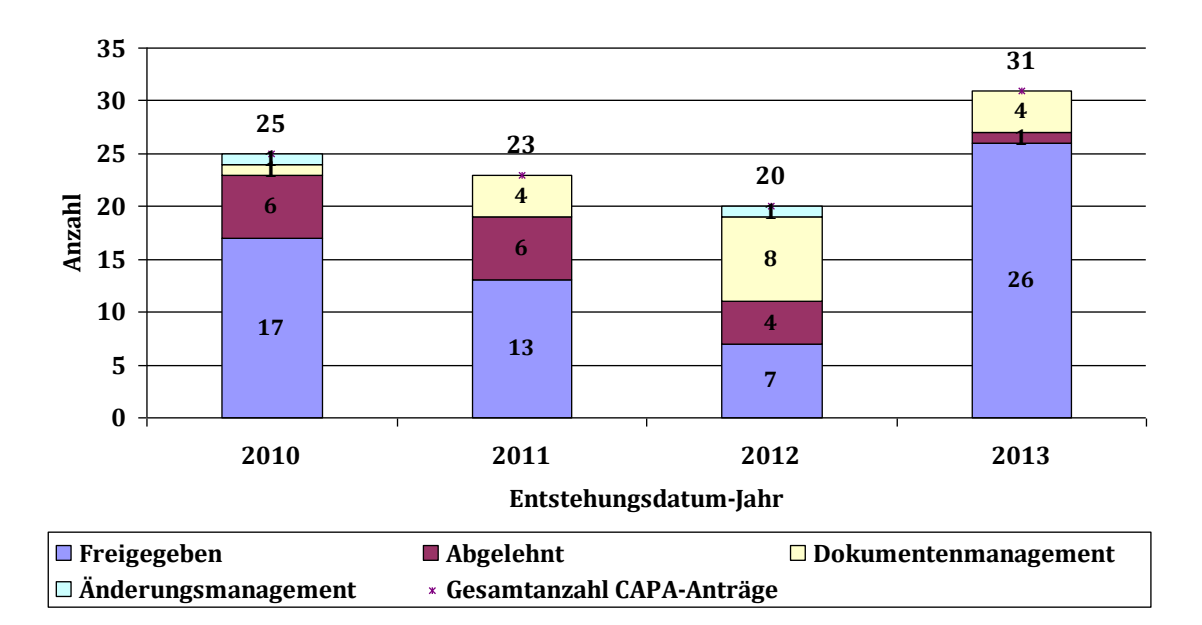

<span id="page-52-0"></span>Abbildung 3.15: Anzahl CAPAs nach Bearbeitungsgrundlage (Freigabe, abgelehnt, Dokumentenmanagement, Änderungsmanagement)

[Abbildung](#page-53-0) 3.16 gibt die Anzahl an freigegebenen CAPAs nach Priorität und Jahr an. Die meisten CAPAs entsprechen der Priorität "normal". Im Jahr 2010 sind dies 32 freigegebene CAPA-Anträge. An zweiter Stelle folgt die Priorität "hoch" mit 25 Anträgen. Von den insgesamt 63 freigegebenen CAPAs sind vier als "niedrig" und zwei als "sehr hoch" eingestuft.

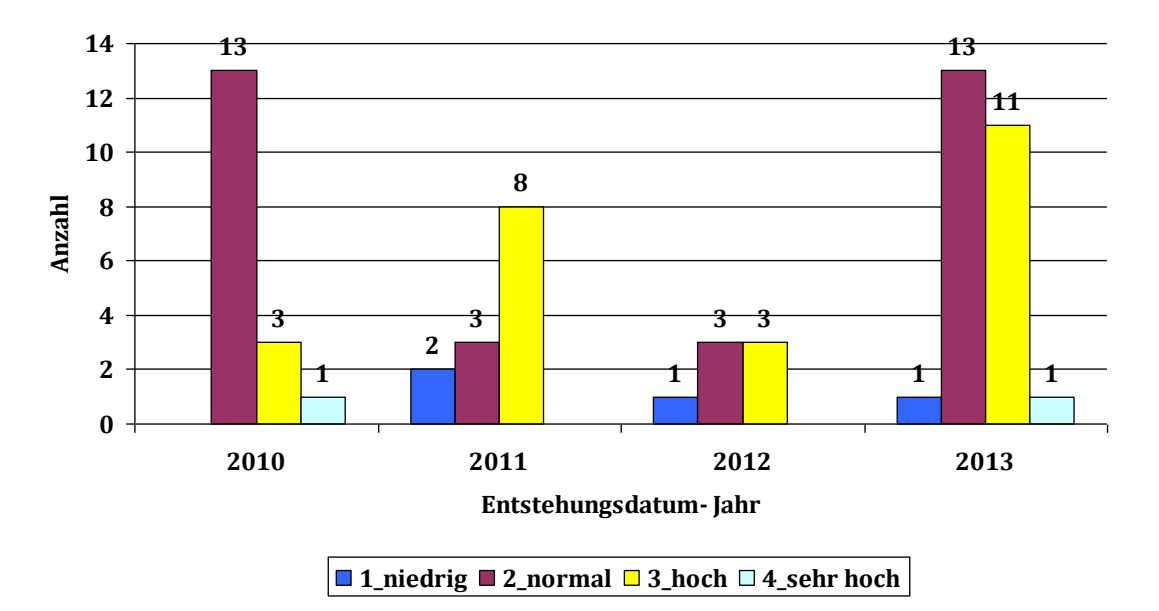

Abbildung 3.16: Anzahl freigegebener CAPAs nach Priorität

<span id="page-53-0"></span>[Abbildung](#page-53-1) 3.17 gibt die Anzahl der offenen und somit noch nicht umgesetzten, freigegebenen CAPAs nach Priorität an. Im Jahr 2010 gibt es keine offenen CAPAs. Von den insgesamt 20 noch nicht umgesetzten CAPAs entstammen einer aus dem Jahr 2011, zwei aus dem Jahr 2012 und 17 aus dem Jahr 2013.

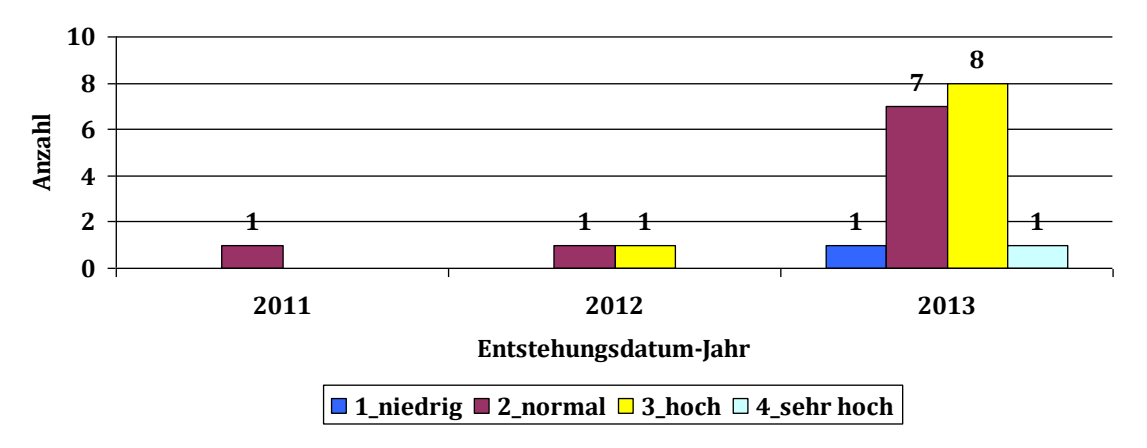

<span id="page-53-1"></span>Abbildung 3.17: Anzahl offener, freigegebener CAPAs nach Priorität

Die Anzahl der CAPAs nach Quelle ist in [Abbildung](#page-54-0) 3.18 dargestellt. Unter Quelle ist hier einer der neun Bereich zu verstehen, aus welchem der CAPA-Antrag kommt. Im Jahr 2013 stammen die meisten CAPA-Anträge aus dem Bereich RBV (Reklamation, Beanstandung, Vorkommnis). Die Auflistung der einzelnen Abkürzungen ist dem [Anhang](#page-105-0) A2.6 zu entnehmen. Eine Auswertung aller CAPA-Anträge nach Quelle ist dem [Anhang](#page-94-0) A2.2 zu entnehmen.

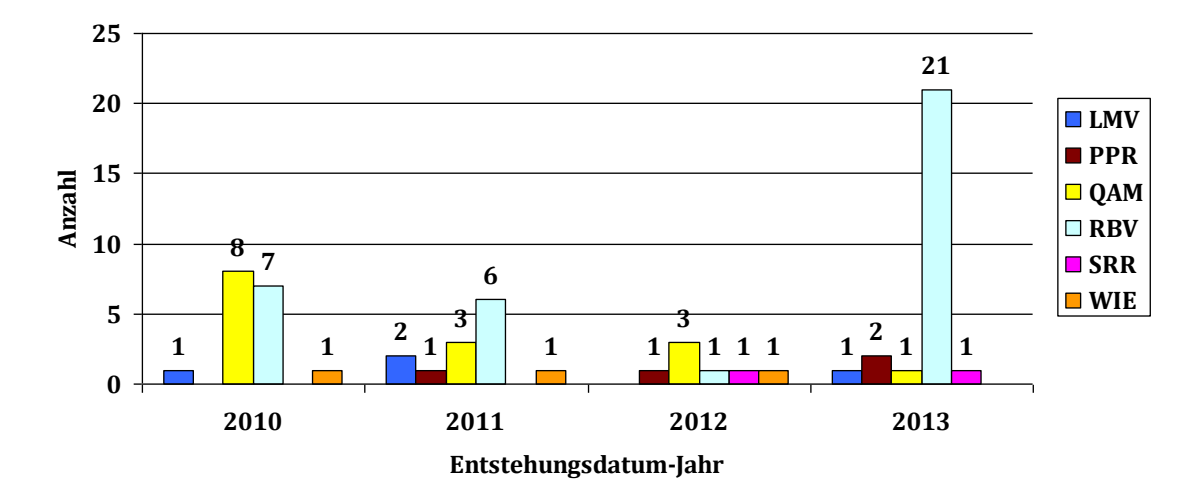

<span id="page-54-0"></span>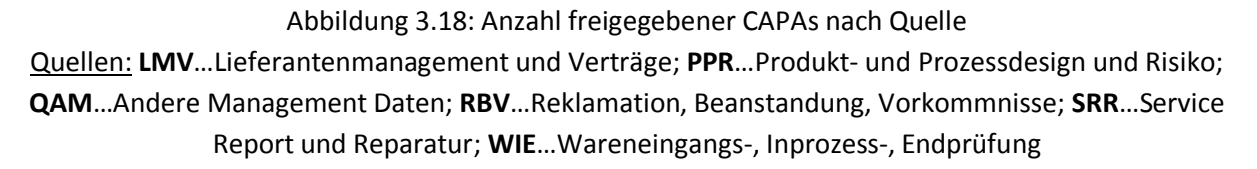

# **Bearbeitungsdauer und Abweichung vom Plandatum**

In [Abbildung](#page-55-0) 3.19 ist die Bearbeitungsdauer in Arbeitstagen dargestellt. Die Anzahl n an CAPAs pro Jahr ist unter dem Freigabejahr angegeben. Das Freigabejahr bezieht sich auf das Jahr, an dem der CAPA-Antrag freigegeben wurde. Dieses Jahr wurde gewählt, da zur Auswertung nur freigegebene CAPA-Anträge berücksichtigt werden. Wie schon im Bereich Audit nimmt der Median der Bearbeitungsdauern mit den Jahren ab. Darüber hinaus sinkt auch das Maximum der Bearbeitungsdauern.

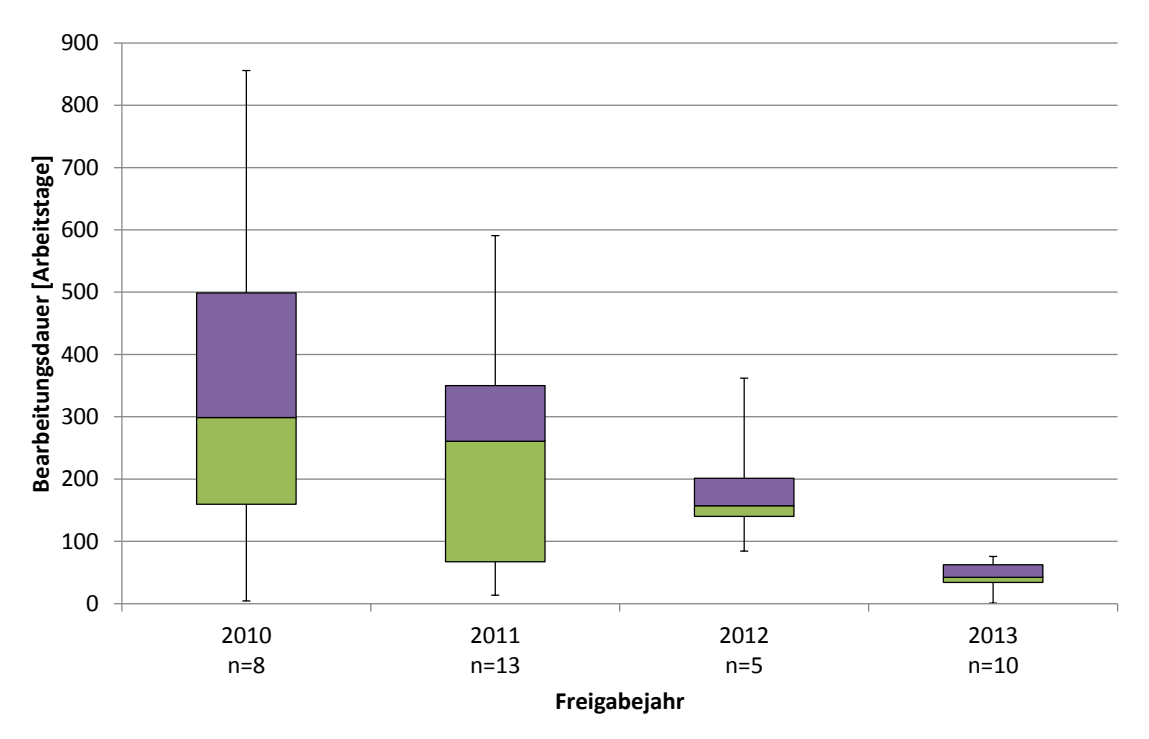

<span id="page-55-0"></span>Abbildung 3.19: Bearbeitungsdauer aller CAPAs für die Freigabejahre 2010 bis 2013

[Abbildung](#page-55-1) 3.20 gibt die Abweichung vom Plandatum nach Jahr an. Zur Auswertung des Boxplots gilt die gleiche Grundmenge wie für die Auswertung der Bearbeitungsdauer. Der Interquartilbereich (IQR) nimmt mit den Jahren ab. Auch das Maximum der Abweichung vom Plandatum sinkt mit den Jahren.

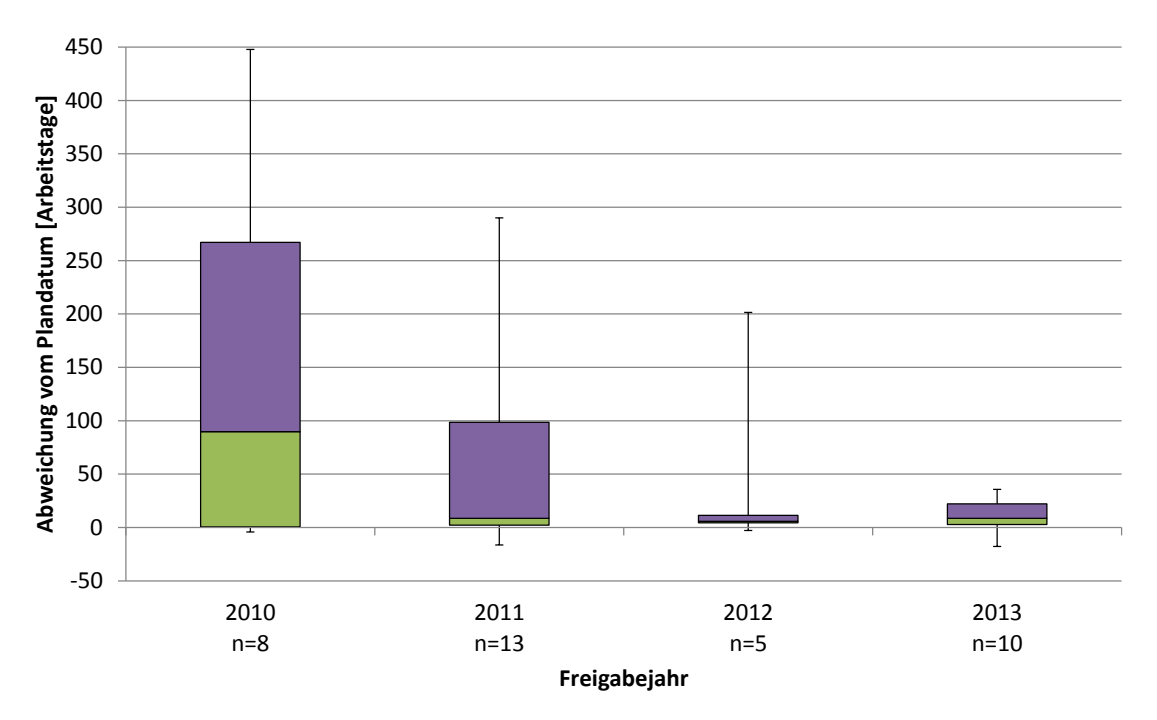

<span id="page-55-1"></span>Abbildung 3.20: Abweichung vom Plandatum aller CAPAs für die Freigabejahre 2010 bis 2013

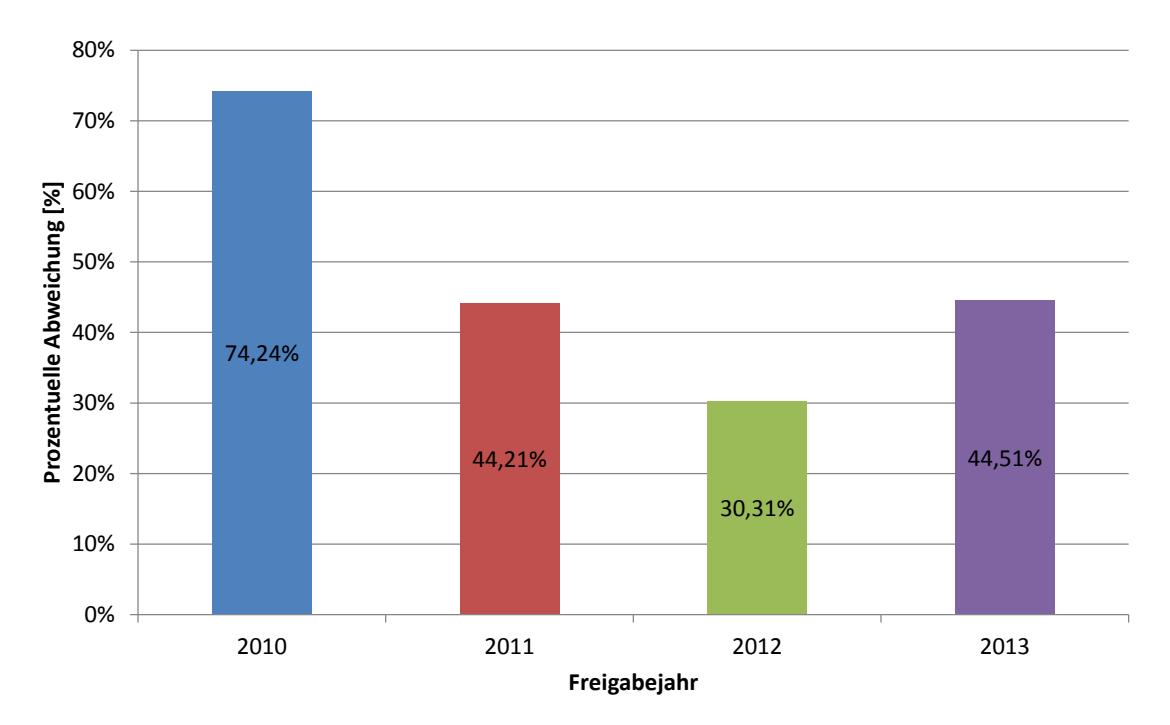

In [Abbildung](#page-56-0) 3.21 ist die prozentuelle Abweichung vom Plandatum nach Jahr dargestellt.

<span id="page-56-0"></span>Abbildung 3.21: Prozentuelle Abweichung vom Plandatum aller CAPAs für die Freigabejahre 2010 bis 2013

# **3.2.3 Bereich Zulassung**

#### **Datengrundlage**

Zur Auswertung der graphischen Darstellungen steht eine Datengrundlage von 5267 Typen zur Verfügung. Bei der Analyse der Bearbeitungsdauer und der Abweichung vom Plandatum werden nur die abgeschlossenen Projekte des "Normalfalls" (Definition siehe Kapitel [2.2.4\)](#page-33-0) berücksichtigt. Dies entspricht 1581 Typen bzw. 122 Projekten. Die dargestellten Diagramme entsprechen dem Stand vom 03.12.2013.

### **Übersicht**

[Abbildung](#page-57-0) 3.22 zeigt eine Übersicht der zugelassenen Produkte nach dem Jahr, in dem der Zulassungsvorgang abgeschlossen wurde. Für jedes Land wird die Anzahl zugelassener Produkte in Abhängigkeit des Zulassungsverfahrens (Procedure) und weiter unterteilt nach Konformitätsklasse dargestellt. Zur besseren Darstellung wurde das Originaldiagramm zweigeteilt. In den letzten fünf Jahren wurden die meisten Produkte in China (CN) und USA (US) zugelassen.

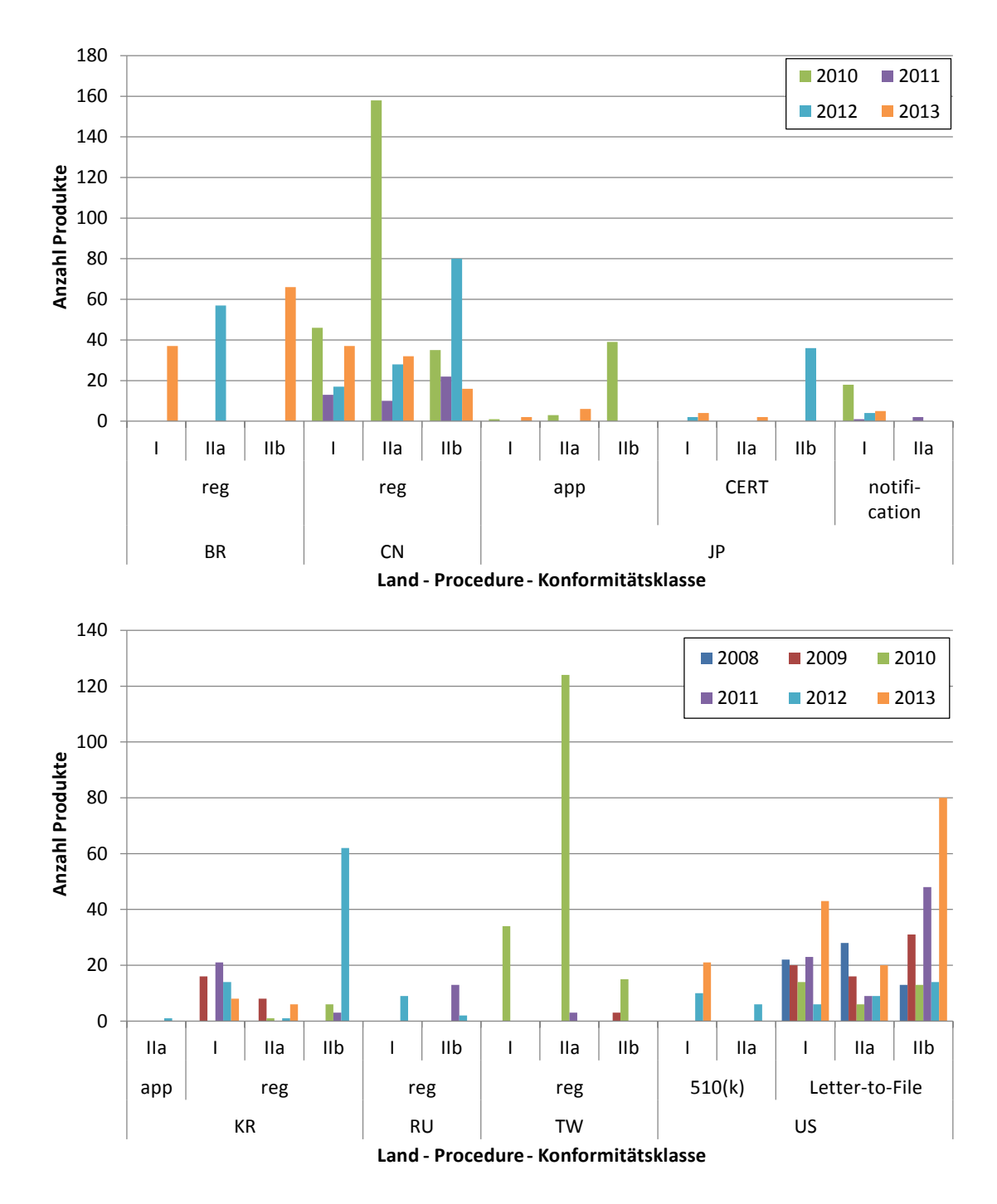

<span id="page-57-0"></span>Abbildung 3.22: Übersicht der Anzahl zugelassener Produkte in Abhängigkeit des Landes, des Zulassungsverfahrens (Procedure), der Konformitätsklasse und dem Zulassungsjahr

# **Bearbeitungsdauer und Abweichung vom Plandatum**

[Abbildung](#page-58-0) 3.23 zeigt die Bearbeitungsdauer der Zulassungsvorgänge in Monaten aller Länder nach Jahr. Das Jahr bezieht sich auf das Jahr, in dem die Zulassung des Projektes gestartet wurde. Die Anzahl der Projekte und somit die Grundmenge für den Boxplot sind mit einem Kreuz gekennzeichnet. Der Median der Bearbeitungsdauer liegt zwischen drei und acht Mo-

naten. Darüber hinaus verkürzt sich der Interquartilbereich (IQR). Die maximale Bearbeitungsdauer nimmt ab dem Jahr 2010 ab.

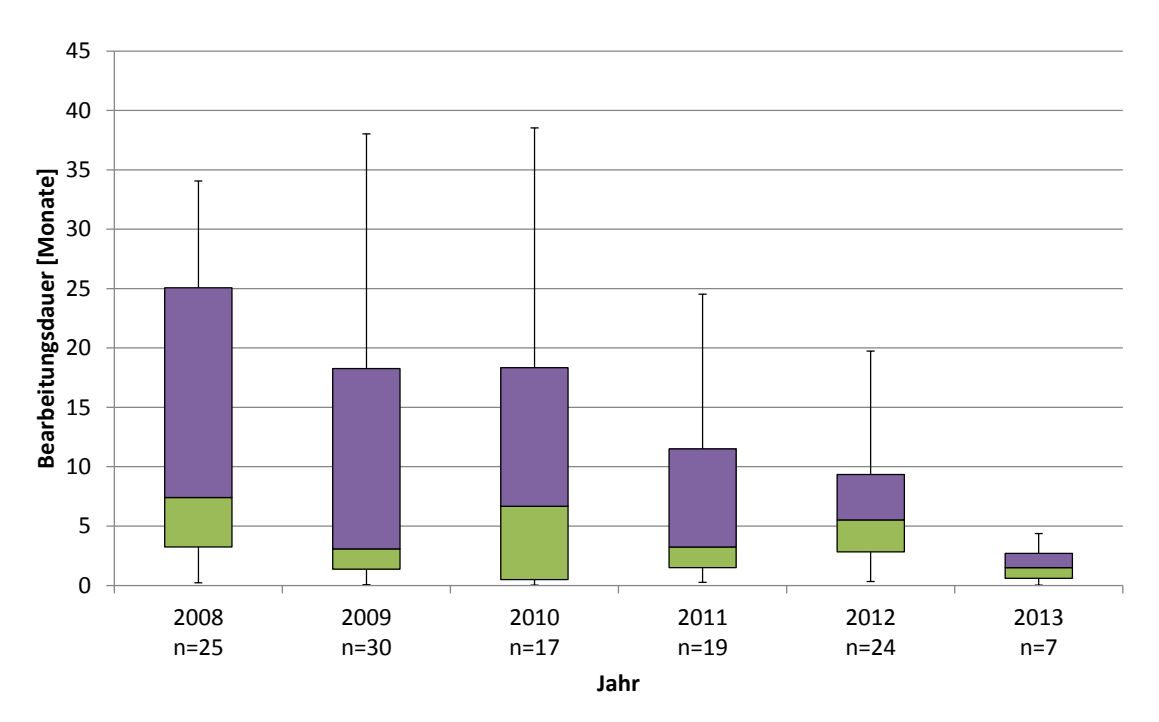

<span id="page-58-0"></span>Abbildung 3.23: Bearbeitungsdauer aller Zulassungsvorgänge für die Jahre 2008 bis 2013

In [Abbildung](#page-59-0) 3.24 ist die Abweichung vom Plandatum dargestellt. Die Auswertung erfolgt wiederum nach Jahr und für alle Länder. Der IQR in jedem Jahr liegt im Bereich ±1 Monat. Die Spannweite zwischen der minimalen und maximalen Abweichung vom Plandatum nimmt ab dem Jahr 2008 bis zum Jahr 2010 ab. Danach gibt es wieder eine Vergrößerung der Spannweite.

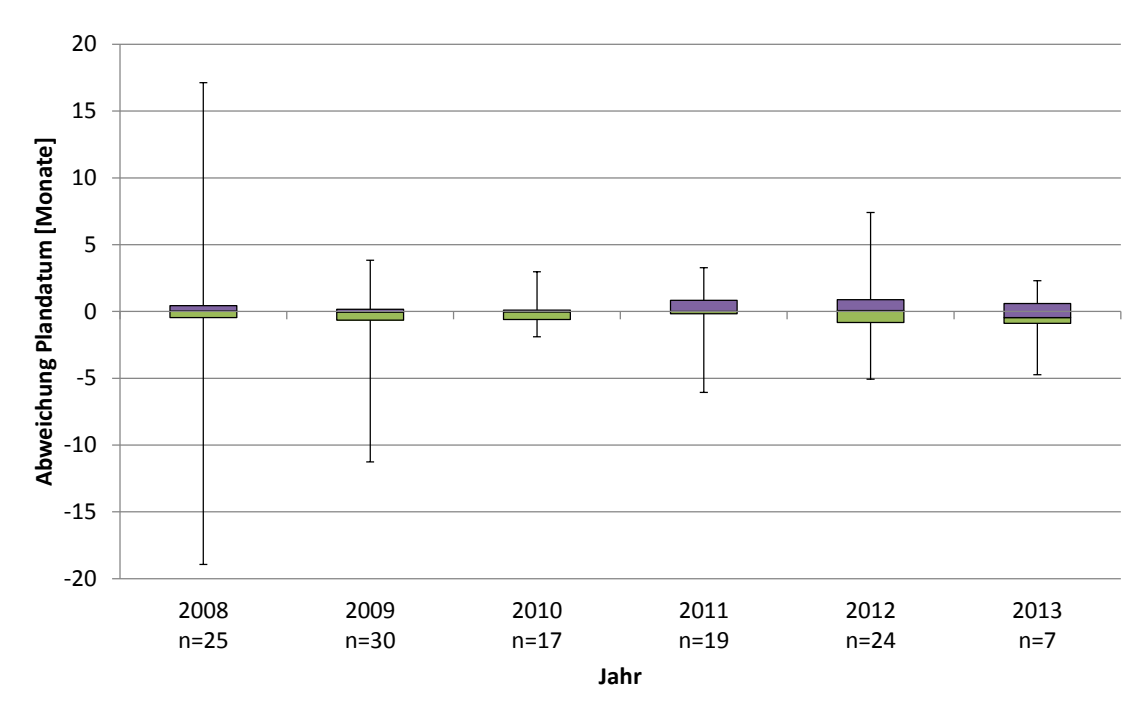

<span id="page-59-0"></span>Abbildung 3.24: Abweichung vom Plandatum aller Zulassungsvorgänge für die Jahre 2008 bis 2013

Zur besseren Veranschaulichung wird in [Abbildung](#page-59-1) 3.25 die Häufigkeitsverteilung der Abweichungen vom Plandatum in Form eines Histogramms dargestellt. Die meisten Projekte liegen im Abweichungsbereich zwischen ±5 Monaten vom Plandatum.

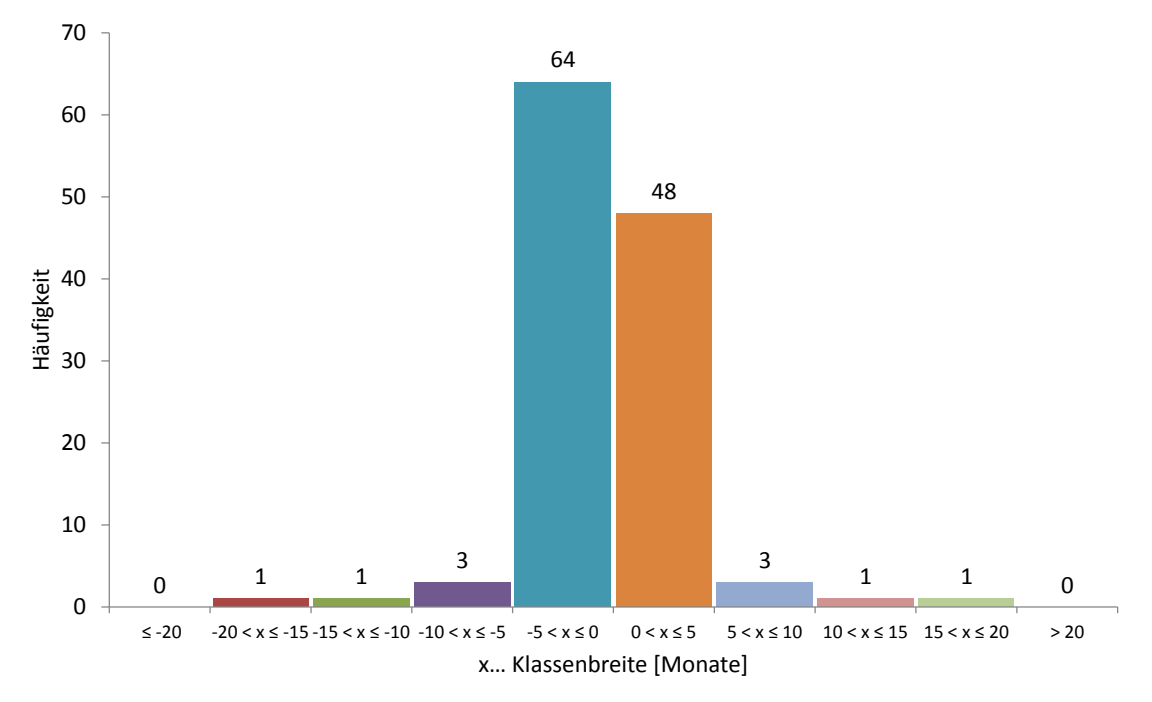

<span id="page-59-1"></span>Abbildung 3.25: Histogramm der Abweichung vom Plandatum aller Zulassungsvorgänge ab dem Jahr 2008

Darüber hinaus wird die Anzahl der Projekte ermittelt, bei welchen das Plandatum überschritten wurde. [Tabelle](#page-60-0) 3.1 gibt die Gesamtanzahl sowie die Anzahl der Projekte mit überschrittenem Plandatum an. Das relative Verhältnis wird in Prozent angegeben.

<span id="page-60-0"></span>

| Gesamtanzahl    | <b>Anzahl Projekte</b>  | <b>Prozentuelles Verhältnis</b> |
|-----------------|-------------------------|---------------------------------|
| <b>Projekte</b> | Plandatum überschritten | [%]                             |
| 122             | 53                      | 43.44                           |

Tabelle 3.1: Übersicht Plandatum überschritten

[Abbildung](#page-60-1) 3.26 zeigt die Anzahl der Projekte mit überschrittenem Plandatum nach Jahr und der jeweiligen Zuordnung zu den einzelnen Ländern. Im Jahr 2013 überschreiten drei Projekte aus den USA das Plandatum.

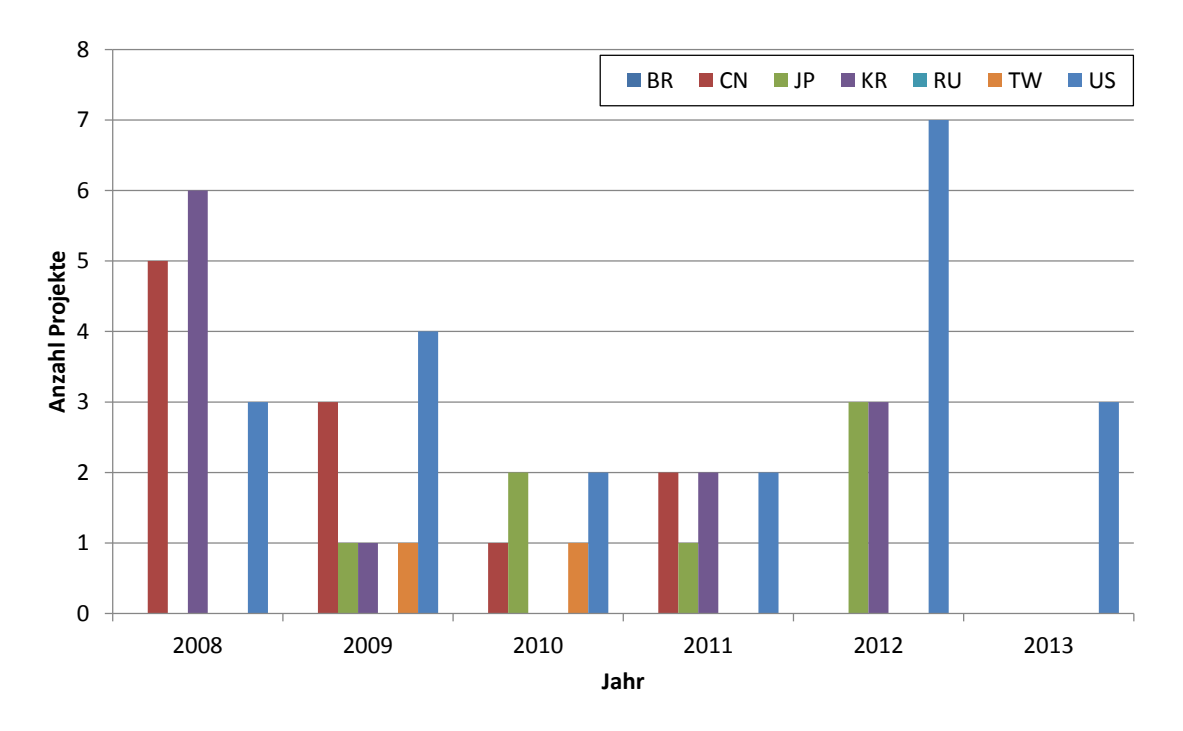

<span id="page-60-1"></span>Abbildung 3.26: Anzahl Projekte mit überschrittenem Plandatum für die Jahre 2008 bis 2013 nach Land

Die länderspezifische Auswertung der Bearbeitungsdauer und der Abweichung vom Plandatum erfolgt analog der gesamten Auswertung. Die Ergebnisse aus der länderspezifischen Auswertung werden am Beispiel der USA gegeben. Diese sind dem [Anhang](#page-96-0) A2.3 zu entnehmen.

## <span id="page-61-0"></span>**3.2.4 Bereich Fehlerkosten**

# **Datengrundlage**

Wie in Kapitel [2.2.4](#page-33-0) beschrieben mussten zur Auswertung zwei Datensätze miteinander verknüpft werden. Die Abfrage "Reparaturen ohne Berechnung" enthält 8.608 Datensätze und die Abfrage "Fehlercodes zu Material" 171.996 Datensätze. Davon konnten 5.086 Datensätze miteinander verknüpft und ausgewertet werden. Betrachtet wird der Zeitraum zwischen dem 01.01.2012 und 14.11.2013. [Tabelle](#page-61-1) 3.2 gibt eine Übersicht der Datengrundlage. Aus Gründen des Datenschutzes wurden die Werte mit einem nur firmenintern bekannten Faktor multipliziert. Darüber hinaus werden die Hauptmaterialien und die Objektteilecodes in verschlüsselter Form dargestellt.

| Datengrundlage Fehlerkosten Bereich Service |                   |                     |  |  |  |
|---------------------------------------------|-------------------|---------------------|--|--|--|
| 01.01.2012 bis 14.11.2013                   |                   |                     |  |  |  |
|                                             |                   | <b>Anzahl Daten</b> |  |  |  |
| Reparaturen ohne Berechnung                 |                   | 8.608               |  |  |  |
| Fehlercodes zu Material                     |                   | 171.996             |  |  |  |
| Reparaturen mit Fehlercodes- Gesamt         |                   | 8.889               |  |  |  |
|                                             | mit Fehlercodes   | 5.086               |  |  |  |
|                                             | ohne Fehlercodes  | 3.803               |  |  |  |
|                                             | davon Arbeitszeit | 2.303               |  |  |  |
|                                             | keine Arbeitszeit | 1.50                |  |  |  |

<span id="page-61-1"></span>Tabelle 3.2: Übersicht Datengrundlage Fehlerkosten Bereich Service

Zur Darstellung und Diskussion der Ergebnisse wird nur das Jahr 2013 betrachtet. Die Ergebnisse für das Jahr 2012 können dem [Anhang](#page-100-0) A2.4 entnommen werden.

# **Ergebnisse**

[Abbildung](#page-62-0) 3.27 gibt die Fehlerkosten unterteilt nach der Art für das Jahr 2013 wieder. Die Definitionen der einzelnen Arten können dem Kapitel [2.2.4](#page-33-0) entnommen werden. Mehr als 50 % der Kosten sind der Art "100 % Rabatt" zugeordnet und können daher nicht näher hinsichtlich ihrer tatsächlichen Herkunft analysiert werden.

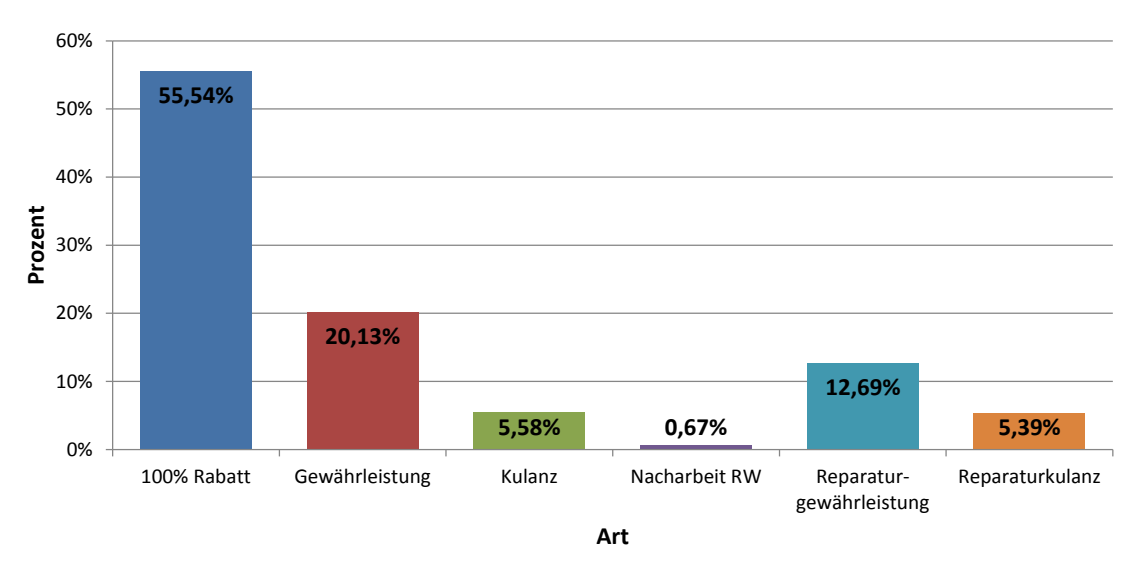

<span id="page-62-0"></span>Abbildung 3.27: Prozentueller Anteil der Fehlerkosten im Bereich Service nach Art für das Jahr 2013

[Abbildung](#page-62-1) 3.28 zeigt die Auswertung der Fehlerkosten für das Jahr 2013. Durch die Verknüpfung der Daten konnten 137 Hauptmaterialien (Produkten) Kosten zugeordnet werden. Es werden die 20 Hauptmaterialien dargestellt, welche die meisten Kosten verursachen. Durch die Verknüpfung konnten nachträglich fast 50 % der entstandenen Fehlerkosten Hauptmaterialien zugeordnet werden.

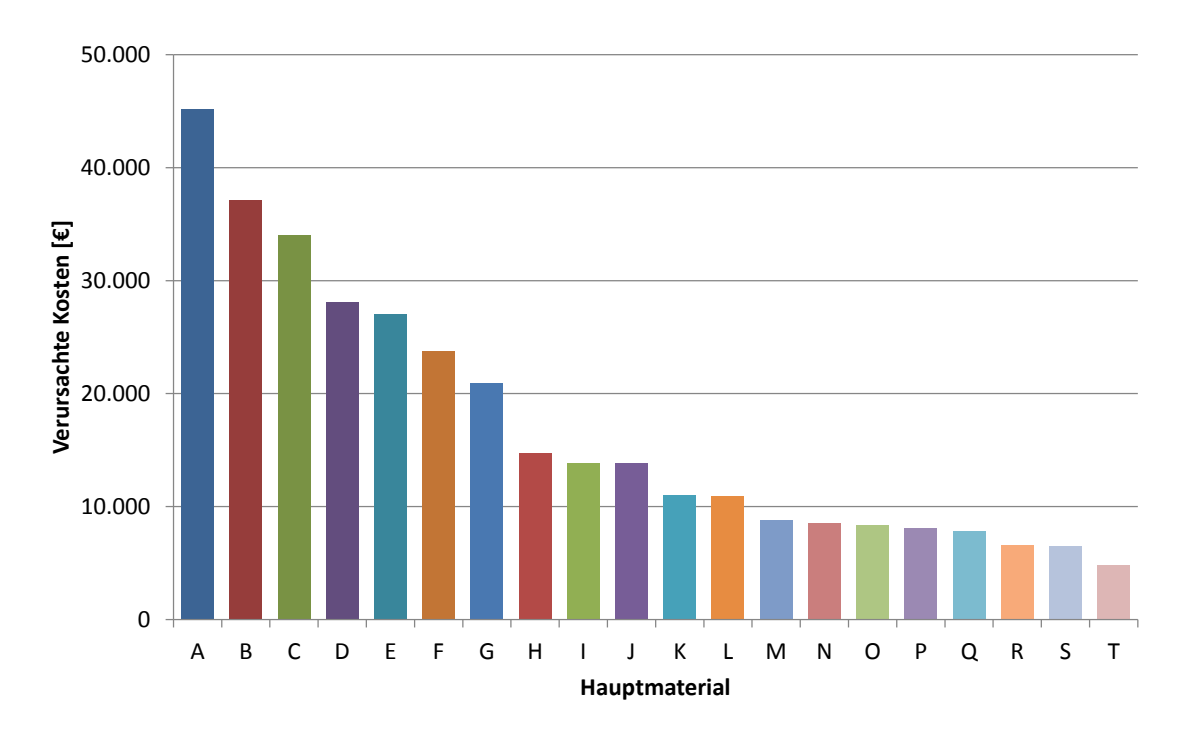

<span id="page-62-1"></span>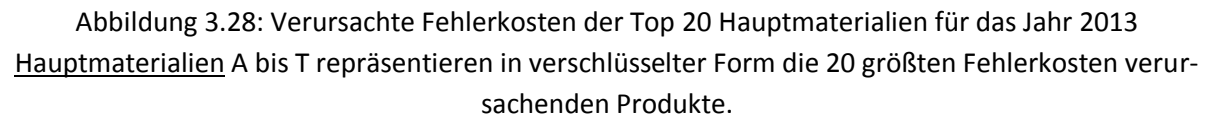

[Abbildung](#page-63-0) 3.29 gibt die Fehlerursachen (Objektteilefehler) und die dazugehörigen verursachten Kosten für das Hauptmaterial A an. Zur besseren graphischen Visualisierung wird eine logarithmische Skala verwendet. Eine solche Auswertung der Fehler wird für die fünf größten kostenverursachenden Hauptmaterialien (A bis E) durchgeführt. Die Darstellung der Objektteilefehler für die Hauptmaterialien B bis E sind dem [Anhang](#page-100-0) A2.4 zu entnehmen.

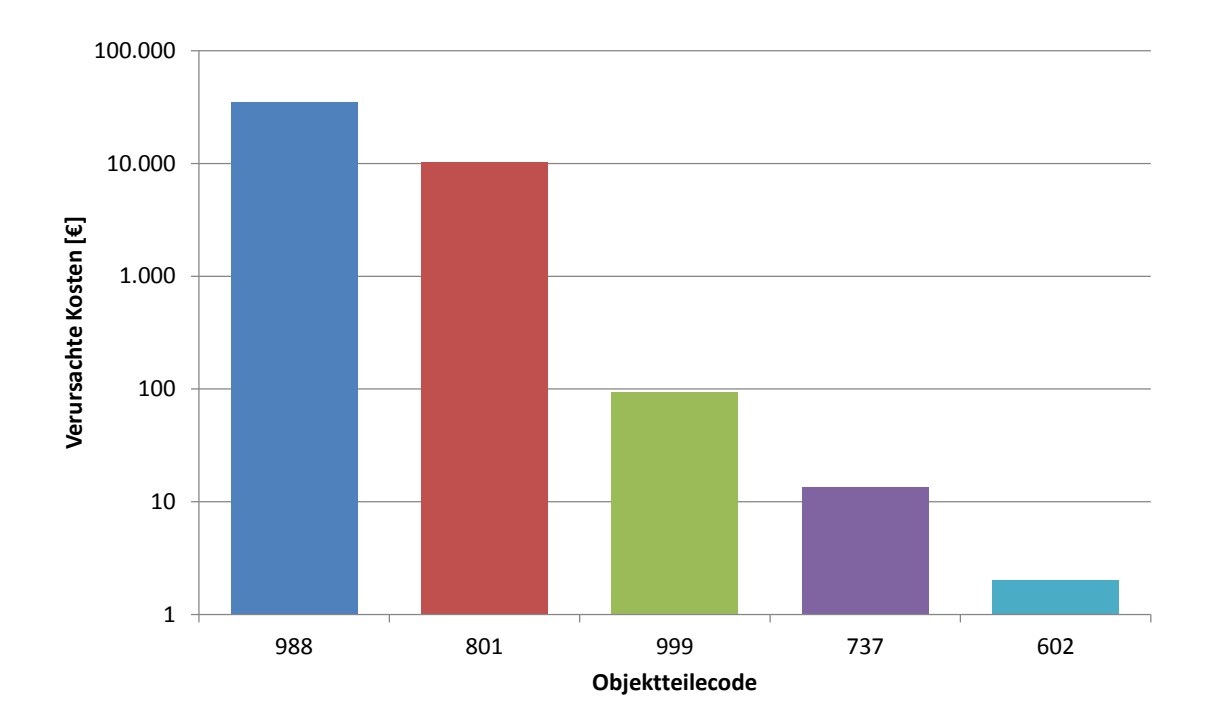

<span id="page-63-0"></span>Abbildung 3.29: Fehlerursachen (Objektteilefehler) des Hauptmaterials A für das Jahr 2013 Objektteilecode gibt in verschlüsselter Form die Fehlerursache des Hauptmaterials (Produkts) an.

# **4. Diskussion**

Die Schwierigkeiten bei der Erstellung des Kennzahlen-orientierten Modells lagen vor allem in den unvollständigen und inkonsistenten Datenlagen in allen vier analysierten Bereichen. Dadurch war es anfangs nicht möglich, aussagekräftige Kennzahlen zu erheben. Aus diesem Grund wurde in einem ersten Schritt die Datenlage transparent und auswertbar gemacht. Dies geschah dadurch, dass in allen vier Bereichen die Unvollständigkeiten und Inkonsistenzen identifiziert und in einem weiteren Schritt so weit wie möglich bereinigt wurden. Damit es in Zukunft weiterhin möglich ist die Kennzahlen zu erheben, wurden verbindliche Leitlinien zur Pflege der Datenbanken erstellt. Diese Leitlinien sollen sicherstellen, dass alle für die Kennzahlenerhebung notwendigen Daten ordnungsgemäß dokumentiert werden. Denn nur mit einer vollständigen und korrekten Datenlage ist es möglich aussagekräftige Kennzahlen zu ermitteln.

Nach der Bereinigung der Datenlage wurde das vorliegende Kennzahlen-orientierte Modell aufgestellt. Anhand dieses Modells, und die damit verbundenen einzelnen Kennzahlen, ist es möglich die einzelnen Bereiche genauer zu untersuchen und zu bewerten. Dadurch ließen sich mögliche Schwachstellen und Verbesserungspotentiale in den Bereichen aufdecken. Darüber hinaus helfen die ermittelten Kennzahlen bei der Steuerung und Kontrolle des Qualitätsmanagement. Beispielsweise kann herausgefunden werden, wie oft und gegen welche internen, normativen oder gesetzlichen Anforderungen verstoßen wird.

In den folgenden Unterkapiteln wird kritisch auf die wesentlichsten Ergebnisse der Bereiche Audit, CAPA, Zulassung und Fehlerkosten eingegangen. Darüber hinaus werden die Schwachstellen, Problematiken und mögliche Verbesserungen aufgezeigt.

#### **4.1 Bereich Audit**

Die Schwierigkeit im Bereich Audit lag in der Findung von relevanten und aussagekräftigen Kennzahlen. In der Literatur gab es auch nur wenige Kennzahlen-spezifische Informationen zu diesem Thema. Aus diesem Grund wurden in diesem Bereich mehr Kennzahlen erhoben als anfangs geplant waren. Durch die kontinuierliche Auswertung und Bewertung wird sich in

Zukunft zeigen, welche Kennzahlen aussagekräftig sind, bzw. welche nur wenig Information liefern. Eine weitere Schwierigkeit bestand in der unvollständigen und inkonsistenten Datenlage. Dadurch war es anfangs nicht möglich aussagekräftige Kennzahlen zu erheben. Erst nach der Bereinigung und Korrektur der Datenlage konnten die ersten relevanten Kennzahlen erhoben werden.

Durch die Möglichkeit Observations mit anderen Audits bzw. Observations mit abzuarbeiten, ist die Kontrollierbarkeit der Abarbeitung der Maßnahmen teilweise erschwert. Um dies zu ändern, wurde als Sofortmaßnahme ein neues Feld "Abgearbeitet mit CAPA Nr." in der Eingabemaske der Datenbank umgesetzt. Damit ist es nun möglich, diese Fälle schnell und einfach zu identifizieren. Darüber hinaus erfolgte die Erstellung einer Abfrage, welche eine Auflistung dieser Fälle enthält. In dieser ist übersichtlich angegeben, welche Observations mit welchen anderen Audits bzw. Observations mit abgearbeitet werden. Somit verbessert sich die Kontrollierbarkeit der Abarbeitung der Maßnahmen. Darüber hinaus reduziert sich das Risiko zum Übersehen von offenen Maßnahmen und es resultiert eine Steigerung der Effizienz.

Ein weiteres Potenzial zu Steigerung der Effizienz lag in der Erstellung von Übersichten der Datenlage. So gab es im Bereich Audit keine graphischen und statistischen Auswertungen der Datenlage. Daher mussten beispielsweise für die jährlichen firmeninternen Berichte die Anzahl der pro Jahr stattgefundenen Audits manuell gezählt werden. Das manuelle Zählen birgt jedoch ein hohes Risiko des Verzählens. Dieses Risiko konnte anhand der erstellten automatisierten Auswertungen (siehe [Abbildung](#page-48-0) 3.9, [Abbildung](#page-49-0) 3.10) verhindert werden.

Darüber hinaus war intern bekannt, dass es im Bereich Audit noch nicht umgesetzte Maßnahmen gab. Eine Zuordnung zum Jahr war allerdings nicht möglich. Als erste Verbesserung wurde eine diesbezügliche Abfrage erstellt. Durch die Zuordnung konnte gezielt auf die zuständigen Abteilungen zugegangen werden und die Umsetzung der bis zu vier Jahre alten Maßnahmen eingefordert werden. Die Qualität der Produkte und Prozesse soll stetig gesteigert werden. Eine verzögerte Umsetzung von erkannten Verbesserungspotentialen bzw. das nicht Beseitigen von bekannten Fehlerquellen steht im Widerspruch dazu. Zusätzlich konnte eine vier Jahre alte Observation aus einem regulatorischen Audit identifiziert werden. Dies

-56-

besagt, dass seit Jahren gegen eine normative bzw. gesetzliche Anforderung verstoßen wird. Im schlimmsten Fall kann es bei weiterer Nichtbearbeitung diese Observation zum Verlust der QM-Zertifizierung kommen.

Aus diesem Grund wurde beschlossen, dass bis Ende 2013 alle offenen Maßnahmen, die älter als zwei Jahre sind, abgeschlossen sein müssen. Allgemein wurde die Maßnahme abgeleitet und umgesetzt, dass es zukünftig keine offenen und somit noch nicht umgesetzten Maßnahmen geben darf, welche älter als zwei Jahre sind. Die neu eingeführte Abfrage ermöglicht diese gezielte Kontrolle der offenen Observations nach Jahr.

Ein weiteres großes Potential zur Steigerung der Effizienz des Qualitätsmanagements liefert das Wissen darüber, gegen welche internen, normativen oder gesetzlichen Anforderungen verstoßen wird. Denn nur, wenn man weiß, wie oft und gegen welche Anforderungen verstoßen wird, können geeignete Gegenmaßnahmen ergriffen werden.

Da es zu Beginn der Arbeit keine Möglichkeit gab, dieses ohne zu großen Aufwand herauszufinden, wurde ein neues Feld in der Datenbank eingeführt: Abweichungsarten. Dabei wurden, wie in Kapitel [2.2.1](#page-18-0) bereits beschrieben, die Abweichungsarten in Bezug auf die Norm *DIN EN ISO 13485*, die Richtlinie *93/42/EWG*, das Medizinproduktegesetz (MPG) und auf die eigenen Qualitätsanforderungen definiert. Nach ersten Auswertungen zeigte sich, dass es bereits einen ersten Optimierungsbedarf gibt. Beispielsweise gibt es den Punkt "Allgemeines" fünfmal in der Definition der Abweichungsarten (Nummer 4, 17, 23, 53 und 62) ohne Bezug auf die übergeordnete Gruppe (z.B. Qualitätsmanagementsystem, Managementbewertung). Darüber hinaus ist die Verteilung der Abweichungsarten in Bezug auf die Definitionsquellen nicht ausgeglichen. So gibt es 64 Abweichungsarten hinsichtlich der Norm *DIN EN ISO 13485*, fünf betreffen die Richtlinie *93/42/EWG* und jeweils eine in Bezug auf das MPG und den eigenen Qualitätsanforderungen. Daher sollte die Abweichungsart-Liste in Zukunft nach Bedarf spezifiziert werden.

Wie am Beginn dieses Kapitels erläutert, wurden mehr Kennzahlen erhoben als anfangs geplant waren. Eine von diesen Kennzahlen ist die Auswertung der Bearbeitungsdauer. Hier wird die zukünftige regelmäßige Auswertung und Bewertung die Aussagekraft der Kennzahl

-57-

zeigen. Die Problematik hierbei liegt in den großen Unterschieden der einzelnen Audits und der damit verbundenen gesetzten Maßnahmen. Denn nicht jede Maßnahme umfasst den gleichen Umsetzungsaufwand, und damit eine vergleichbare Bearbeitungsdauer.

#### **4.2 Bereich CAPA**

Die Ausgangssituation im Bereich CAPA ähnelt dem Bereich Audit stark. Analog zu diesem gab es wenig Kennzahlen-spezifische Literatur zu diesem Thema. Ebenfalls wurde beschlossen mehr Kennzahlen zu erheben und die Entwicklung der Aussagekraft dieser zu beobachten. Darüber hinaus kam es zu den gleichen anfänglichen Schwierigkeiten: Die unvollständige und inkonsistente Datenlage musste zunächst aufwändig bereinigt bzw. korrigiert werden, um die Grundlage für eine aussagekräftige Kennzahlenerhebung zu schaffen.

Auf dieser Basis konnten die ähnlichen Potentiale zur Steigerung der Effizienz wie im Bereich Audit ermittelt werden: Über das ebenfalls neu eingebundene Feld "Abgearbeitet mit CAPA Nr." verbessert sich die Kontrollierbarkeit der Abarbeitung der Maßnahmen. Die Erstellung von Übersichten der Datenlage ermöglicht ein effektiveres Arbeiten. Aus der Auswertung der noch nicht umgesetzten Maßnahmen aus den CAPA-Anträgen wurden die gleichen Verbesserungsmaßnahmen abgeleitet und umgesetzt. Es darf inzwischen keine offenen Maßnahmen geben, welche älter als zwei Jahre sind. Analog zum Bereich Audit wird sich die Aussagekraft weiterer Kennzahlen wie zum Beispiel *Bearbeitungsdauer* und *Abweichung vom Plandatum* durch die zukünftige regelmäßige Auswertung und Bewertung zeigen.

Ein wesentliches Verbesserungspotential zur Steigerung der Effizienz des Qualitätsmanagements zeigte sich in der Auswertung der freigegebenen CAPAs nach Quelle. Unter Quelle ist hier der Bereich/Abteilung zu verstehen, aus welchem der CAPA-Antrag stammt. Es konnte festgestellt werden, dass aus drei Quellen in den letzten vier Jahren keine CAPA-Anträge kamen. Nachforschungen ergaben, dass bei diesen Quellen der CAPA-Prozess nicht in den jeweiligen Prozessen verankert war. Ohne eine vollständige Einbindung des CAPA-Prozesses in allen relevanten Unternehmensbereichen gibt es keine durchgängige Verbesserung der Qualität. Die Einbindung wurde als Sofortmaßnahme umgesetzt. Eine weitere Maßnahme ist die Überprüfung der Verankerung des CAPA-Prozesses in allen Bereichen und Prozessen.

-58-

Die Analyse der *Anzahl CAPAs nach Bearbeitungsdauer* [\(Abbildung](#page-52-0) 3.15) zeigte eine Schwachstelle in der Auswertung auf. In der Darstellung gibt es abgelehnte CAPA-Anträge. Da Korrekturmaßnahmen (Corrective Action, CA) nicht abgelehnt werden dürfen, können diese nur die Vorbeugemaßnahmen (Preventive Action, PA) betreffen. Eine Trennung der Korrektur- und Vorbeugemaßnahmen in der Auswertung würde den Informationsgehalt deutlich steigern. Korrekturmaßnahmen müssen so schnell wie möglich umgesetzt werden, da es sich hierbei um tatsächlich auftretende Fehler handelt.

Das Gleiche gilt für die Auswertung der noch nicht umgesetzten/offenen CAPAs [\(Abbildung](#page-53-1) 3.17). Eine Trennung nach Korrektur- und Vorbeugemaßnahmen würde die Verfolgbarkeit der wichtigeren Korrekturmaßnahmen erleichtern. Die erlaubten Zeiträume zur Umsetzung der CA- und PA-Maßnahmen sollten dann getrennt voneinander definiert werden. Dadurch wird sichergestellt, dass mögliche Fehlerquellen so schnell wie möglich beseitigt werden.

#### **4.3 Bereich Zulassung**

Der Bereich Zulassung spielt strategisch eine große Rolle für jedes Unternehmen. Im schlimmsten Fall wird die Zulassung eines Produktes verweigert und somit kann das Produkt nicht verkauft werden. Lange Bearbeitungszeiten in der Zulassung verlängern den "Time-to-Market". In dieser Zeit verursacht ein Produkt nur Kosten, erwirtschaftet aber keinen Umsatz. Zusätzlich geht dadurch der Wettbewerbsvorteil verloren, da das Produkt bereits veraltet sein könnte, bis der Verkauf starten kann.

Die größte Problematik im Bereich der Zulassung bestand in der unvollständigen Datenlage. Diese wurde zwar nach bestem Wissen und Gewissen so weit wie möglich vervollständigt, doch konnten bei einem Großteil der Daten nur noch Schätzungen angestellt werden. Dies reduziert die Aussagekraft der erzielten Ergebnisse. Dennoch konnten die Bearbeitungsdauer und die Abweichung vom Plandatum der Zulassungsvorgänge bestimmt werden. Dabei ist anzumerken, dass es viele Projekte gibt, die noch nicht abgeschlossen sind. Damit gelangen diese auch nicht in die Auswertung. [Tabelle](#page-69-0) 4.1 zeigt eine Übersicht der offenen und ausgewerteten Projekte. In die ausgewerteten Projekte fallen nur solche, die als "Normalfall" bestimmt wurden und abgeschlossen sind. Darüber hinaus wird angegeben, wie viel Prozent im jeweiligen Jahr ausgewertet bzw. offen sind. Über den kumulierten Prozentsatz soll ein Einblick über die Aussagekraft der erzielten Ergebnisse gewonnen werden.

<span id="page-69-0"></span>

| Jahr                          | 2008  | 2009  | 2010  | 2011  | 2012      |       | 2013 (Leer) | <b>Summe</b> |
|-------------------------------|-------|-------|-------|-------|-----------|-------|-------------|--------------|
| offene Projekte               |       | 12    |       | 14    | <b>66</b> | 85    | 32          | 215          |
| ausgewertete Projekte         | 25    | 30    | 17    | 19    | 24        |       |             | 122          |
| Gesamt                        | 27    | 42    | 21    | 33    | 90l       | 92    | 32          | 337          |
| Prozent ausgewertet           | 92.6% | 71.4% | 81,0% | 57,6% | 26,7%     | 7,6%  |             | 36,2%        |
| Prozent offen                 | 7.4%  | 28.6% | 19.0% | 42.4% | 73.3%     | 92.4% |             | 63,8%        |
| Prozent kumuliert ausgewertet | 92.6% | 79,7% | 80,0% | 74,0% | 54,0%     | 40,0% |             | 36,2%        |

Tabelle 4.1: Übersicht offene und ausgewertete Projekte alle Länder

Betrachtet man den Prozentsatz der noch offenen Projekte bzw. den kumulierten Prozentsatz der ausgewerteten Projekte, erkennt man, dass für die Jahre 2011, 2012 und 2013 noch keine zuverlässige Aussage getroffen werden kann. Darüber hinaus muss berücksichtigt werden, dass der durchschnittliche Zulassungsvorgang ca. 9 bis 15 Monate in Anspruch nimmt.

Aus diesem Grund müssen die Auswertungen kritisch hinterfragt werden. Zum Beispiel zeigt [Abbildung](#page-58-0) 3.23, dass sich die Bearbeitungsdauer ab dem Jahr 2010 bis zum Jahr 2013 stetig verkürzt. Allerdings wurden in diesem Zeitraum nur die Projekte berücksichtigt, welche eine kurze Bearbeitungsdauer haben und damit bereits abgeschlossen sind. Die längeren Projekte befinden sich noch in der Bearbeitung und fließen erst nach Abschluss in die Auswertung mit ein. Damit wird es zu einer deutlichen Veränderung der Ergebnisse für die Jahre 2010 bis 2013 kommen. Eine weitere Problematik ist, dass der Nutzen einer Verbesserungsmaßnahme erst nach ca. drei Jahren bewertet und überprüft werden kann.

Als erste wichtige Sofortmaßnahme wird die Dokumentation verbessert. Wegen der Unvollständigkeit der Datengrundlage kann zurzeit nur die gesamte Bearbeitungsdauer, vom Bearbeitungsstart bis zum Abschluss des Zulassungsvorganges, analysiert werden. Eine detaillierte Auswertung ist nicht möglich. Zukünftig werden alle Eckdaten (Bearbeitungsstart B, Weiterreichdatum W, Einreichdatum E, Abschlussdatum A und Plandatum P, siehe [Abbil](#page-32-0)[dung](#page-32-0) 2.8) vollständig dokumentiert. Dadurch wird es möglich sein, den Prozess der Bearbeitungsdauer eines Zulassungsvorganges genauer zu analysieren. Bei Aufteilung der gesamten **External model and model and model and model and model and model and model and model and model and model and model and model and model and model and model and model and model and model and model and model and model and m** 

tungsdauer erhält man genauere Aussagen über die Qualität des Zulassungsvorganges, die Arbeit der Mitarbeiter und somit über mögliche Potenziale der Kosten- und Zeitersparnisse.

Die interne Bearbeitungsdauer  $Δt<sub>0</sub>$  ist bestimmt durch die Dauer, die der Mitarbeiter der Zulassungsabteilung benötigt, um die notwendigen Dokumente für die Zulassung vorzubereiten, zusammenzutragen und auf Vollständigkeit und Aktualität zu prüfen. Der erste Teil der externen Bearbeitungsdauer Δt<sub>1</sub> ist die Dauer, die die einzelnen Distributoren in den verschiedenen Ländern benötigen, um die erhaltenen Dokumente auf Vollständigkeit und Aktualität zu prüfen, bevor sie diese bei den zuständigen Behörden einreichen. Der zweite Teil der externen Bearbeitungsdauer Δt<sub>2</sub> umfasst die Zeitspanne der Zulassung durch die Behörde. Diese Zeitspanne kann kaum reduziert werden.

Es besteht aber ein direkter Zusammenhang zwischen der internen und externen Bearbeitungsdauer. Allgemein kann festgehalten werden: Je länger Δt<sub>0</sub> wird, desto besser ist die Vorbereitung der Dokumente und umso kürzer wird Δt<sub>1</sub>. Um nun die Bearbeitungsdauer allgemein zu verkürzen und damit das Produkt schneller auf den Markt zu bringen, muss das Optimum zwischen diesen beiden Zeiträumen identifiziert werden. Dies gelingt aber nur mittels vollständiger Dokumentation der Eckdaten des Zulassungsprozesses. Wird parallel dazu noch die Anzahl und Art der Rückfragen von den Distributoren dokumentiert, könnten Maßnahmen abgeleitet werden, die diese Fehler vermeiden. Damit würde sich die Bearbeitungsdauer weiter verkürzen.

Darüber hinaus wurde festgestellt, dass es einen intern festgelegten Spielraum zwischen der CE-Kennzeichnung und dem Bearbeitungsstart der Zulassung in Höhe von vier Wochen gibt. Es konnte kein Grund dafür festgestellt werden und somit konnte noch ein weiteres großes Potential zur Zeiteinsparung identifiziert werden.

Ein weiteres relevantes Ergebnis liefert die Auswertung der Abweichung vom Plandatum. [Abbildung](#page-59-0) 3.24 und [Abbildung](#page-59-1) 3.25 zeigen, dass in den meisten Fällen das Plandatum nicht eingehalten wird. Darüber hinaus wird bei rund 44 % der Projekte das Plandatum überschritten. Die aufgrund dieser Ergebnisse gestarteten Nachforschungen lieferten zwei Erkenntnisse. Einerseits betreut jeder Mitarbeiter der Zulassungsabteilung eine große Anzahl an Projek-

-61-

ten (zwischen 60 und 120). Andererseits gibt es von Seiten des Managements keine geregelte Prozessanweisung, ab wann und wie geplant werden soll. Damit kann jeder Mitarbeiter das Plandatum seines Projektes frei wählen. Obwohl es sich in der Auswertung nicht zeigt, birgt dies das Risiko der persönlichen willkürlichen Planung. Somit ist eine Überwachung und Kontrolle kaum möglich. Auf Basis der vorliegenden Arbeit wurde ein weiteres Projekt angestoßen, welches genau diese zwei Problematiken genauer untersucht und in weiteren Schritten beseitigen soll. Damit wird der Prozess der Zulassung in Zukunft besser planbar, überschaubar und kontrollierbar.

#### **4.4 Bereich Fehlerkosten**

Die Schwierigkeit im Bereich Fehlerkosten lag in der Erfassung und Auswertung der Fehlerkosten. Ursprünglich war es geplant, alle Fehlerkosten, die im Unternehmen anfallen, zu ermitteln und zu analysieren. Nach intensiven Nachforschungen stellte sich heraus, dass es nicht möglich ist, die genauen Fehlerkosten in Bezug auf Ausschuss, Nacharbeit und Verschrottung zu ermitteln. Grund dafür ist die nicht einheitliche Erfassung im Unternehmen.

Beispielsweise werden die Kosten für Nacharbeiten in einer der Produktions-Abteilungen auf einem eigenen Nacharbeitsauftrag erfasst. In einer anderen Abteilung werden diese Kosten auf dem Fertigungsauftrag erfasst. Eine Lösung dieses Problems hätte den zeitlichen Rahmen dieser Arbeit überschritten. Dennoch wurde auf Grund dieser Nachforschungen im Bereich Controlling ein Projekt angestoßen, welches genau diese Problematik der Erfassung der Kosten für Ausschuss, Nacharbeit und Verschrottung lösen soll.

Zur Unterstützung dieses umfangreicheren Projektes wurden die Fehlerkosten des Bereiches Service genauer analysiert. Bei der Auswertung dieser Fehlerkosten gab es das Problem, dass die Daten zwar im SAP vorhanden waren, es aber keine Möglichkeit gab, diese direkt zu ermitteln. Aus diesem Grund musste der Umweg über die zwei Abfragen "Reparaturen ohne Berechnung" und "Fehlercodes zu Material" genommen werden.

Die Abfrage "Reparaturen ohne Berechnung" liefert, wie in Kapitel [2.2.4](#page-33-0) bereits beschrieben, alle Kosten, die im Zuge von Gewährleistung, Kulanz, Nacharbeit, Reparaturgewährleistung,

-62-
Reparaturkulanz und 100 % Rabatt anfallen. Aufgrund der bereits erwähnten buchungstechnischen Gründe ist eine Zuordnung der Fehlerkosten nach einer dieser Arten nicht immer möglich. Die Aufbereitung der Daten zeigte, dass ca. 55 % der Kosten keiner Art ("100 % Rabatt") zugeordnet werden. Damit ist es nicht möglich, eine genau Aussage über die Herkunft dieser Fehlerkosten zu machen. Um zukünftig alle Fehlerkosten genau analysieren zu können, wurde im Zuge dieser Arbeit ein Lösungsansatz vorgeschlagen. So soll ein weiteres Feld in SAP gepflegt werden, in welchem die Fehlerkostenart für lieferbezogene Positionen eingetragen wird. Damit wird es möglich sein, alle Fehlerkosten einer Art zuzuordnen. Dieser Vorschlag wurde im Unternehmen noch nicht umgesetzt.

Um nun eine Aussage über die Fehlerursachen treffen zu können, musste die Abfrage "Reparaturen ohne Berechnung" mit einer zweiten ("Fehlercodes zu Material") verknüpft werden. Durch den großen Unterschied in der Anzahl der einzelnen Datensätze und dadurch, dass die Daten nicht immer ganz eindeutig sind, kam es zu einer monetär gesehenen Unschärfe von 0,85 %. Da es bislang keine Auswertung der Fehlerkosten in Bezug auf die Fehlerursachen gab, wurde diese Unschärfe vernachlässigt.

Damit war die Grundlage geschaffen, um einen ersten Einblick in die Fehlerkosten mit den zugehörigen Fehlerursachen zu ermöglichen. [Tabelle](#page-72-0) 4.2 zeigt eine Übersicht über die Datensatzgröße der beiden Abfragen und die aus der Verknüpfung entstandene Unschärfe.

<span id="page-72-0"></span>

| Datengrundlage Fehlerkosten Bereich Service |         |         |                                           |  |  |
|---------------------------------------------|---------|---------|-------------------------------------------|--|--|
| 01.01.2012 bis 14.11.2013                   |         |         |                                           |  |  |
|                                             |         |         | Anzahl Daten   Kosten [%]   Unschärfe [%] |  |  |
| Abfrage "Reparaturen ohne Berechnung"       | 8.608   | 100%    |                                           |  |  |
| Abfrage "Fehlercodes zu Material"           | 171.996 |         | 0,85%                                     |  |  |
| Nach der Verknüpfung                        | 8.889   | 100,85% |                                           |  |  |

Tabelle 4.2: Datensatzgröße der Abfragen mit der berechneten Unschärfe

Allgemein konnten 57,2 % der Daten verknüpft werden. Von den nicht verknüpfbaren Daten entsprechen 25,9 % Arbeitszeit. Die restlichen 16,9 % der Daten können keiner Fehlerursache zugeordnet werden. Diese 16,9 % entsprechen aber 46,5 % der verursachten Kosten. Effektiv können nur 36,5 % der Kosten auch einem Fehler zugeordnet werden. [Tabelle](#page-73-0) 4.3 fasst diese Daten zusammen.

|                     |                           |       | <b>Prozent Daten   Prozent Kosten  </b> |
|---------------------|---------------------------|-------|-----------------------------------------|
| Prozent verknüpfbar |                           | 57.2% | 36,5%                                   |
|                     | Prozent nicht verknüpfbar | 42.8% | 63,5%                                   |
| →                   | Arbeitszeit               | 25.9% | 17,0%                                   |
|                     | keine Arbeitszeit         | 16.9% |                                         |

Tabelle 4.3: Übersicht der (nicht) verknüpfbaren Daten

<span id="page-73-0"></span>Damit sind die erzielten Ergebnisse nicht aussagekräftig, sondern entsprechen eher einer großen Stichprobe in Höhe von 36,5 %. Mittels dieser Datenbasis wurde eine Auswertung nach Fehlerkosten pro Hauptmaterialien (d.h. Produkten) durchgeführt. [Abbildung](#page-62-0) 3.28 zeigt die Top 20 Fehlerkostentreiber im Jahr 2013. In diesem Jahr gab es 137 Produkte, die Fehlerkosten verursachten. Die 22 (16 %) größten Kostentreiber verursachten dabei 80 % der Kosten. Dies bestätigt die Annahme, dass Aufgrund des Pareto-Effekts 20 % der Produkte 80 % der Fehlerkosten verursachen. Damit konnte ein erster Weg zur Auswertung und Analyse der Fehlerkosten aufgezeigt werden. und the matter of the controller and the matter of the matter of the matter of the matter of the matter of the matter of the matter of the matter of the matter of the matter of the matter of the matter of the matter of the

In einem zweiten Schritt galt es herauszufinden, welche Fehlerursachen bei diesen Produkten die meisten Kosten verursachen. Dazu wurden die Top 5 Kosten verursachenden Produkte detaillierter analysiert. Allgemein konnte festgestellt werden, dass normalerweise nur ein bis zwei Fehler den Großteil der Kosten verursachen. Somit kann der Verursacher (z.B. Bildleiter, Wandler, Linse, etc.) eindeutig identifiziert werden.

Es wurde aufgezeigt, dass es hinsichtlich der Fehlerkosten im Bereich Service noch ein großes Verbesserungspotential gibt. Durch die umständliche Verknüpfung verschiedener Datensätze kommt es zu einem erheblichen Informationsverlust und zu einer Unschärfe. Um das Problem der Verknüpfbarkeit zu lösen, muss in einem weiteren Schritt die Datenlage in SAP genauer untersucht werden. Daraufhin sollte versucht werden die notwendigen Daten der Fehlerkosten mit den dazugehörigen Fehlerursachen direkt aus dem SAP zu gewinnen. Der Weg über die beiden Abfragen muss vermieden werden.

In Zukunft können damit die Fehlerkosten reduziert werden. Denn erst wenn der Fehler bekannt ist, kann er gezielt beseitigt und in Zukunft vermieden werden. Daher besteht im Bereich der Fehlerkosten noch ein sehr großes Potenzial, um die Fehlerursachen zu reduzieren

# **5. Zusammenfassung**

Kennzahlen stellen ein wichtiges Instrument in der Unterstützung der Planung, Steuerung und Kontrolle in der Unternehmensführung dar. Im Rahmen dieser Arbeit sollte die Effizienz des Qualitätsmanagementsystems eines Medizintechnik-Unternehmens analysiert werden.

Dazu wurde ein Kennzahlen-orientiertes Modell entwickelt. Mit Hilfe dieses Modells sollte vor allem die zentrale Fragestellung: "Wie gut arbeitet das Qualitätsmanagementsystem?", beantwortet werden. Dafür erfolgte zunächst die Analyse der vier Bereiche Audit, Korrekturund Vorbeugemaßnahmen (Corrective and Preventive Action, CAPA), Zulassung und Fehlerkosten. Darüber hinaus wurden die Grundlagen und Möglichkeiten von Kennzahlen und Kennzahlensystemen anhand einer Literaturrecherche aufgezeigt. Darauf aufbauend erfolgte die Erarbeitung verschiedenster Kennzahlen für die einzelnen Bereiche.

Die IST-Zustandsanalyse der einzelnen Bereiche zeigte auf, dass die vorhandene Datengrundlage mangelhaft war. Erst nach Bereinigung und Vervollständigung der Datengrundlage konnten die zuvor erarbeiteten Kennzahlen erhoben werden. Damit dies auch zukünftig möglich ist, wurden spezielle und verbindliche Leitlinien zur Pflege der Datenbanken erstellt.

Im ersten Bereich, Audit, wurden drei Kennzahlen erarbeitet. Am meisten Information lieferte die Auswertung *Anzahl Observations nach Abweichungsart*. Unter Observations sind die während eines Audits ermittelten Abweichungen bzw. Feststellungen zu verstehen. Die Auswertung hat gezeigt, gegen welche Anforderungen abgewichen wurde. Diese Anforderungen sind definiert nach: der Norm *DIN EN ISO 13485*, der *Richtlinie 93/42/EWG*, dem *Medizinproduktegesetz (MPG)* und den eigenen Qualitätsanforderungen.

Als Ergebnis stellte sich heraus, dass es die meisten Abweichungen in Bezug auf die Dokumentation gab. Daraus wurde die Maßnahme abgeleitet, dass die Mitarbeiter hinsichtlich der Dokumentation neuerlich geschult werden müssen. Die weiteren ermittelten Kennzahlen sind die *Anzahl offener Observations* und die *Bearbeitungsdauer* der Observations. Als weitere Maßnahme soll zukünftig die Effektivität der Audits gemessen werden. Dafür wur-

-65-

den spezielle Fragebögen entwickelt. Anhand dieser Fragebögen soll die Effizienz bewertet und in weiterer Folge gemessen werden.

Im zweiten Bereich, CAPA, wurden fünf Kennzahlen erarbeitet. Als relevanteste stellte sich die Auswertung *CAPAs nach Quelle* (Bereich) heraus. Diese hat gezeigt, dass die meisten CAPA-Anträge aus dem Bereich RBV (Reklamation, Beanstandung, Vorkommnis) stammen. Darüber hinaus wurde festgestellt, dass aus drei Bereichen seit vier Jahren keine CAPA-Anträge kamen. Nachforschungen zeigten, dass bei diesen Quellen der CAPA-Prozess nicht in den jeweiligen Prozessen der Bereiche verankert war. Als Maßnahme wurde die Überprüfung und Einbindung des CAPA-Prozesses in allen notwendigen Bereichen umgesetzt. Die vier weiteren generierten Kennzahlen sind: *Anzahl CAPAs nach Priorität*, *Anzahl offener CAPAs nach Priorität*, *Bearbeitungsdauer* und *Abweichung vom Plandatum*.

Im dritten Bereich, Zulassung, konnten nach der Bereinigung und Vervollständigung der Datengrundlage die zwei Kennzahlen *Bearbeitungsdauer* und *Abweichung vom Plandatum* erarbeitet werden. Bislang erfolgte die Dokumentation der zeitlichen Eckdaten lückenhaft. Daher konnte die Bearbeitungsdauer nur vom Datum des Bearbeitungsstartes bis zum Abschluss ausgewertet werden. Damit es in Zukunft möglich wird, die Bearbeitungsdauer detaillierter nach interner und externer Bearbeitung zu analysieren, wurde eine Definition der wichtigsten dokumentationspflichtigen Eckdaten erstellt.

Im vierten Bereich, Fehlerkosten, wurden die externen Fehlerkosten (Bereich Service) näher analysiert. Es erfolgte eine Auswertung hinsichtlich *Fehlerkostenart* und *Fehlerursachen*. Es stellte sich heraus, dass bei mehr als 50 % der Fehlerkosten keine Zuordnung zu einer Fehlerkostenart getroffen werden konnte. Im Zuge der vorliegenden Arbeit wurde ein möglicher Lösungsansatz für dieses Problem gegeben. Darüber hinaus wurde ein Verfahren aufgezeigt, wie die Fehlerkosten nach den Fehlerursachen ausgewertet werden können.

Die vorliegende Arbeit hat verschiedene Arten aufgezeigt, wie in einem Unternehmen mit vorhandenen Daten die Effizienz des Qualitätsmanagements bewertet werden konnte. Die Analyse der vier Bereiche hat Potentiale aufgezeigt, mit denen eine weitere Qualitätssteigerung möglich sein wird.

-66-

### **6. Literaturverzeichnis**

- Becker, J., Winkelmann, A., 2006. Handelscontrolling: Optimale Informationsversorgung mit Kennzahlen. Springer, Berlin - Heidelberg - New York.
- Benesch, T., 2013. Schlüsselkonzepte zur Statistik: Die wichtigsten Methoden, Verteilungen, Tests anschaulich erklärt. Springer Spektrum, Berlin - Heidelberg.
- Bourier, G., 2012. Beschreibende Statistik: Praxisorientierte Einführung mit Aufgaben und Lösungen. Springer Gabler, Wiesbaden.
- Brecht, U., 2012. Controlling für Führungskräfte: Was Entscheider im Unternehmen wissen müssen. Springer Gabler, Wiesbaden.
- Brüggemann, H., Bremer, P., 2012. Grundlagen Qualitätsmanagement: Von den Werkzeugen über Methoden zum TQM. Springer Vieweg, Wiesbaden.
- Burkert, M., 2007. Qualität von Kennzahlen und Erfolg von Managern: Direkte, indirekte und moderierende Effekte (Dissertation). European Business School Oestrich-Winkel.
- Dietrich, J., 2007. Qualitätscontrolling zur Effizienzsteigerung komplexer Produktionssysteme unter Integration von Anforderungen bei Chargenfertigung (Dissertation). Universität Stuttgart.
- DIN 55350-11, 2008. DIN 55350-11 Begriffe zum Qualitätsmanagement Teil 11: Ergänzungen zu DIN EN ISO 9000:2005. DIN Deutsches Institut für Normung e.V.
- DIN EN ISO 13485:2012-11, 2012. DIN EN ISO 13485:2012-11 Medizinprodukte- Qualitätsmanagementsysteme- Anforderungen für regulatorische Zwecke. DIN Deutsches Institut für Normung e.V.
- Gladen, W., 2011. Performance Measurement: Controlling mit Kennzahlen. Gabler, Wiesbaden.
- Hienerth, C., 2007. Kennzahlenmodell zur Erfolgsbewertung des E-Commerce: Analyse am Beispiel eines Mehrkanaleinzelhändlers (Dissertation). Wirtschaftsuniversität Wien.
- Hofbauer, G., Sangl, A., 2011. Professionelles Produktmanagement: Der prozessorientierte Ansatz, Rahmenbedingungen und Strategien. Publicis Publishing, Erlangen.
- Küpper, H.-U., 2013. Controlling: Konzeption, Aufgaben, Instrumente. Schäffer-Poeschel, Stuttgart.
- Matschulat, H., 2011. Kennzahlen im QM-System. TÜV Media GmbH, Köln.

Moness, V., 2010. Gestaltung von Qualitätskennzahlensystemen für Geschäftsprozesse: Eine theoretische und empirische Untersuchung (Dissertation). Technische Universität München.

Posluschny, P., 2007. Die wichtigsten Kennzahlen. Redline Wirtschaft, Heidelberg.

- Preißler, P.R., 2008. Betriebswirtschaftliche Kennzahlen: Formeln, Aussagekraft, Sollwerte, Ermittlungsintervalle. Oldenbourg Wissenschaftsverlag, München.
- Probst, H.-J., 2006. Kennzahlen leicht gemacht: Richtig anwenden und interpretieren. Redline Wirtschaft, Heidelberg.
- Reichmann, T., 2011. Controlling mit Kennzahlen: Die systemgestützte Controlling-Konzeption mit Analyse- und Reportinginstrumenten. Vahlen, München.
- Scheffknecht, B., 2010. Ohne Risiken und Nebenwirkungen: Integriertes CAPA-Management schützt zuverlässig vor Fehlern, in: Fachzeitschrift Qualität Und Zuverlässigkeit QZ, Jahrgang 55 (2010) 4, S. 39-41. Carl Hanser Verlag, München.
- Schneider, G., Geiger, I.K., Scheuring, J., 2008. Prozess- und Qualitätsmanagement: Grundlagen der Prozessgestaltung und Qualitätsverbesserung mit zahlreichen Beispielen, Repetitionsfragen und Antworten. Compendio Bildungsmedien AG, Zürich.
- Siegwart, H., 1998. Kennzahlen für die Unternehmungsführung. Haupt, Bern Stuttgart Wien.
- Sprotte, A., 2009. Performance Measurement auf der Basis von Kennzahlen aus betrieblichen Anwendungssystemen: Entwurf eines kennzahlengestützten Informationssystem für einen Logistikdienstleister (Arbeitsbericht aus dem Fachbereich Informatik Nr. 9/2009). Universität Koblenz-Landau.
- Vollmuth, H.J., Zwettler, R., 2008. Kennzahlen. Haufe, Planegg/München.
- Walter, W., 2006. Erfolgsfaktor Unternehmenssteuerung: Kennzahlen, Instrumente, Praxistipps. Springer, Berlin - Heidelberg - New York.

Weber, M., 2002. Kennzahlen: Unternehmen mit Erfolg führen. Haufe, Freiburg im Breisgau.

- Wildemann, H., 1992. Kosten- und Leistungsbeurteilung von Qualitätssicherungssystemen, in: ZfB, Zeitschrift Für Betriebswirtschaft 62. Jg., Nr. 7, S. 761-781.
- Wolter, O., 1997. Entwicklung und praktische Erprobung eines Kennzahlensystems für das Total Quality Management (Dissertation). Technische Universität Berlin.

# Firmeninterne Dokumente

P08.002 Korrektur- und Vorbeugemaßnahmen (CAPA), Verbesserungen; Rev.-Index A08, erstellt am 25.11.2013 P08.004 Auditierung, Rev.-Index A04, erstellt am 24.05.2013 P09.009 Technische Dokumentation & Zulassung, Rev.-Index B03, erstellt am 07.05.2013

# Onlinequellen

Linkpopularität [online], 2014. Wikipedia, URL:

<http://de.wikipedia.org/wiki/Linkpopularit%C3%A4t> (aufgerufen am 01.02.2014) Google [online], 2014. Wikipedia, URL:<http://de.wikipedia.org/wiki/Google> (aufgerufen am 01.02.2014)

# **A.Anhang**

# **Anhangsverzeichnis**

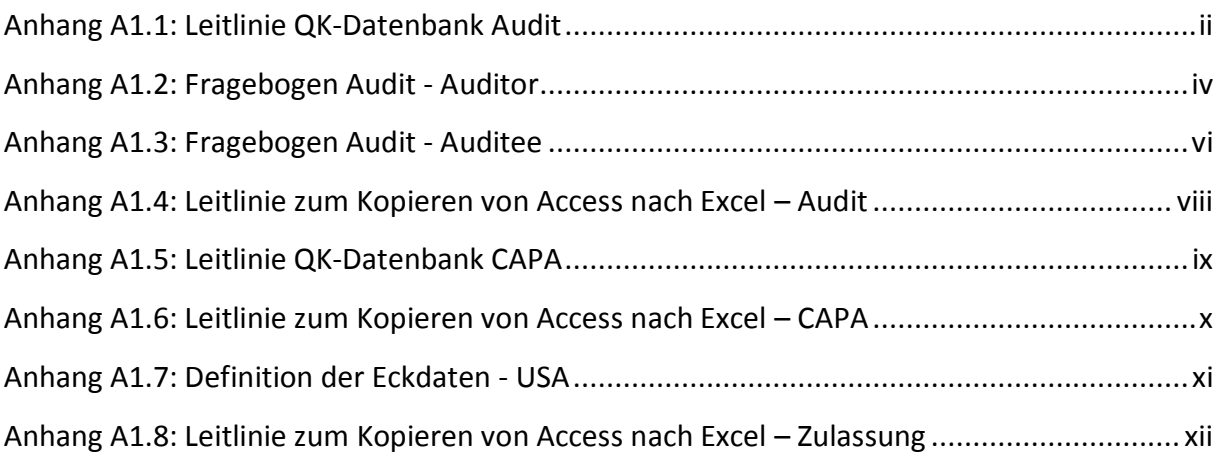

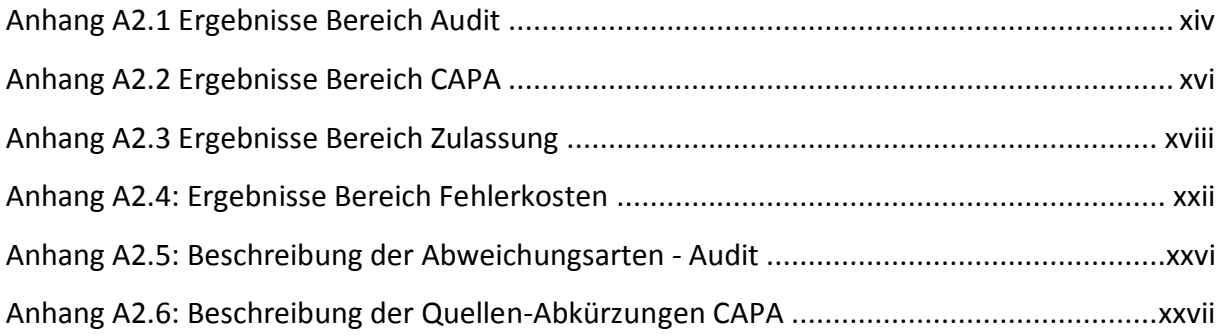

# <span id="page-80-0"></span>**A1. Anhang Bereich Methodik**

Anhang A1.1: Leitlinie QK-Datenbank Audit

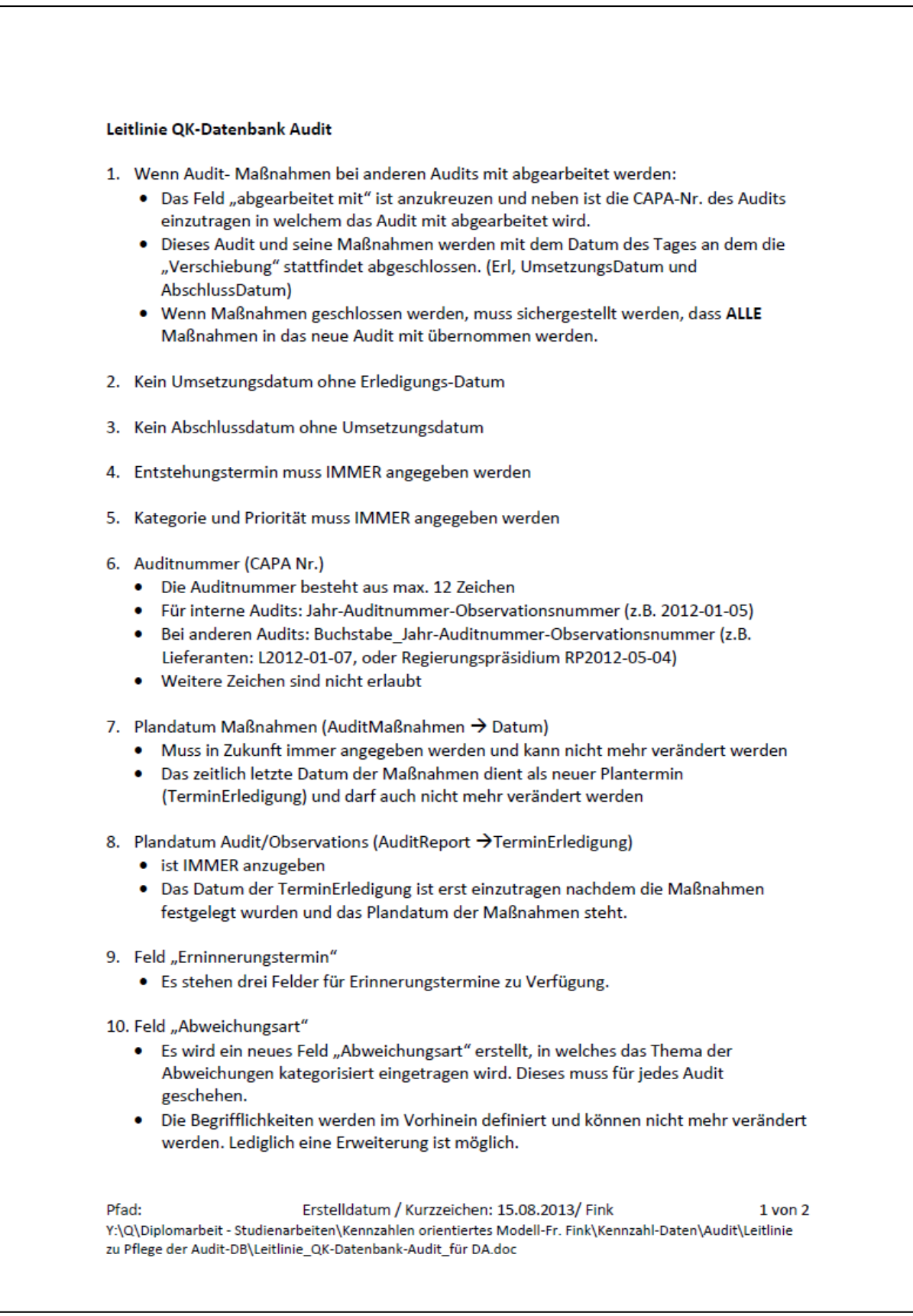

### 11. Entstehungsjahr des Audits

. Das Jahr in dem das Audit durchgeführt wurde ist in der Spalte "Jahr" einzutragen.

### 12. Einteilung der Audits

- Die Einteilung der Audits erfolgt im Feld "Einteilung".
- Eine Erweiterung der Einteilung ist in der Tabelle "AuditEinteilung" vorzunehmen.

Pfad: Erstelldatum / Kurzzeichen: 15.08.2013/ Fink  $2$  von  $2$ Y:\Q\Diplomarbeit - Studienarbeiten\Kennzahlen orientiertes Modell-Fr. Fink\Kennzahl-Daten\Audit\Leitlinie zu Pflege der Audit-DB\Leitlinie\_QK-Datenbank-Audit\_für DA.doc

<span id="page-82-0"></span>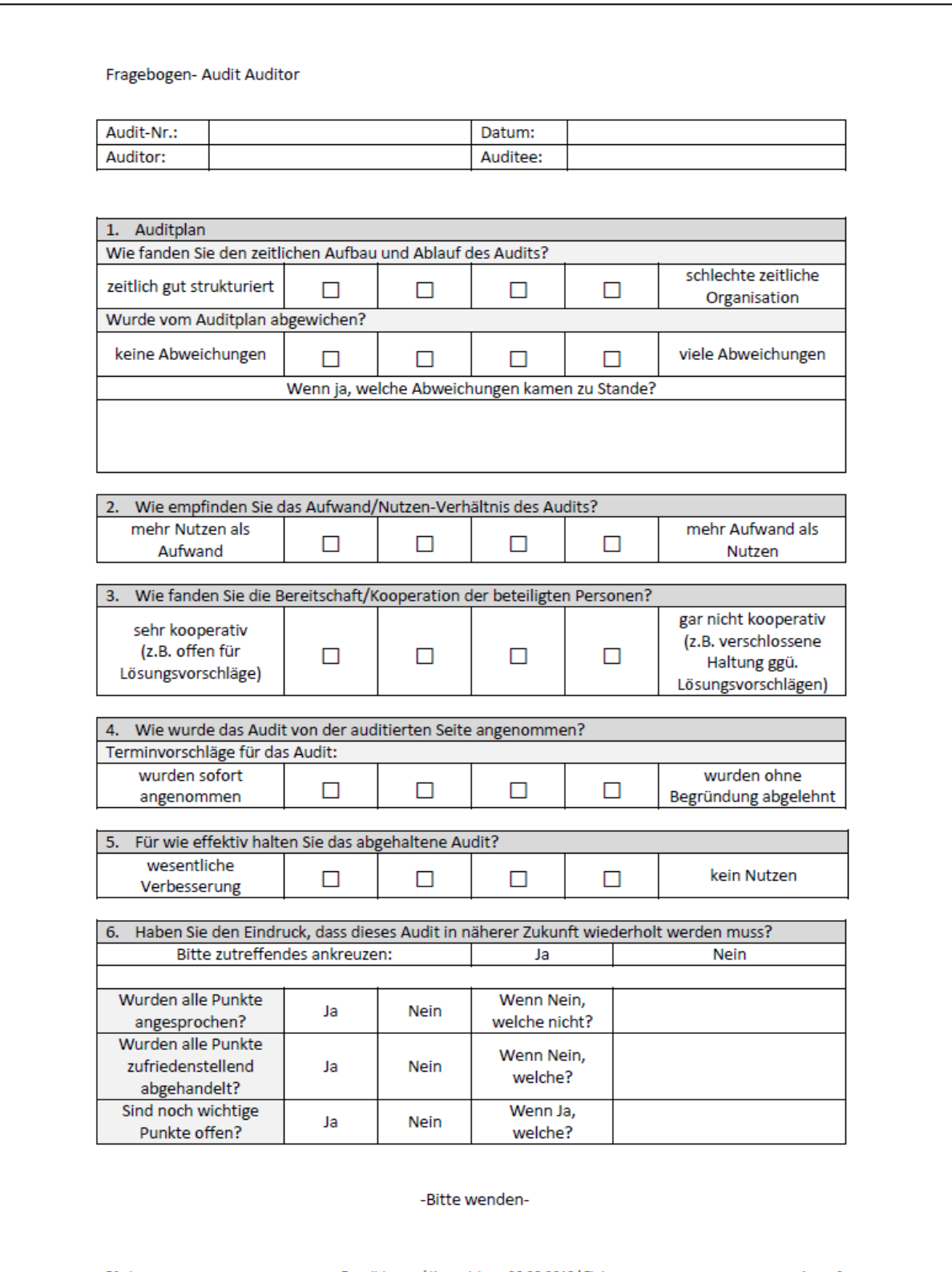

## Anhang A1.2: Fragebogen Audit - Auditor

 $1$  von  $2$ 

Pfad: Erstelldatum / Kurzzeichen: 06.08.2013/ Fink 

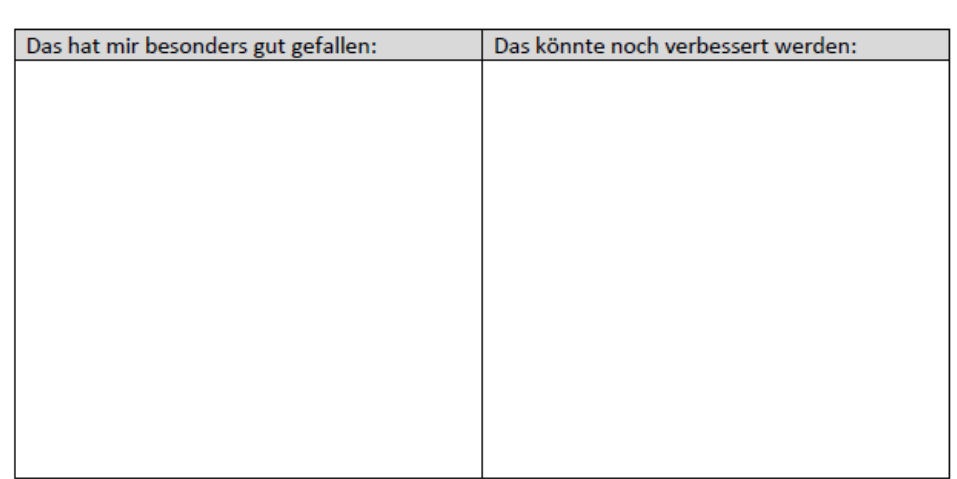

Freier Bereich für Anregungen:

Fragebogen- Audit Auditor

# Anhang A1.3: Fragebogen Audit - Auditee

<span id="page-84-0"></span>Fragebogen- Audit Auditee

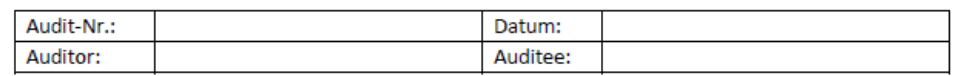

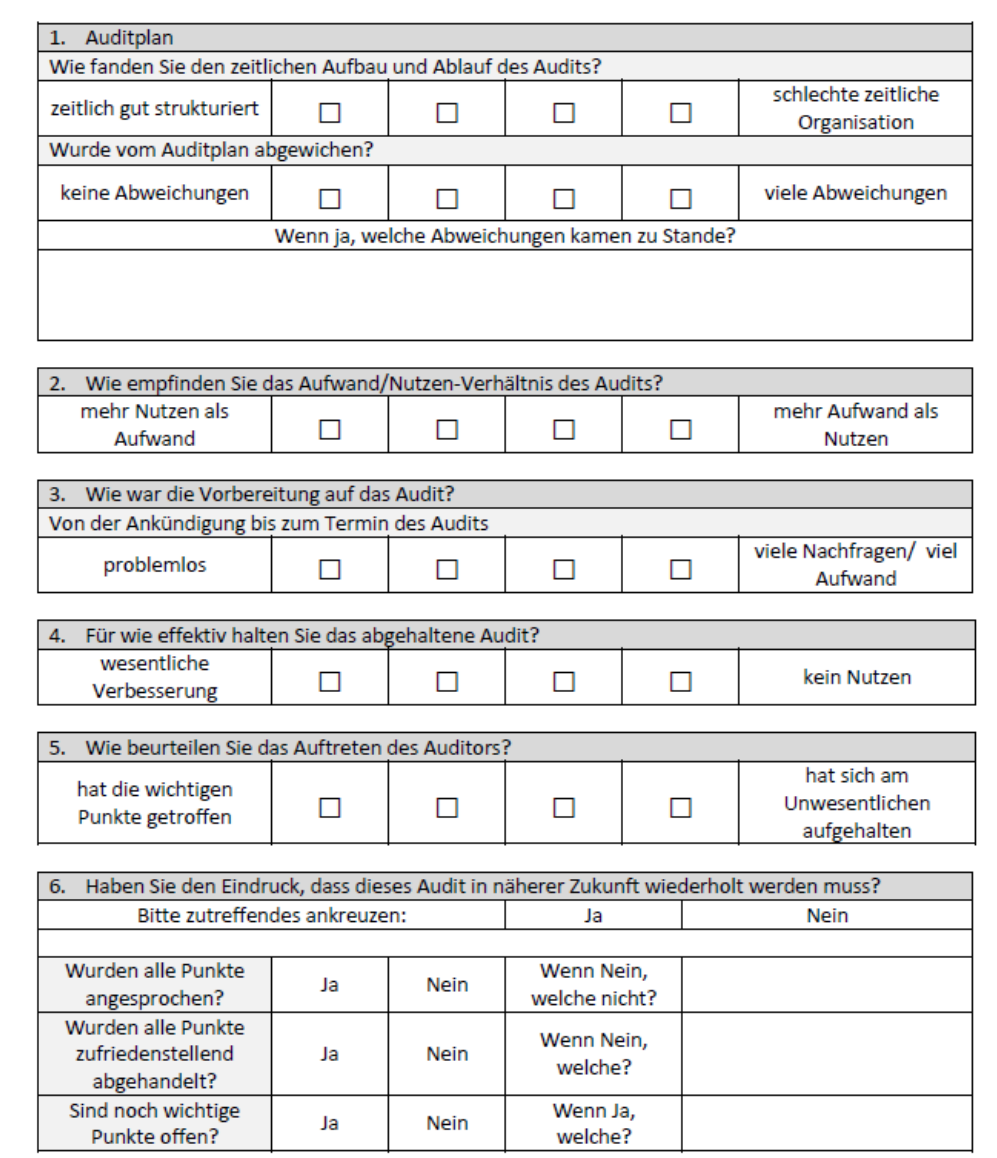

-Bitte wenden-

Pfad:

Erstelldatum / Kurzzeichen: 06.08.2013/ Fink 

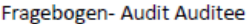

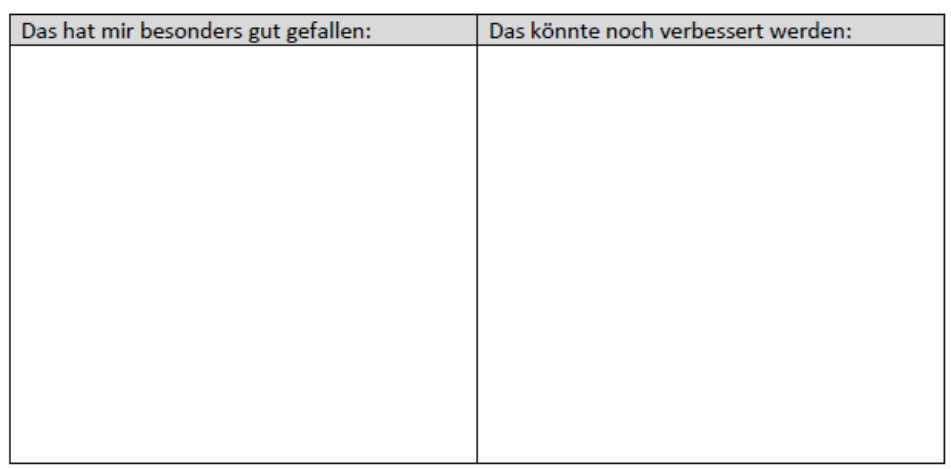

Freier Bereich für Anregungen:

Erstelldatum / Kurzzeichen: 06.08.2013<br>Y:\Q\Diplomarbeit - Studienarbeiten\Kennzahlen orientiertes Modell-Fr. Fink\Kennzahl-<br>Daten\Audit\Fragebogen\Fragebogen\_Audit\_Auditee.doc Erstelldatum / Kurzzeichen: 06.08.2013/ Fink

<span id="page-86-0"></span>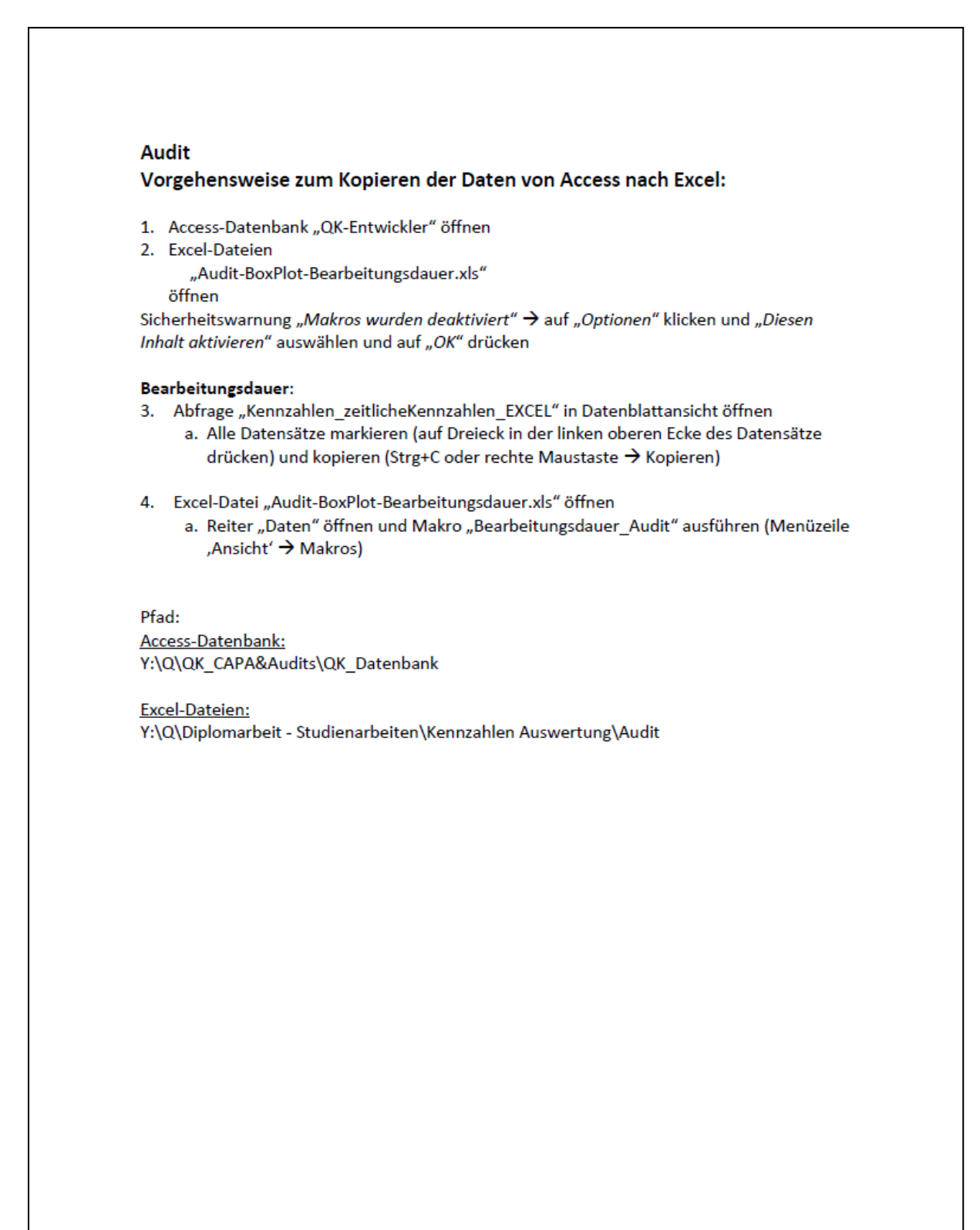

Pfad: Erstelldatum / Kurzzeichen: 19.09.2013 / Fink  $1$  von  $1$ Y:\Q\Diplomarbeit - Studienarbeiten\Kennzahlen Auswertung\Audit\Leitlinie Audit Acces-Excel kopieren.doc

<span id="page-87-0"></span>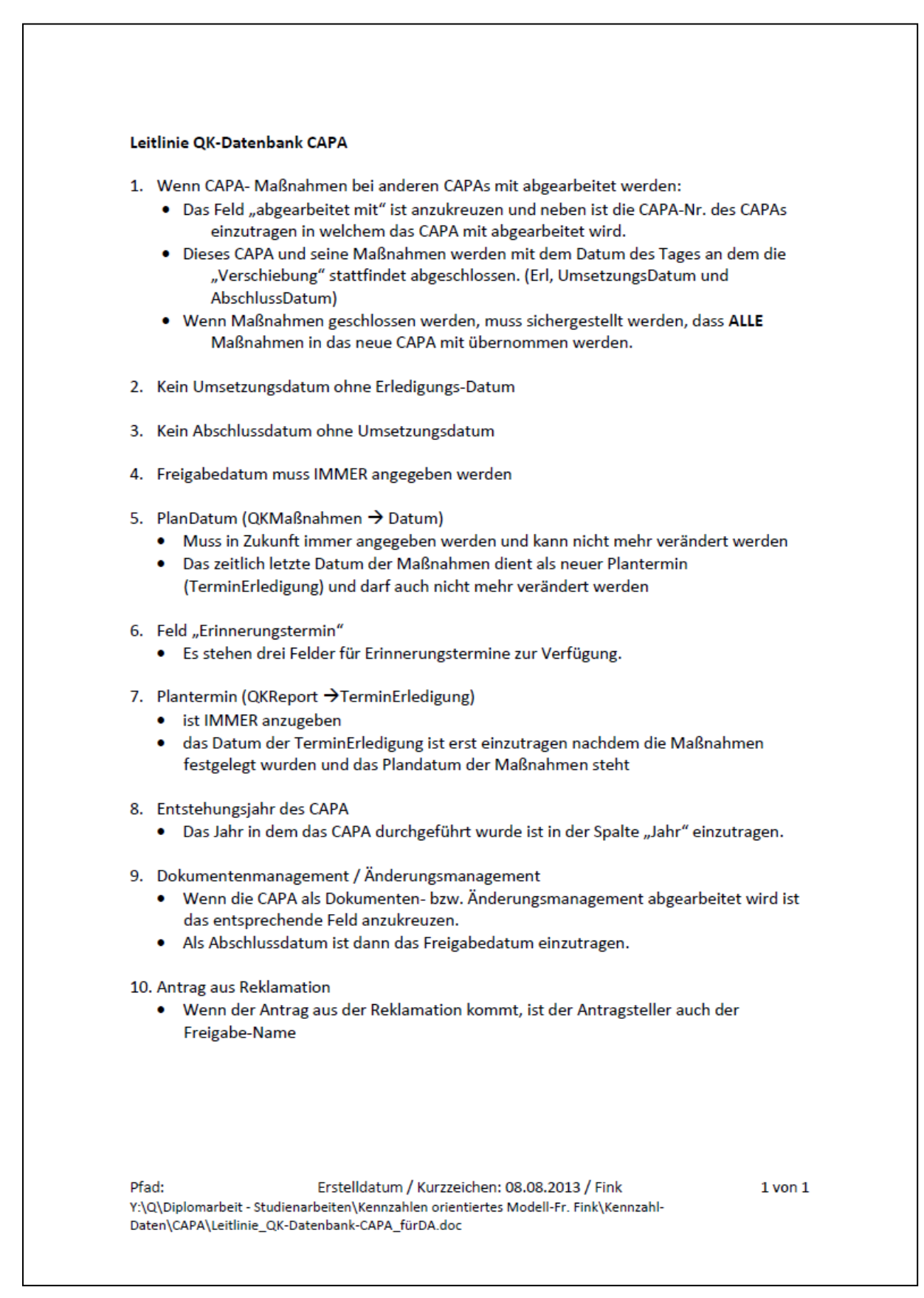

<span id="page-88-0"></span>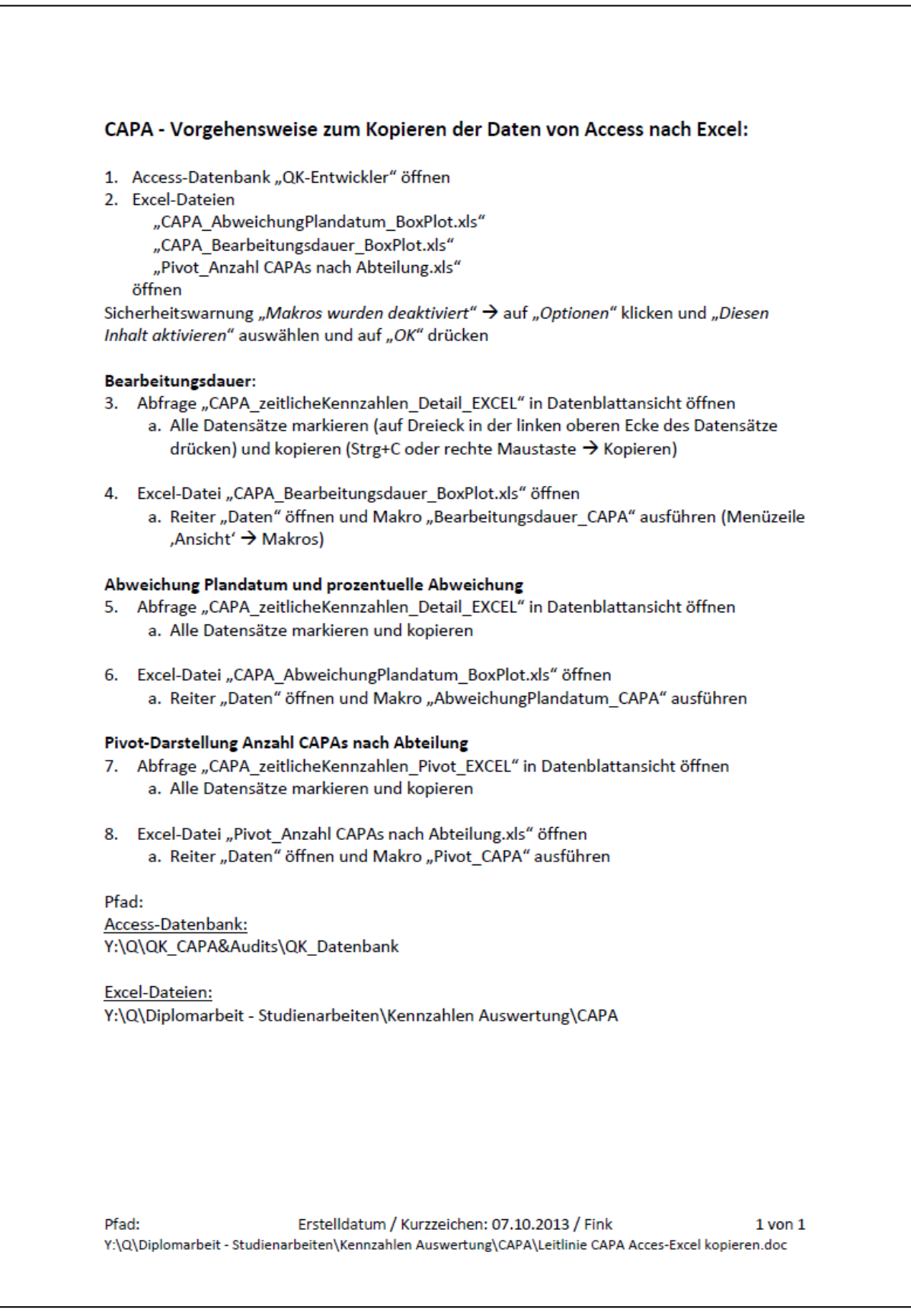

### Anhang A1.7: Definition der Eckdaten - USA

### <span id="page-89-0"></span>**Definitionen Eckdaten USA:**

#### Startdatum der Zulassung:

Datum der CE-Kennzeichung (Datum auf der Konfomitätserklärung)

#### Bearbeitungsstart:

Datum an dem die Zulassung von Seitens der Abteilung QZ beginnt  $(Projectplanning \rightarrow BeatSetStart)$ 

#### Datum der Weiterreichung an RWMIC in den USA:

Datum an dem die Dokumente zur Zulassung (länderspezifische STED,...) an die Distributoren in den USA überreicht werden Distributoren: RWMIC (Projektplanung  $\rightarrow$  Weiterreich Ist)

#### Datum der Einreichung der Dokumente an die zuständige Behörde.

Datum an dem die Dokumente für die Zulassung an die zuständige Behörde eingereicht werden. Behörden: **FDA** (Projektplanung  $\rightarrow$  Einreich Ist)

#### Abschlussdatum:

 $510(k)$ : Datum der Ausstellung des Clearance-Letter Non: Datum der Ausstellung des Letter-to-File PMA: Datum der Ausstellung des PMA Clearance-Letter (Projektplanung  $\rightarrow$  Abschluß Ist)

#### Plandatum:

Realistisch geplanter Termin des Abschlusses der Zulassung (Projektplanung  $\rightarrow$  Plandatum)

Erstelldatum / Kurzzeichen: 07.08.2013 28.11.2013/ Fink Pfad: Y:\Q\Diplomarbeit - Studienarbeiten\Kennzahlen orientiertes Modell-Fr. Fink\Kennzahl-Daten\Zulassung\Leitfaden zur Pflege der DB\Leitfaden\_US-2013-11-28.doc

# Anhang A1.8: Leitlinie zum Kopieren von Access nach Excel – Zulassung

<span id="page-90-0"></span>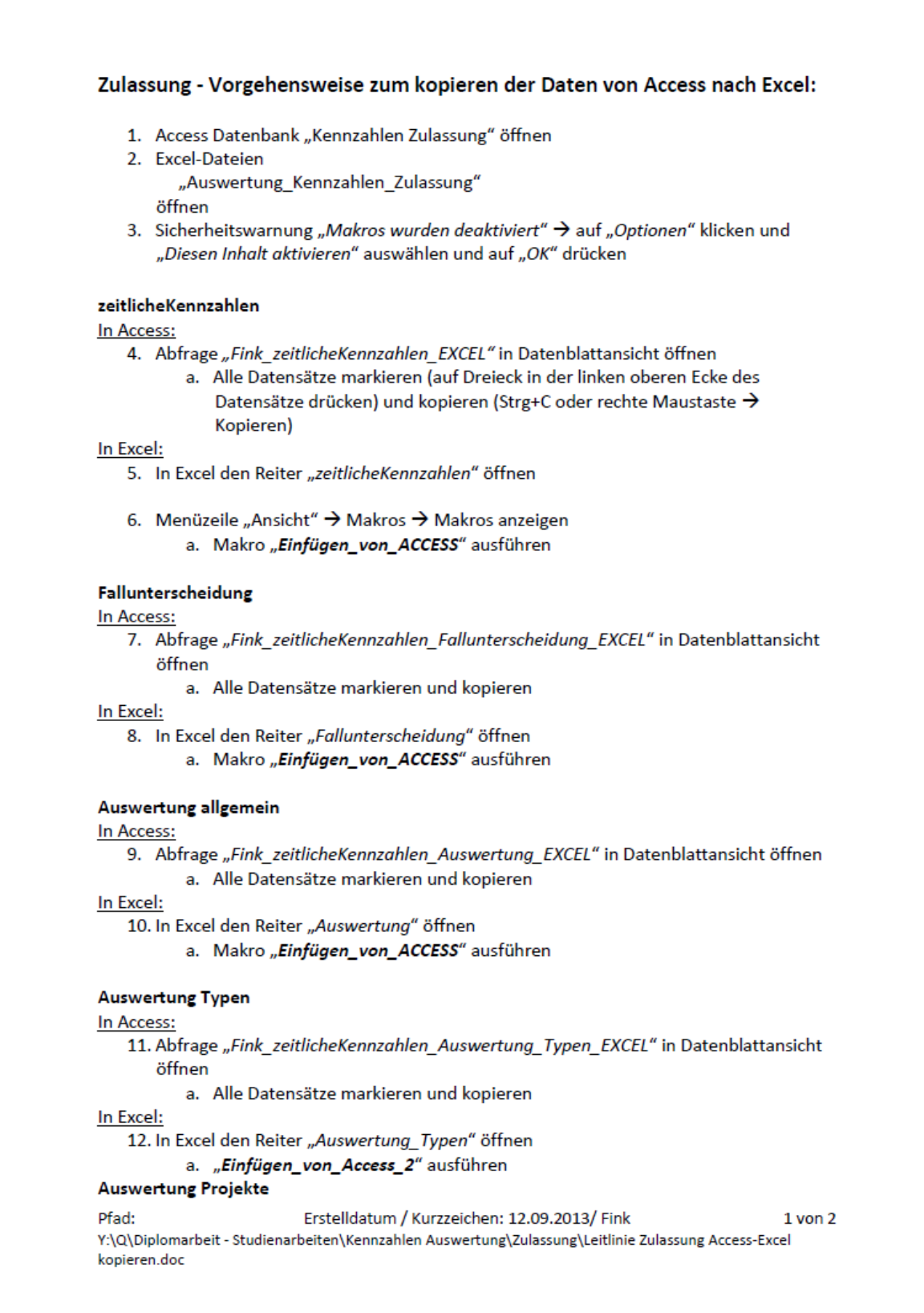

In Access:

13. Abfrage "Fink\_zeitlicheKennzahlen\_Auswertung\_Projekte\_EXCEL" in Datenblattansicht öffnen

a. Alle Datensätze markieren und kopieren

In Excel:

14. In Excel den Reiter "Auswertung\_Projekte" öffnen a. "Einfügen\_von\_Access\_2" ausführen

15. Menüzeile "Ansicht" → Makros → Makros anzeigen a. Makro "Aktualisieren" ausführen

Pfad

Access-Datenbank: Y:\Q\Diplomarbeit - Studienarbeiten\Kennzahlen orientiertes Modell-Fr. Fink\Datenbanken\Zulassung

Excel-Datei: Y:\Q\Diplomarbeit - Studienarbeiten\Kennzahlen Auswertung\Zulassung

Pfad: Erstelldatum / Kurzzeichen: 12.09.2013/ Fink  $2$  von  $2$ Y:\Q\Diplomarbeit - Studienarbeiten\Kennzahlen Auswertung\Zulassung\Leitlinie Zulassung Access-Excel kopieren.doc

### <span id="page-92-0"></span>**A2. Anhang Bereich Ergebnisse**

### Anhang A2.1 Ergebnisse Bereich Audit

[Abbildung](#page-92-1) A2.1 gibt die Anzahl an Observations nach Kategorie wieder. Die Erklärung der einzelnen Kategorien ist dem Kapitel [2.2.1](#page-18-0) zu entnehmen. Es ist zu erkennen, dass die meisten Observations als Feststellungen klassifiziert sind. Nur in den Jahren 2010 und 2012 gab es Observations bei denen Verbesserungsvorschläge gegeben wurden. Diese fallen in die Kategorie der Empfehlungen.

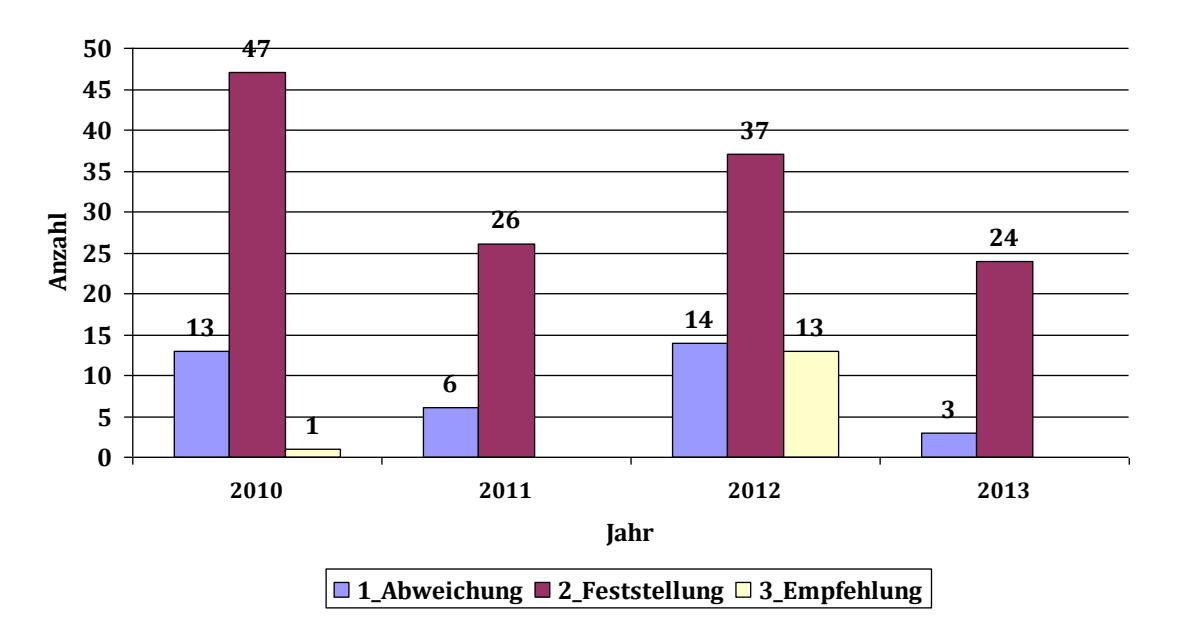

Abbildung A2.1: Anzahl Observations nach Kategorie für die Jahre 2010 bis 2013

<span id="page-92-1"></span>In [Abbildung](#page-93-0) A2.2 und [Abbildung](#page-93-1) A2.3 ist die Bearbeitungsdauer für die Kundenaudits und regulatorischen Audits zu sehen. Bei den Kundenaudits gab es nur im Jahr 2011 ein einziges Audit mit sechs Observations. Bei den regulatorischen Audits liegt der Median der Bearbeitungsdauer in den Jahren 2010 bis 2012 zwischen 145 und 200 Arbeitstagen. 2013 gab es keine regulatorischen Audits.

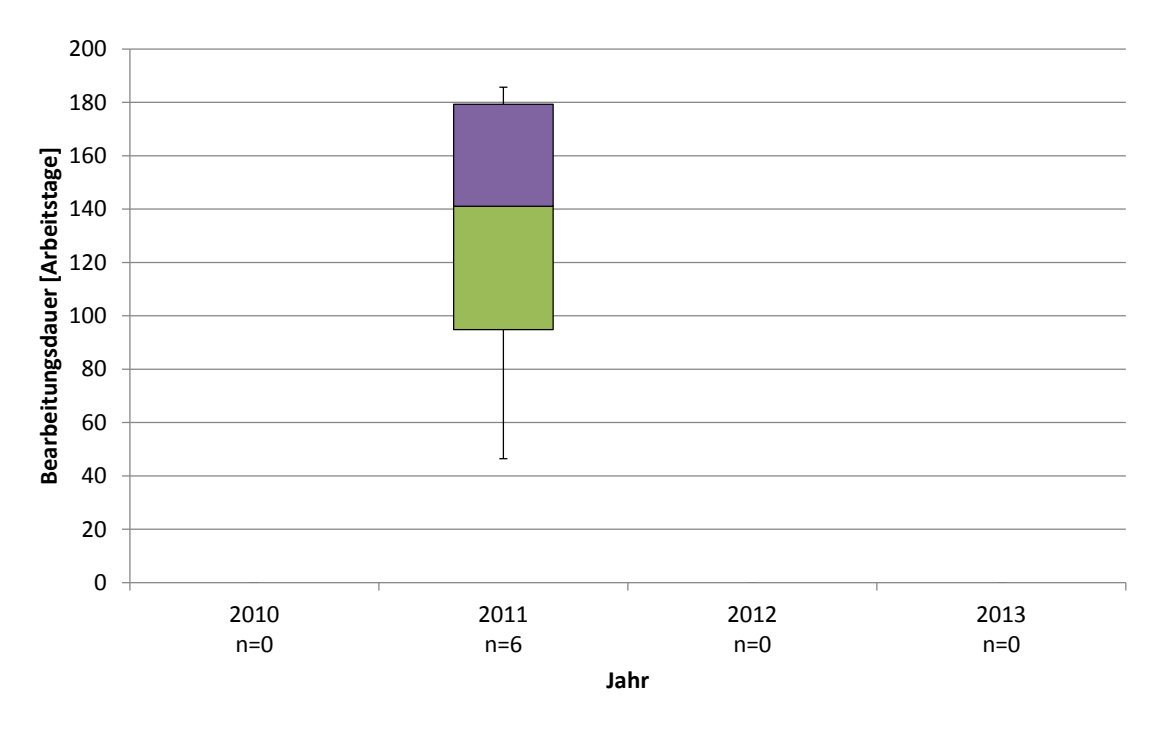

Abbildung A2.2: Bearbeitungsdauer der Kundenaudits für die Jahre 2010 bis 2013

<span id="page-93-0"></span>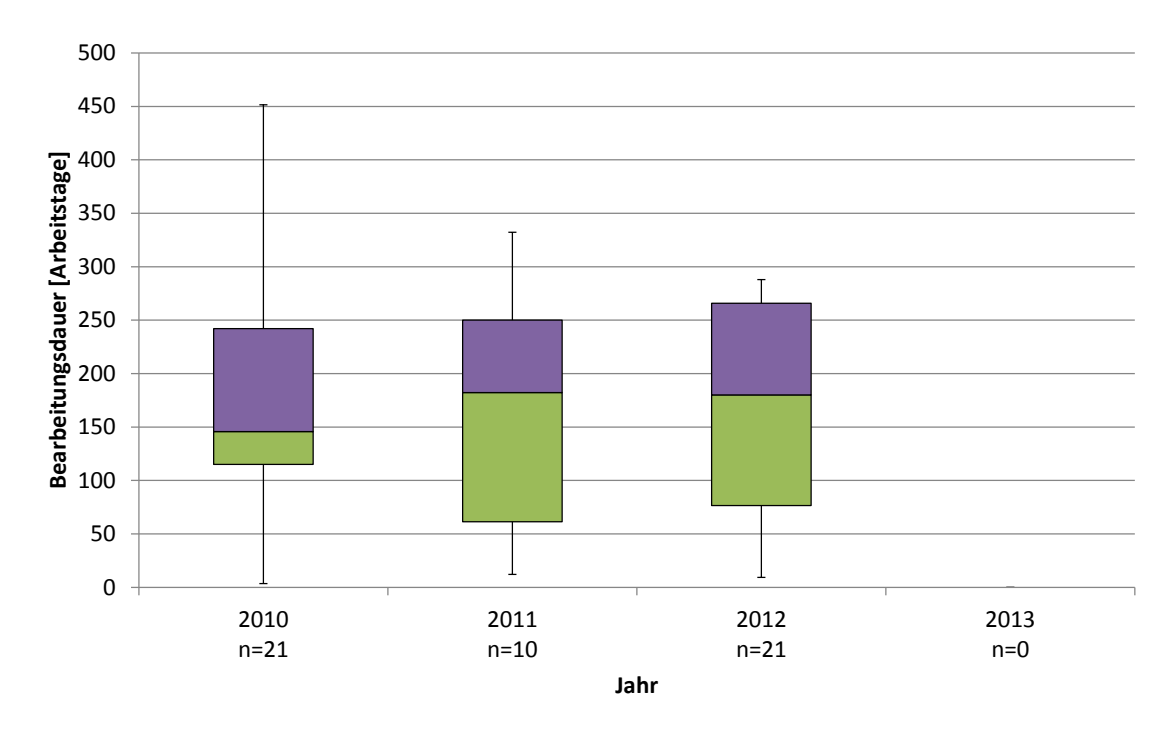

<span id="page-93-1"></span>Abbildung A2.3: Bearbeitungsdauer der regulatorisches Audits für die Jahre 2010 bis 2013

<span id="page-94-0"></span>[Abbildung](#page-94-1) A2.4 zeigt die Anzahl der CAPAs nach Bearbeitungsgrundlage und Abteilung, in der der CAPA-Antrag gestellt wurde. Zur besseren Visualisierung wurde das Originaldiagramm zweigeteilt. Es ist zu erkennen, dass die meisten CAPA-Anträge aus den Abteilungen Qualitätsmanagement, Vertrieb und Produktion stammen.

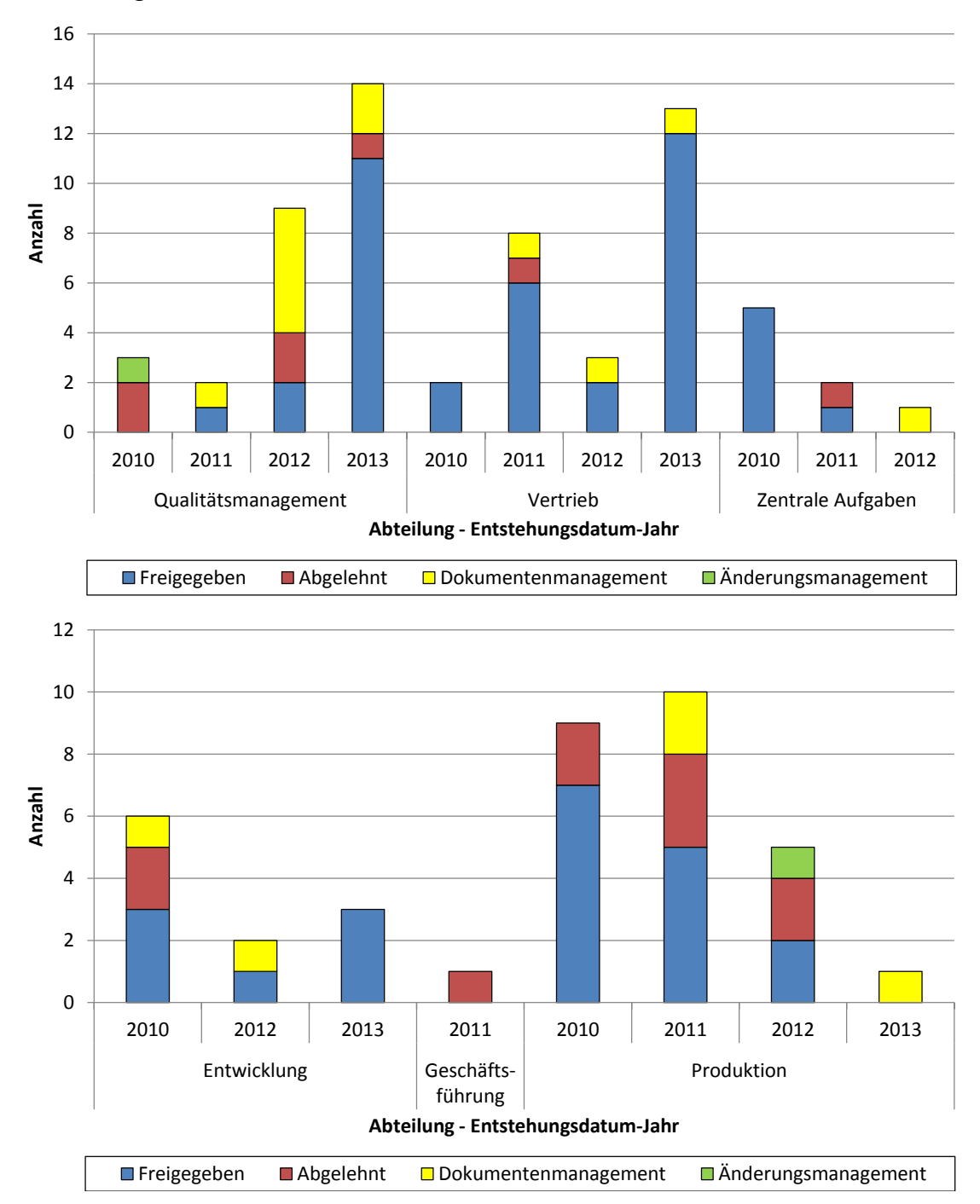

<span id="page-94-1"></span>Abbildung A2.4: Anzahl CAPAs nach Bearbeitungsgrundlage und Abteilung

[Abbildung](#page-95-0) A2.5 zeigt die Anzahl an CAPAs nach Quelle. Unter Quelle ist der Bereich zu verstehen, aus dem der CAPA-Antrag kommt. Die meisten CAPAs stammen aus den Bereichen RBV (Reklamation, Beanstandung, Vorkommnis) und QAM (Andere Management Daten).

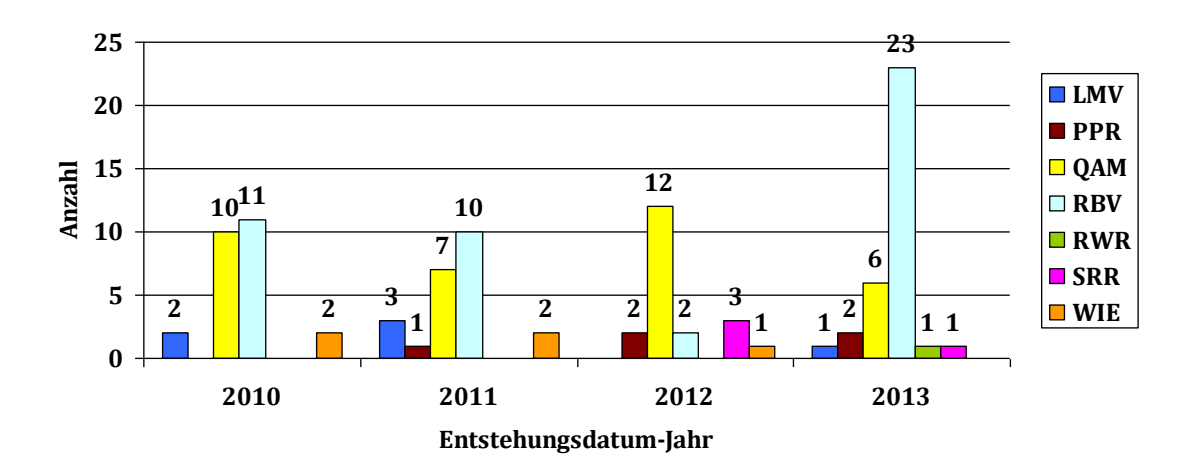

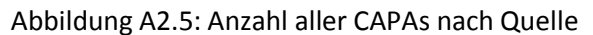

<span id="page-95-0"></span>Quellen: **LMV**…Lieferantenmanagement und Verträge; **PPR**…Produkt- und Prozessdesign und Risiko; **QAM**…Andere Management Daten; **RBV**…Reklamation, Beanstandung, Vorkommnisse;

**RWR**…Rückware Report; **SRR**…Service Report und Reparatur; **WIE**…Wareneingangs-, Inprozess-, Endprüfung

### Anhang A2.3 Ergebnisse Bereich Zulassung

### <span id="page-96-0"></span>**Länderspezifische Auswertung der Zulassungsvorgänge**

Die länderspezifische Auswertung der Zulassungsvorgänge soll am Beispiel der USA aufgezeigt werden. Als Erstes wird ein Überblick über die Produkte nach Status bzw. Fall gegeben, [Abbildung](#page-96-1) A2.6. Das Jahr bezieht sich auf das Jahr, in dem der Zulassungsvorgang des Produktes gestartet worden ist. Man erkennt beispielsweise, dass im Jahr 2013 bei 148 Produkten die Bearbeitung gestartet wurde. 108 Produkte wurden als "Normalfall", zwei als "Hinzugefügt"-Fall und eines als "Sonderfall" gestartet und bereits im gleichen Jahr abgeschlossen. Bei den offenen Produkten gibt es kein Jahr, da noch kein Bearbeitungsstart gesetzt wurde.

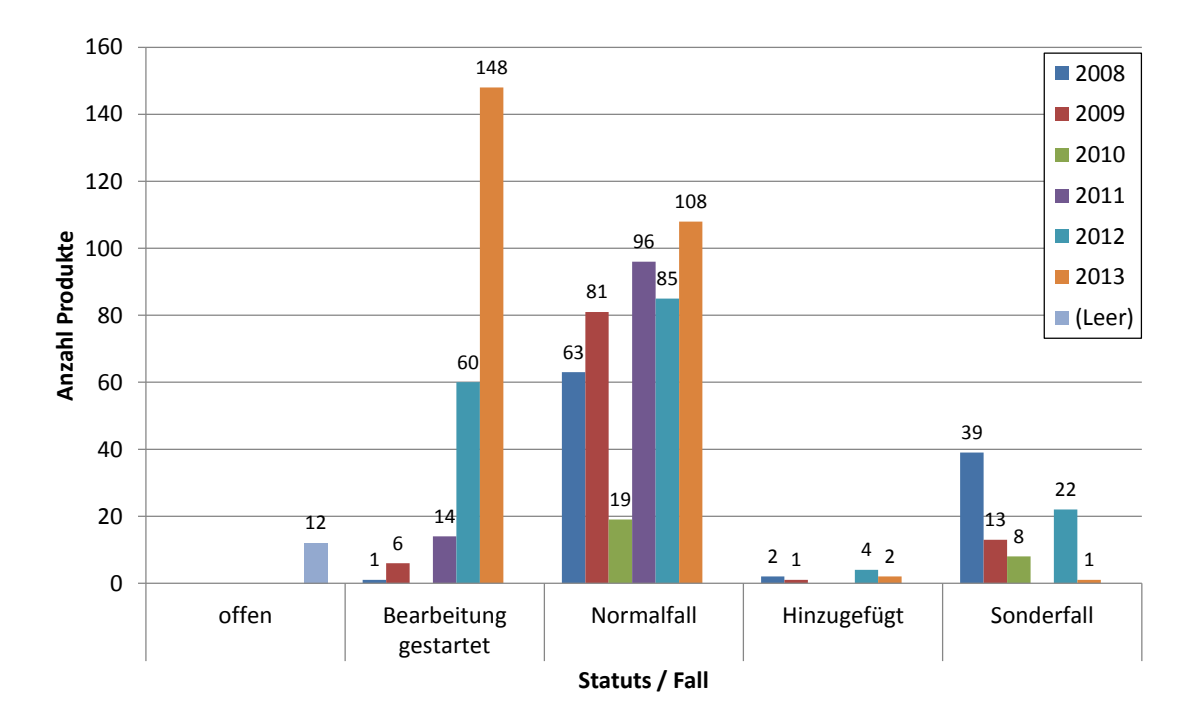

Abbildung A2.6: Übersicht Anzahl der Produkte nach Status / Fall – USA

<span id="page-96-1"></span>Ausgewertet wird wiederum die Bearbeitungsdauer der Zulassung, [Abbildung](#page-97-0) A2.7, und die Abweichung vom Plandatum, [Abbildung](#page-97-1) A2.8.

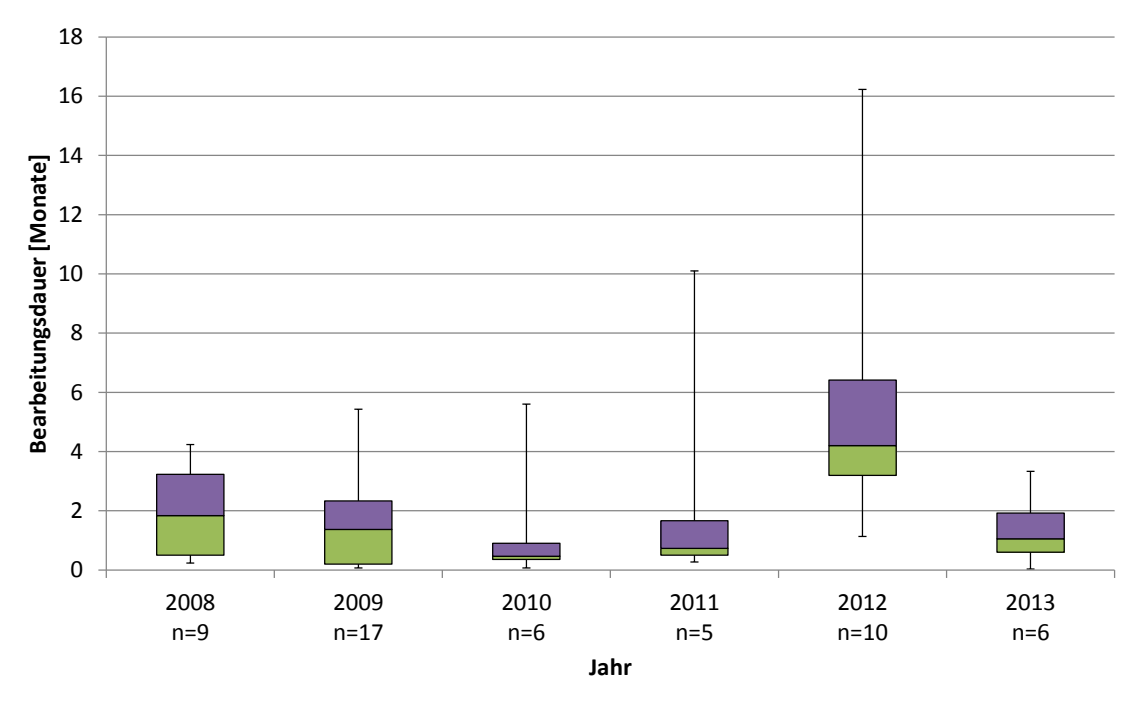

<span id="page-97-0"></span>Abbildung A2.7: Bearbeitungsdauer der Zulassungsvorgänge für die Jahre 2008 bis 2013 - USA

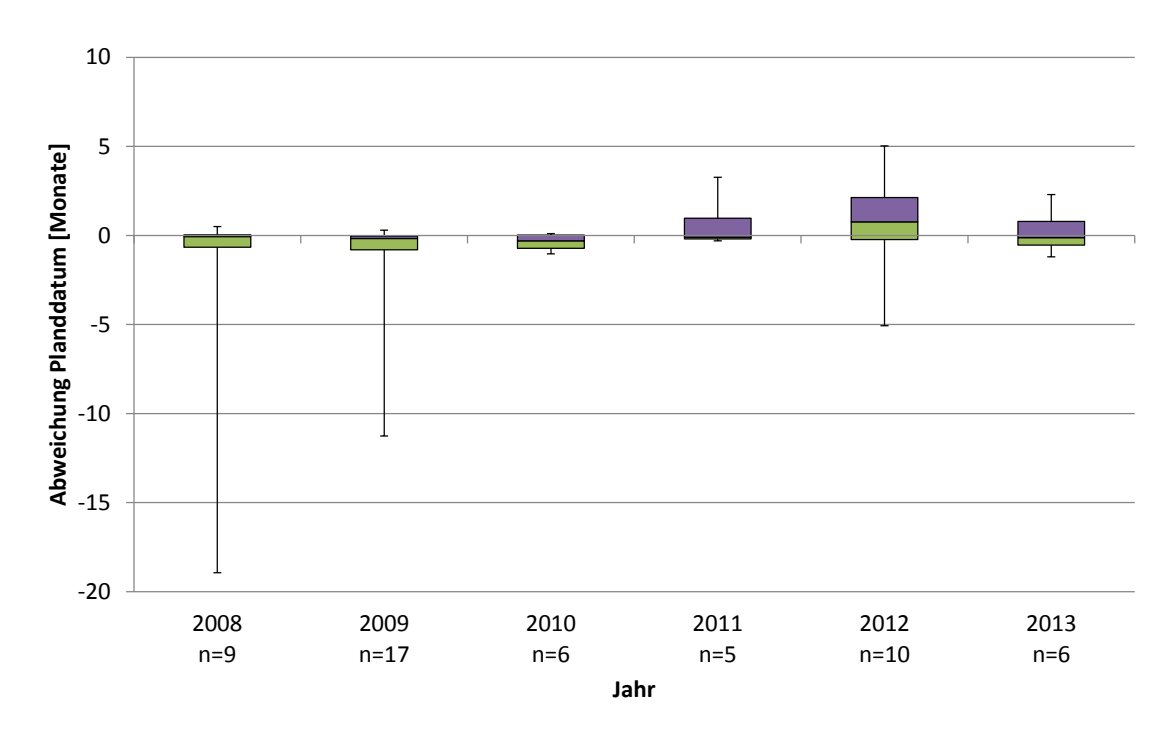

<span id="page-97-1"></span>Abbildung A2.8: Abweichung vom Plandatum der Zulassungsvorgänge für die Jahre 2008 bis 2013 - USA

Zur besseren graphischen Darstellung wird die Häufigkeitsverteilung der Abweichungen vom Plandatum in einem Histogramm dargestellt, [Abbildung](#page-98-0) A2.9.

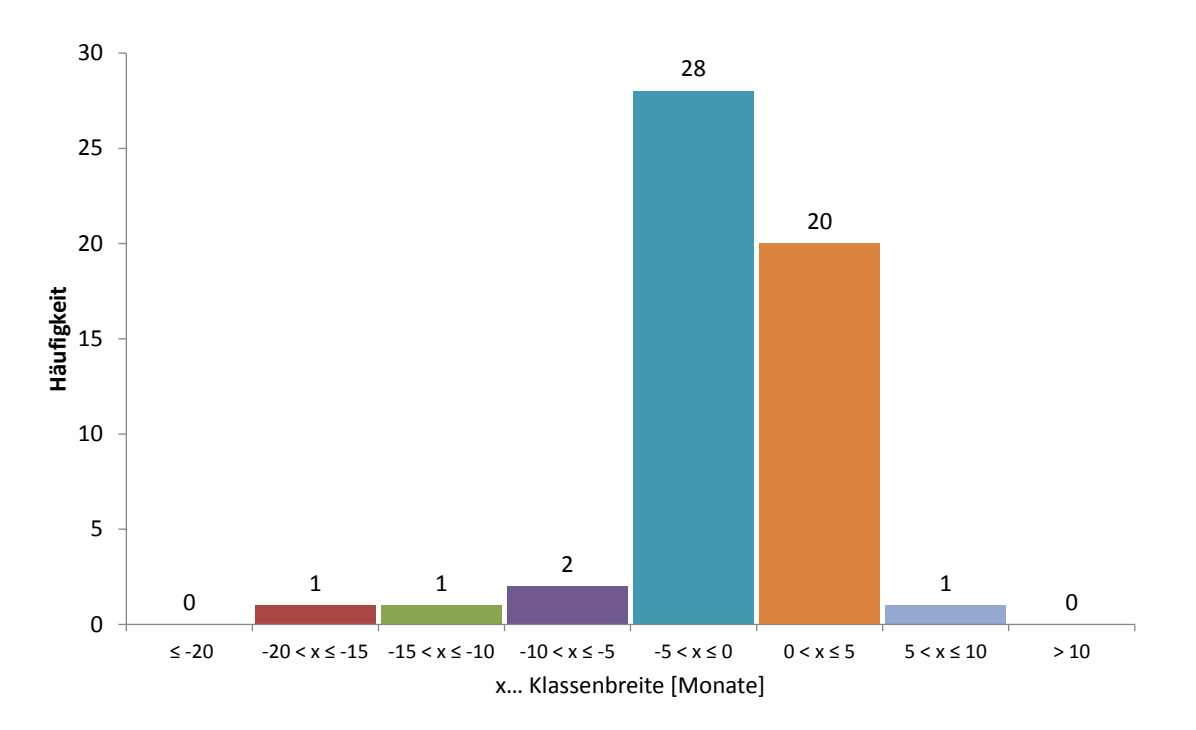

<span id="page-98-0"></span>Abbildung A2.9: Histogramm der Abweichung vom Plandatum ab dem Jahr 2008 - USA

Auch für die länderspezifische Auswertung wird die Anzahl der Projekte ermittelt, bei welchen das Plandatum überschritten worden ist. [Tabelle](#page-98-1) A2.1 gibt die Gesamtanzahl sowie die Anzahl der Projekte mit überschrittenem Plandatum an. Das relative Verhältnis wird in Prozent angegeben.

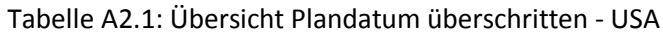

<span id="page-98-1"></span>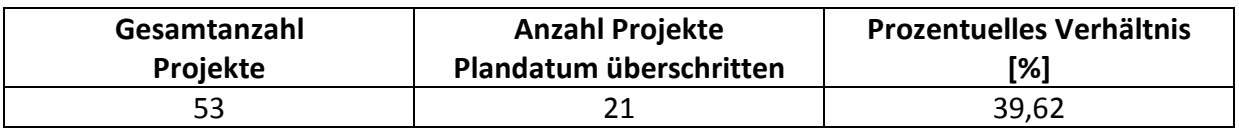

[Abbildung](#page-99-0) A2.10 gibt die Anzahl der Projekte mit überschrittenem Plandatum nach Jahr an.

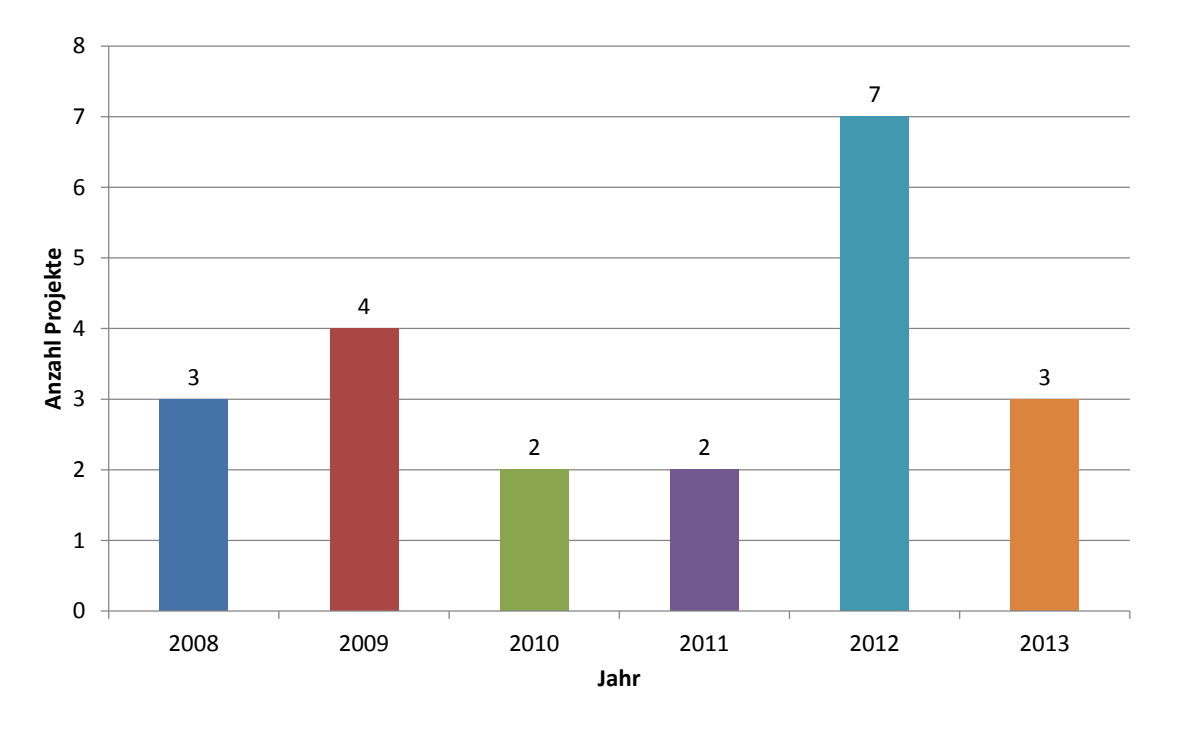

<span id="page-99-0"></span>Abbildung A2.10: Anzahl Projekte mit überschrittenem Plandatum - USA

<span id="page-100-0"></span>Nachfolgende Abbildungen zeigen die Ergebnisse der Fehlerkosten für das Jahr 2012. Es wird das prozentuelle Verhältnis der Fehlerkostenarten [\(Abbildung](#page-100-1) A2.11), die Top 20 kostenver-ursachenden Produkte [\(Abbildung](#page-100-2) A2.12) und die zum Hauptmaterial "A" dazugehörigen Objektteilefehler [\(Abbildung](#page-101-0) A2.13) aufgezeigt.

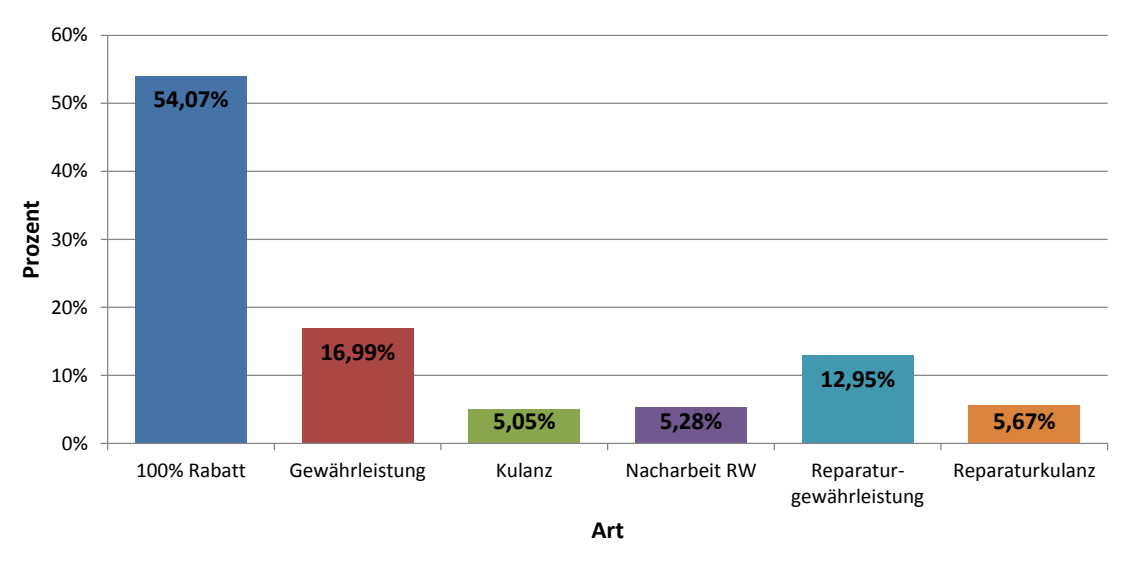

<span id="page-100-1"></span>Abbildung A2.11: Prozentueller Anteil der Fehlerkosten im Bereich Service nach Art für das Jahr 2012

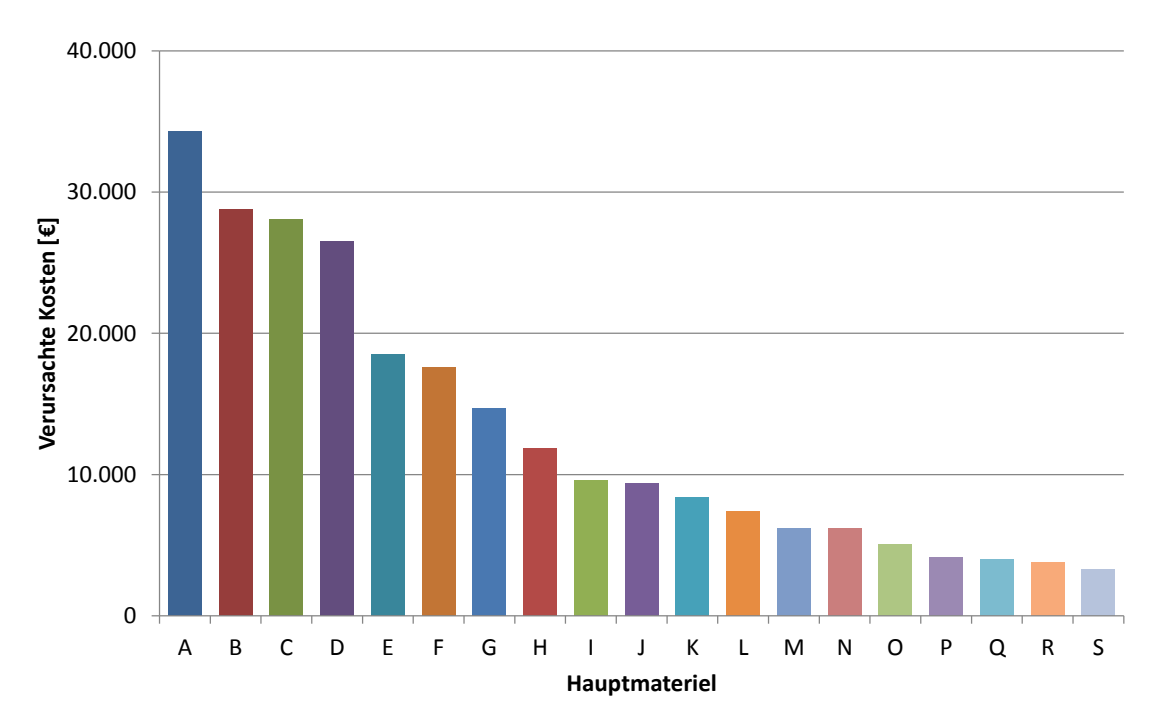

<span id="page-100-2"></span>Abbildung A2.12: Verursachte Fehlerkosten der Top 20 Hauptmaterialien für das Jahr 2012

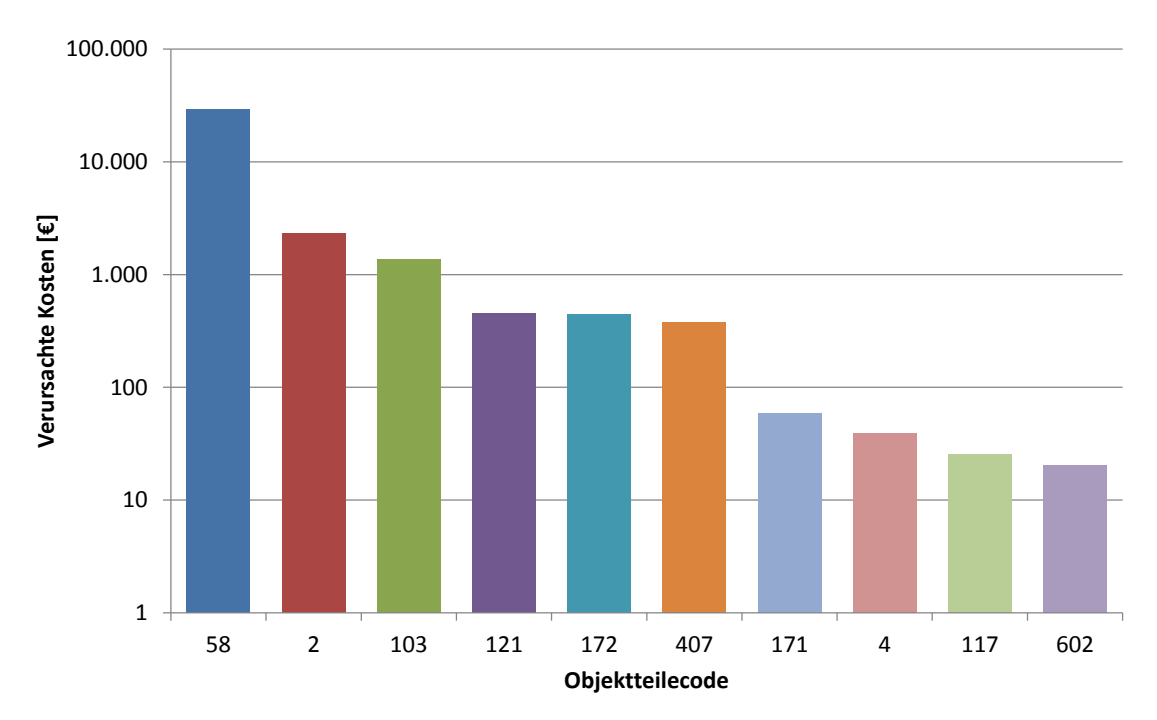

<span id="page-101-0"></span>Abbildung A2.13: Fehlerursachen (Objektteilefehler) des Hauptmaterials A für das Jahr 2012 Objektteilecode gibt in verschlüsselter Form die Fehlerursache des Hauptmaterials (Produkts) an. Nachfolgende Abbildungen geben die Objektteilefehler für die Hauptmaterialien B bis F für das Jahr 2013 wieder.

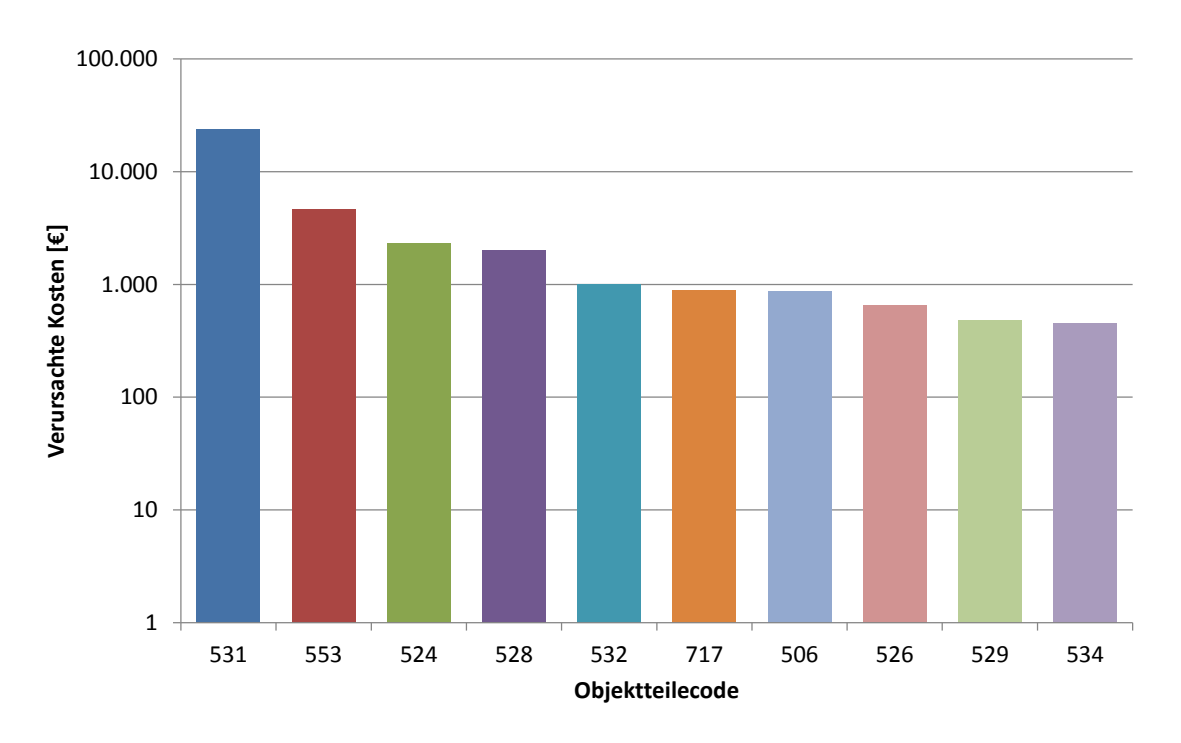

Abbildung A2.14: Fehlerursachen (Objektteilefehler) des Hauptmaterials B für das Jahr 2013

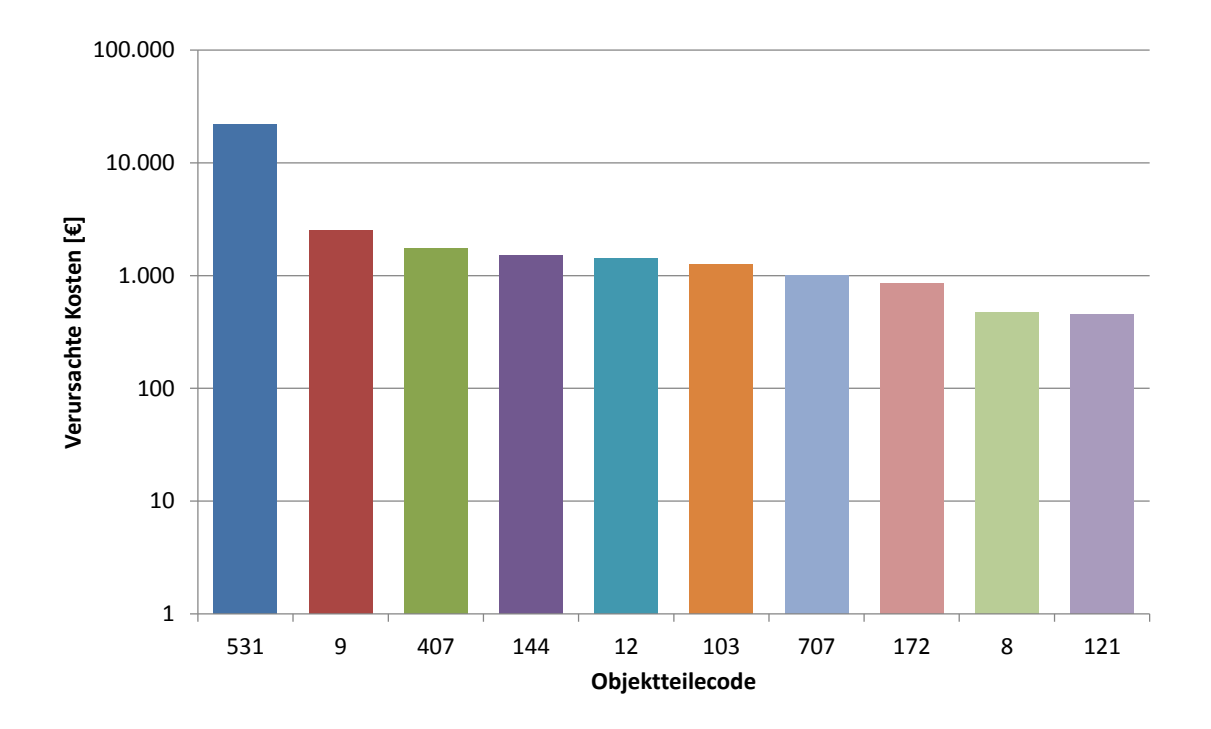

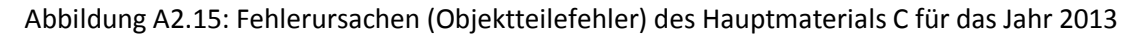

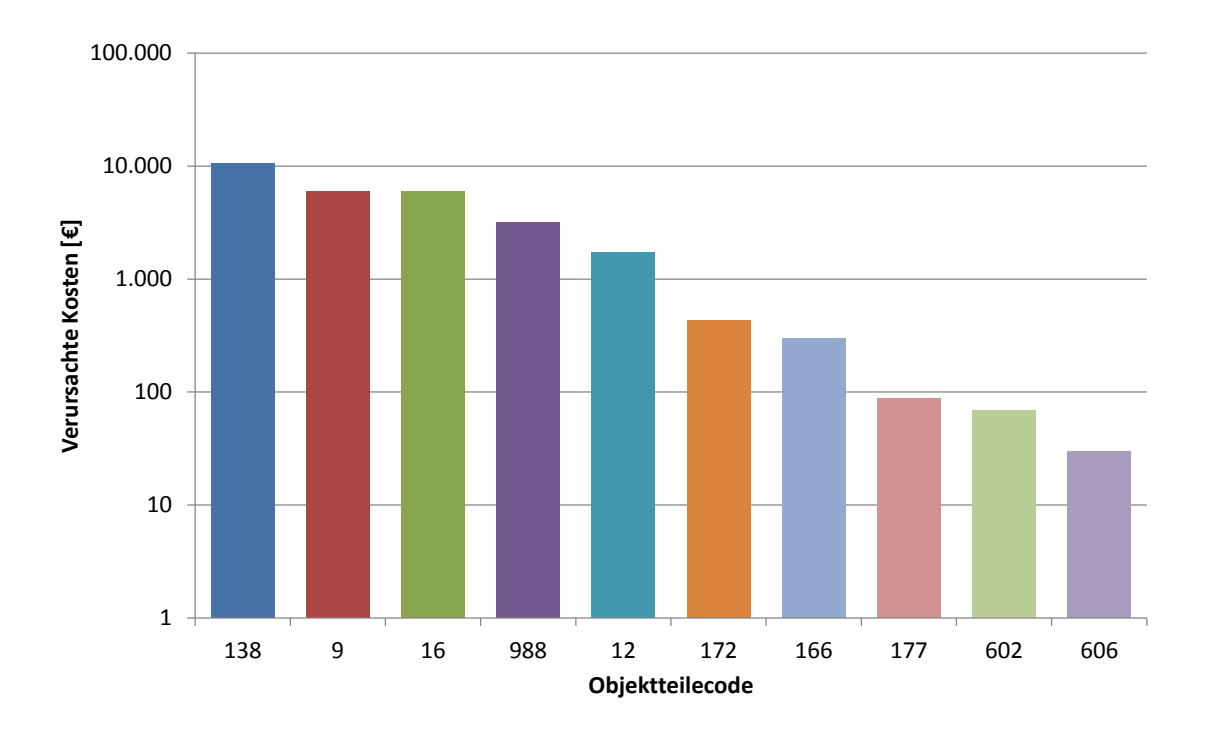

Abbildung A2.16: Fehlerursachen (Objektteilefehler) des Hauptmaterials D für das Jahr 2013

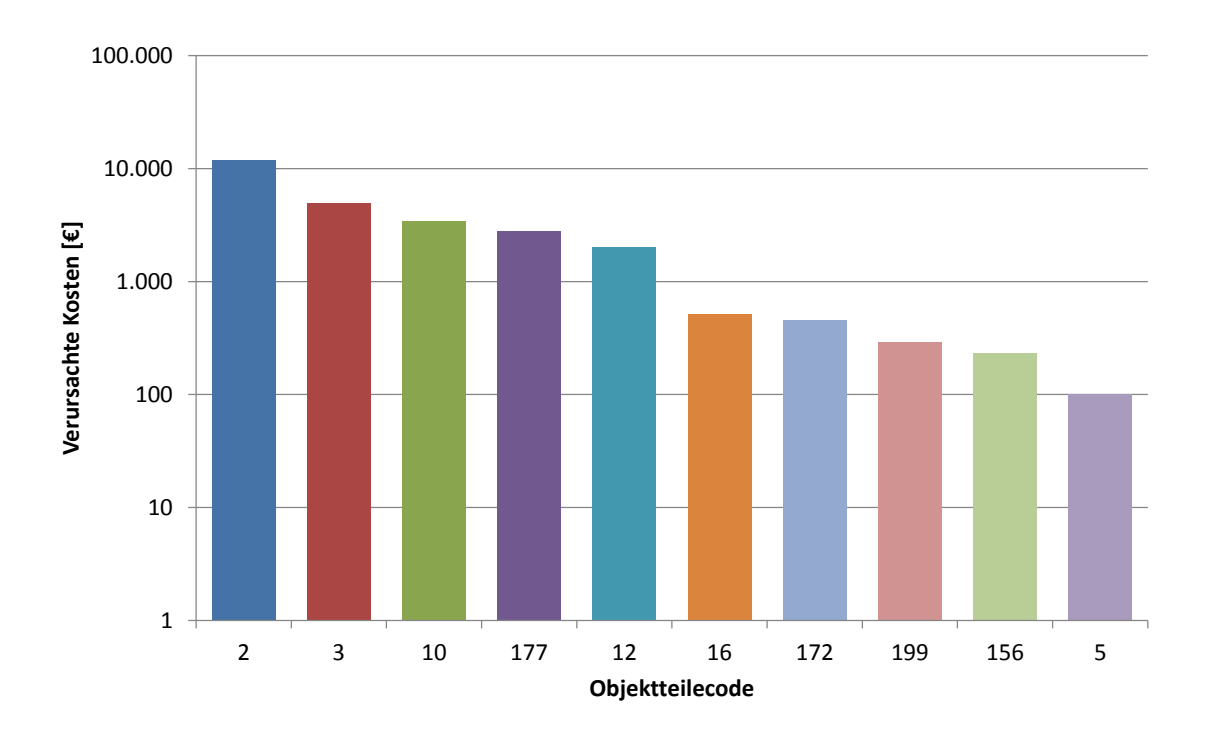

Abbildung A2.17: Fehlerursachen (Objektteilefehler) des Hauptmaterials E für das Jahr 2013

<span id="page-104-0"></span>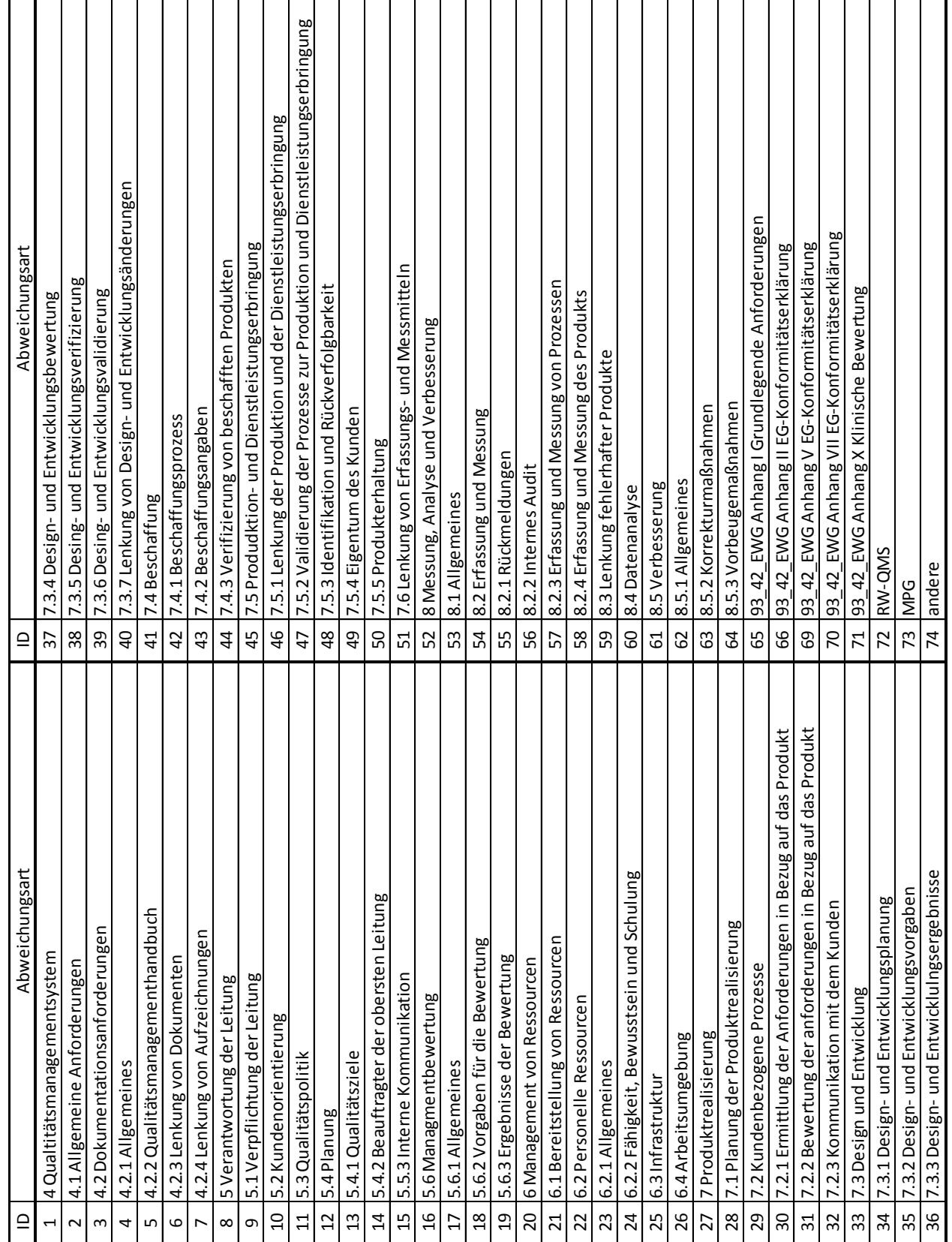

# Anhang A2.5: Beschreibung der Abweichungsarten - Audit

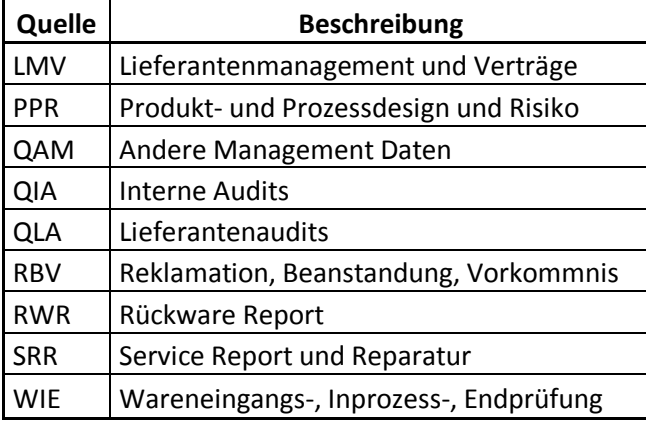

<span id="page-105-0"></span>Anhang A2.6: Beschreibung der Quellen-Abkürzungen CAPA